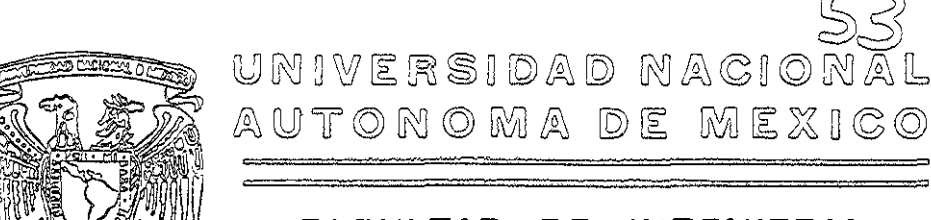

### FACULTAD DE INGENIERIA

**"SISTEMA DE VALUACION DE RIESGO** DE MERCADO PARA UNA INSTITUCION FINANCIERA" 扈 S  $\mathbb{T}$ S  $\Box$ QUE PARA OBTENER EL TITULO DE: INGENIERD EN COMPUTACION  $E$   $E$   $N$   $T$   $A$ :  $\mathbf{C}$  $\mathbb{R}$ RAUL RAMIRO ROMERO PEREZ DIRECTOR DE TESIS:

MAT. JOSE IBNACIO GARCIA OLVERA CO-DIRECTOR DE TESIS: ING. MARTIN PEREZ MONDRAGON

MEXIGO, D. F.

 $2 - -$ 

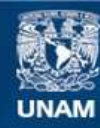

Universidad Nacional Autónoma de México

**UNAM – Dirección General de Bibliotecas Tesis Digitales Restricciones de uso**

### **DERECHOS RESERVADOS © PROHIBIDA SU REPRODUCCIÓN TOTAL O PARCIAL**

Todo el material contenido en esta tesis esta protegido por la Ley Federal del Derecho de Autor (LFDA) de los Estados Unidos Mexicanos (México).

**Biblioteca Central** 

Dirección General de Bibliotecas de la UNAM

El uso de imágenes, fragmentos de videos, y demás material que sea objeto de protección de los derechos de autor, será exclusivamente para fines educativos e informativos y deberá citar la fuente donde la obtuvo mencionando el autor o autores. Cualquier uso distinto como el lucro, reproducción, edición o modificación, será perseguido y sancionado por el respectivo titular de los Derechos de Autor.

A ti señor. por darme fa Vida *y* permitir que AMBRIEL siempre esté a *mi* lado *como* guía y consejero.

> *A* mis padres por todo su amor. sus consejos y por darme fa oportumdad de 1/egar hasta donde he ffegado.

*A* mi Hermana por todo el amor y por darme fa dicha de ser tío.

A José Ignacio por ser mi maestro y mi amigo por darme todo su apovo, su confianza y por compartir sus conocimientos y experiencia.

Al lng. Martín Pérez M. por su confianza y apoyo para la realización de este trabajo.

Al Ing. Germán Roman por su apovo *v* amistad.

*A* toda mi famit;a por estar siempre conmigo

A Carlos del Cueto por sus consejos, su apoyo, su conftanza en mt *y* por ser *m1* amigo.

*A* Leonor Saloman por creer stempre en mí y enseñarme lo que significa ser profesional

> A Sergio Procell por su apoyo incondicional en lo profesional y en lo personal

*A* Ramón, Fernando y Gaby por todos estos años de amistad incondicional

> A mí novia por ser la mejor, poi su amor y por darme la dicha de estar junto a ella

A nns amigos de Bancomer *y* de Scrfin por estar conmigo en las buenas y en las malas

> A mi qucnda Umvcrstdad y a la Facultad de lngcmcna por ser parte de n.i formación como profesionista

> > A todos MIL GRACIAS

## TABLA DE CONTENIDOS.

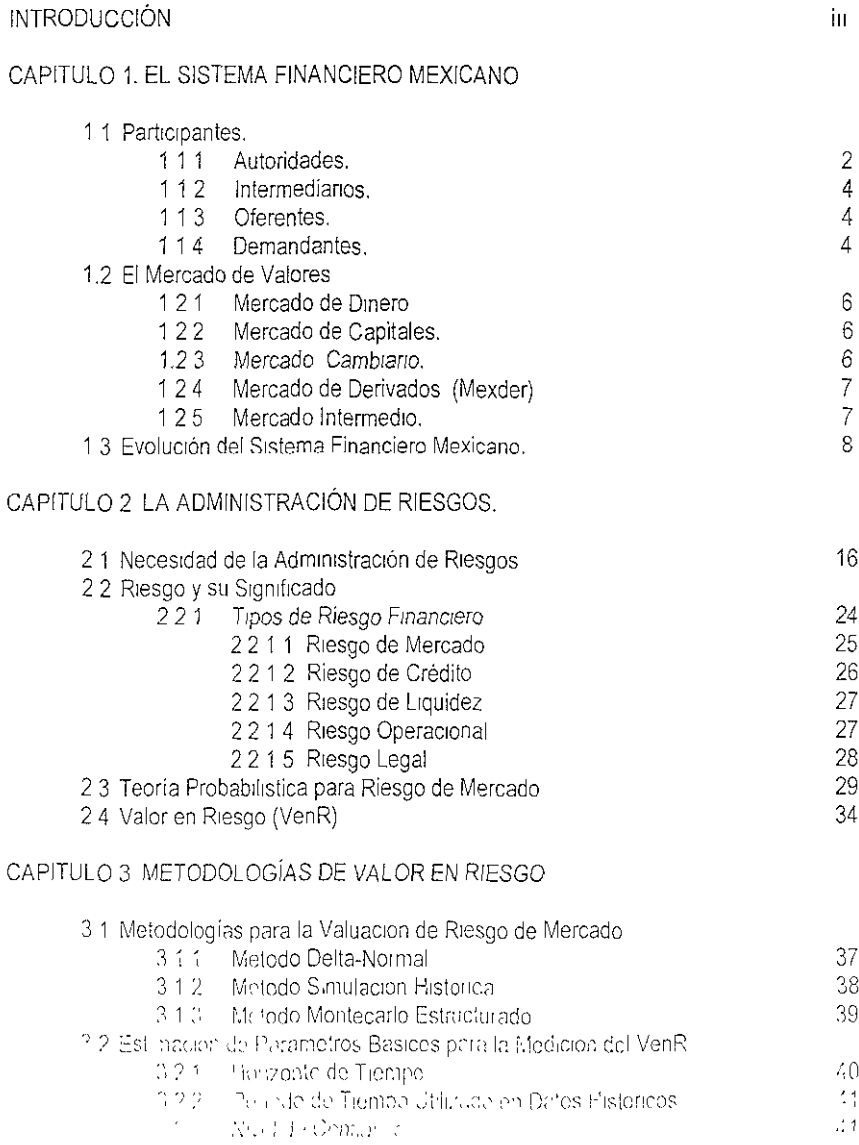

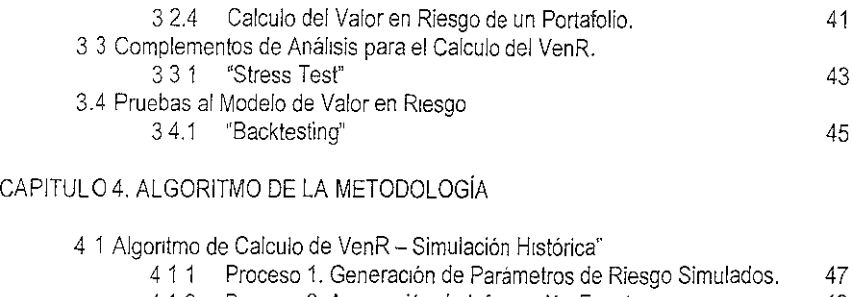

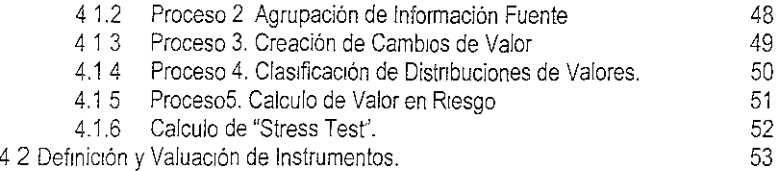

#### CAPITULO 5. SISTEMA INTEGRAL DE VALOR EN RIESGO.

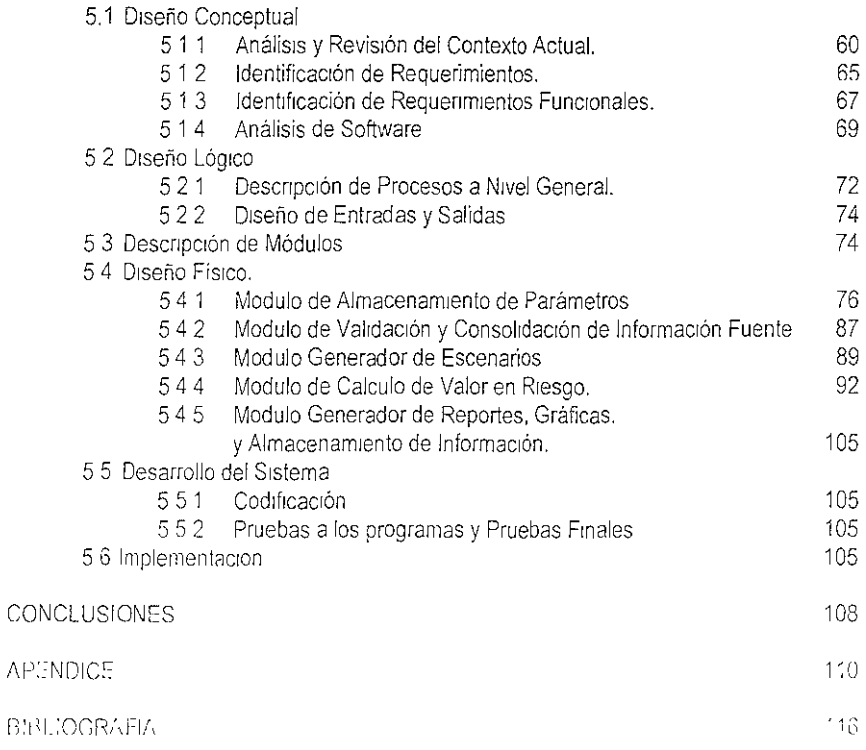

Introduccion

# Tmirmalunceión.

La globalización de la economía, la expansión y la apertura de los mercados financieros ha permitido la creación e innovación de nuevos instrumentos para el financiamiento del e<br>desarrollo de empresas y países. Es así como en estos mercados y gracias a la rapidez de respuesta de la informática y de las comunicaciones se puede acceder a toda una gama de nuevas inversiones antes desconocidas y con una operación prácticamente sin restricciones de movimientos a cualquier parte del mundo

Podemos decir de manera general que el riesgo financiero es la exposición a pérdidas de una inversión ante cambios en el valor del bien adquirido. En ese sentido, realizar inversiones sin el análisis de la valuación correspondiente, puede llevar a asumir pérdidas o costos no contemplados o deseados en un principio.

A lo largo de los años, hemos visto que en México el mercado de valores ha enfrentado diversas crisis financieras, la más reciente, la de 1994 donde todo el Sistema Financiero túvo pérdidas de capital considerables provocadas en gran medida por los cambios en las variables económicas y financieras

En este ambiente de gian variedad de inversiones con diferentes rendimientos, se generan paralelamente una serie de riesgos a los que están expuestos todos y cada uno de los participantes, riesgos tales como: cambios en las tasas de interés, alza de tipo de cambio, movimientos internos en las finanzas de un país, escasez de dinero para cumplir compromisos, caída en el precio de las acciones, etc. Por tales motivos se ha vuelto impreseindible para la tonia de decisiones que los myersionistas busquen un equilibrio entre la rentabilidad y el riesgo de su anyersión. Es por ello que las áreas de Administración de Riesgos de las instituciones financieras han crecido y cobrado gran importancia

Podría preguntarse ahora ¿Porqué hasta estos últimos años el manejo o la Administración de Riesgos ha adquirido tanta importancia, si los problemas como el que se mencionó anterionnente han ocurrido a lo largo de la historia?, la razón se debe principalmente a las siguientes causas:

- o Hoy en día ex1ste una gran gama de mstrumentos en los que se puede mvertir, que antes no existían, los inversiomstas con grandes capitales realizan un anáhsis exhaustivo de instrumentos con los mejores rendtmientos.
- o El apetito a tomar riesgo por parte de los mversiomstas ha crecido Las inversiones en acciones pueden generar grandes ganancias pero también grandes pérdidas lo cual implica un mayor control y monitoreo de la inversión.
- o La creación de nuevos mercados donde se pueden realizar apalancamientos mayores, es decir, pactar comprar un bien dentro de un determinado tiempo dejando como garantía una pequeña parte del costo total.
- o La competencia entre mtermedianos ha ocasiOnado que las ganancias disminuyan, por lo tanto, es necesario realizar una estrategia que mida con mayor exactitud la exposición al riesgo y de esta fonna se puedan maximizar las ganancias
- o Una mayor transparencia y rcgulacJón. A últimas fechas las entidades reguladoras de todo el mundo han generado toda una senc de metodologías y normas para una correcta Administración de Riesgos.

Todo esto ha traído como consecuencia que las instancias reguladoras de los meicados finuncieros promuevan que los Bancos, las Casas de Bolsa e Intermediarios en general se preocupen por revisar la gestión de la Administración de sus Riesgos. Las políticas y cstratcgws pueden variar de acuerdo con la empresa. Cada una de ellas define la periodicidad del monitoreo que les lleve a decisiones mas acertadas

Es aquí que toda empresa financiera se ha visto en la necesidad de diseñar e implementar un sistema para administrar su información sobre riesgo.

El presente trabajo surge de la necesidad de una institución financiera para crear su "Sistema de Información de Riesgos de Mercado" que : aplique una serie de principios y metodologías con el fin de generar información oportuna y confiable que ayude a medir el nesgo de pérdida de capital al que está expuesta al momento de realizar sus inversiones en los mercados financieros

l'I presente trabajo se desarrollo en cinco eapítulos y se consideró importante iniciarlo con un breve recorrido sobre el Sistema Financiero. Mexicano, sus funciones : los participantes que intervienen en él, los diferentes tipos de mercados que existen y h.g.c) una breve 'smopsis sobre su evolución, este Capítulo uno ros ub carea el contexto sobre el cital el Seste and Virtue out of Riespos ce Viereado produse aottenuo

La parte sustancial de los conocimientos de riesgo como son los elementos de la teoría probabilistica, la definición de riesgo, la Administración de Riesgos, su necesidad así como los trpos de exposición al riesgo, son explicados en el Capitulo Dos.

El Capitulo tres está dedicado a entender las metodologías para realizar el cálculo de valor en nesgo~ hacrendo hmcapié en la metodología de "Srmulación Histónca" También se expltca la estimación de los parámetros básicos para detenmnar dicho valor. Así mismo se introducen temas adicionales al cálculo del valor en nesgo, los cuales son elementos necesarios para tener un análisis completo

Ya conocidos los conceptos de Administración de Riegos y las diferentes metodologías, el Cap1tulo cuatro se enfoca a explicar los pasos a seguir o *el* algoritmo de la metodología de Srmulación Histórica para el cálculo de Valor en Riesgo, la cual será utilizada para desarrollar el sistema Adicionalmente se definen y explican algunos tipos de instrumentos y sus f01mulas de valuación.

Una vez que se ha defimdo el algoritmo a seguir, en el Capitulo cinco se describe el desarrollo del "Sistema Integral de Valuación de Riesgo de Mercado".

Se realiza el diseño conceptual analizando las diferentes alternativas de solución, se dcscnben los rcquerrmientos por parte del usuario, se realiza un análisis del software apropiado. Una vez hecho esto, se procede a realizar el diseño lógrco y el desarrollo del sistema. explicado a detalle los módulos principales que lo integran

Por ultimo se explican los pasos para realizar las pruebas finales al código generado así como los diferentes pasos para la implementación.

# Capitulo 1. El Sistema Financiero Mexicano.

#### CAPITULO 1. EL SISTEMA FINANCIERO MEXICANO.

#### 1.1 Participantes

El Sistema Financiero Mexicano<sup>1</sup> es un conjunto orgánico de instituciones que generan, recogen, administran, orientan y dirigen tanto el ahorro como la inversión dentro de una unidad político – económica y constituyen el gran mercado donde se ponen en contacto oferentes y demandantes de recursos monetarios.

Las Instituciones que operan en el Sistema Financiero Mexicano se clasifican en dos grandes subsistemas: Bancario y no Bancario.

#### **Instituciones Bancarias:**

Funciones:

- <sup>¤</sup> Depósitos
- $\overline{\phantom{a}}$  Ahorro
- $C$ rédito
- Servicios en General  $\mathbf{r}$

#### Instituciones no Bancarias:

- Instituciones del Mercado de Valores  $\ddot{\phantom{a}}$ 
	- a) Bolsa Mexicana de Valores
	- b) Casas de Bolsa

Funciones:

- # Intermediación
- $\ddot{\bullet}$ Aseguradoras y Afianzadoras Functones:
	- Administración de Riesgos
	- Organizaciones Auxiliares de Crédito
	- a) Almacenadoras
	- b) Empresas de Factoraie
	- c) Arrendadoras
	- d) Caras de Ahorro
	- c) Uniones de Crédito

Una de las principales diferencias entre la actividad bancaria y la del mercado de valores radica en que los bancos reciben depósitos del público con la promesa de devolver dichos recursos con un rendimiento, éste canaliza los recursos captados de los depositantes hacia los diferentes instrumentos de inversión que existen en el mercado a diferentes tasas de interes, también lo puede hacer a traves del crédito que otorga al publico en general

sources the commence to the CD

En estas operaciones los bancos obtienen lo que se conoce como Margen Financiero que es la diferencia entre lo que paga a los depositantes y los intereses que generan las inversiones que hayan realizado o el cobro por el crédito otorgado.

En este proceso tanto depositante, banco y acreditado (persona al que se le otorga el crédito), tienen un riesgo llamado usualmente de contraparte. Para el depositante es el banco, y para el banco es el acreditado. En ambos casos la contraparte está obligada a responder por el crédito o el depósito.

A diferencia de los bancos, las casas de bolsa reciben depósitos de sus clientes para realizar por cuenta de éstos algún tipo de transacción, actividad por la cual cobran una comisión y por lo tanto sus mgresos principales se derivan de dicha comisión. En este sentido el nesgo que se genera de las transacciones pedidas por parte del cliente a las casas de bolsa corre por cuenta del mismo cliente; las casas de bolsa no asumen nmgún tipo de riesgo en este proceso, en todo caso pueden sugerir a sus clientes cual es la mejor inversión que éstos pueden realizar a corto, mediano o largo plazo.

Los principales partic:pantes e instituciones que intervienen en el Sistema Financiero Mexicano de valores son los siguientes:

- o Como Orgamsmos de Regulación y VIgilancia:
	- a) Secretaría de Hacienda y Crédito Público.
	- b) Banco de México.
	- e) Comisión Nacional Bancana y de Valores (CNByV)
- o Participantes Directos en el Mercado.
	- d) Bo!sd Mexicana de Valores.
	- e) lntcrmcdianos
	- 1) Empresas Ermsoms de Valores
	- g) Públrco lrwcrsionrsta.
- Organismos de Apoyo
	- h) Instituto para él Depósito de Valores
	- 1) Fondo de Contingencia.
	- $1)$  Asocración Mexicana de Intermediarios Bursátiles

#### l.1.1 Autoridades

#### Secretaría de Hacienda y Crédito Público.

Organo a quash compete establecer y diright les políticas que orienten y cobriguien la reoutiveron's stockle asiede last ristituciones, participanes en el mercado de vigores First macronics actividaces que realiza fa SUCP son

- 1. Otorgar y revocar concesiones para el ejercicio de la Banca y Crédito; para la constitución y operación de Instituciones de Seguros y Fianzas, Sociedades de Inversión y Bolsa de Valores, así como las relativas a la constitución de Grupos Financieros y Bancos Múltiples.
- 2. Designar al Presidente de la Comisión Nacional Bancaria y de Valores.

#### Banco de México.

El Banco de México es un organismo independiente de la administración Pública Federal, encargado de normar la política monetaria del país, fijar sus lineamientos y observar sus políticas. Esta independencia recientemente obtenida proporciona solidez y continuidad de un sexenio a otro, la autoridad máxima de este organismo es el Gobernador del Banco de México.

Entre las facultades más importantes del Banco de México se encuentran las siguientes.

- Regular la emisión y circulación de la moneda.  $\mathbf{1}$
- 2. Operar como banco de reserva de las instituciones financieras.
- 3. Participar en el mercado a manera de estabilizar desajustes temporales que puedan lesionar a la política económica.

#### Comisión Nacional Bancaria y de Valores.

Es un organismo gubernamental cuya principal función es normar y regular las actividades de Banca y Crédito así como las actividades de compra y venta de títulos colocados en holsa

Las principales funciones que realiza la CNByV se encuentran las siguientes:

- 1 Inspeccionar y vigilar el funcionamiento de los agentes de valores
- 2. Actuar a petición de las partes, como conciliador o árbitro en conflictos originados por operaciones con valores
- 3 Ordenar la suspensión de cotizaciones de valores cuando en el mercado existan condiciones desordenadas o se efectúen operaciones no conformes a los sanos usos y prácticas del mercado.

#### Bolsa Mexicana de Valores.

l's la estructura formal sobre la que descansan y dentro de la cual se desenvuelven las operaciones bursatiles en México.

Fiene por objeto facilitar las transacciones con valores y procurar el desarrollo del mercado respectivo, proporciona locales, instalaciones y mecanismos que facilitan las relaciones y operaciones. Proporciona información sobre los valores inseritos en ella, sus emisores y las operaciones que realizan-

Fintre los servieros que la Bolsa Mexicana de Valores presta se etientan

c l'stablecer aveales, salones de remate (donde se cealizan las operaciones), instalaciones y incegnismos ofecuados para que los agentes y casos el bolsa. electron as operationes.

- 2. Supervisar y vigilar las operaciones que se realicen.
- 3. Procurar el desarrollo del mercado a través de nuevos instrumentos o mercados.
- 4. Difundir la cotización de los valores, precios y condiciones de las operaciones que se ejecutan dentro de ella.

#### 1.1.2 Intermediarios

La Intermediación está constituida por los Agentes de Valores, los Agentes de Bolsa y las Casas de Bolsa

Los Agentes de Valores: son personas físicas o morales inscritas en el Registro Nacional de Valores e Intermediarios, a cargo de la Comisión Nacional de Valores, que realizan varias actividades dentro del mercado de valores, con la limitación de operar en la bolsa, lo que hacen a través de un agente o casa de bolsa autorizados.

#### Los Agentes de Bolsa:

Son aquellos agentes de valores personas físicas autorizadas para realizar operaciones bursátiles y aceptadas como socios de la Bolsa Mexicana de Valores.

#### Las Casas de Bolsa:

Son agentes de valores personas morales que, al igual que los agentes personas físicas, son socios de la Bolsa Mexicana de Valores, con autorización para llevar a cabo operaciones de Intermediación en el mercado de valores, prevía concesión de la Secretaría de Hacienda y Crédito Público y registro en el Registro Nacional de Valores e Intermediarios.

Las casas de bolsa deben constituir estructuras institucionales que ayuden a configurar un Mercado de valores eficiente. La asesoría y servicio a los inversionistas y empresas emisoras requiere la reunión de talentos, habilidades, recursos y energías que representan la institucionalización de las propias casas de bolsa.

#### 1.1.3 Oferentes / Emisores.

La oferta del Mercado está representada por las empresas que suscriben y ofrecen valores representativos de un crédito colectivo a su cargo ó de una parte de su capital entre los valores que podemos encontrar están las obligaciones, los certificados de deposito, las aceptaciones bancarias los bonos en todas sus gamas, las acciones en sus diversas series, etc. Este officermiento de valores lo realizan con el fin de proveerse de recursos para fines operativos o de inversión en nuevos proyectos de desarrollo. La emisión de valores genera o amplia la actividad productiva de las empresas a través de la obtención de dichos **recursos** 

Vetualmente el Mercado de Capitales cuenta con un total aproximado de 316 enusores

#### 1.1.4 Demandantes.

14 publico raversionista representa al scetor demandante o adquiriente de valores. Este tector constituye una presis fundamental dei racroado i va que sas recursos colatibitiven alana a comiento. Co fas empresas y por consecuencia a desenvolto comounica de ques

En e! Mercado existen dos clases de inversionistas; las personas físicas y los inversionistas mstitucionales que son las sociedades que pueden ser empresas o sociedades.

#### 1.2 El Mercado de Valores.

Un mercado es un conjunto de mecanismos que facilita el intercambio de bienes y servicios entre diferentes personas o entidades, las que se pueden denommar oferentes y demandantes.

El Mercado de Valores es el lugar donde se reúnen compradores y vendedores de títulos colocados en la Bolsa

Se puede también definir al Mercado de Valores como el mecanismo que permite la emtsión, colocación y distnbución de valores. La oferta en este mercado está fom1ada por el conjunto de títulos emitidos por diversas entidades económicas, tanto del sector público como el privado. La demanda está constitmda por los fondos disponibles para la inversión, tanto de personas fisicas corno morales.

#### Como Funciona el Mercado de Valores:

Los precios de las acciones y demás valores que aparecen publicados en las secciones financrcras de los principales d1arios corresponden a la última operación del día, normalmente un día anterior al de la publicación, a estos precios se les llama Precios de Cierre, es decir, son los precios que tuvieron los valores en la ultima operación del día.

En cualquier mercado de valores del mundo, iniciar actividades significa que representantes de compradores y vendedores (llamados corredores) se reúnen para que, de acuerdo con puncipios políticas y procedimientos ya establecidos, desarrollen su mejor esfuerzo para comprar y vender a los mejores precios que sea posible dentro de las circunstancias, las acciones y demás valores solicitados por sus chentes

Los precios a los que se fOrmalizan las operaciones son el resultado de la oferta y la demanda Por tal motivo, en cualquier momento y por infinidad de circunstancias, tanto la oferta como la demanda pueden sufrir variaciones o cambios significativos, el resultado se refleja en las fluctuaciones en los precios, esas fluctuaciones pueden notarse inclusive en forma notable en un mismo día de operaciones o bien pueden transcurrir semanas y el precio de eferto valor no experimentar cambios

Poi ultimo es importante mencionar que las acciones operadas son el resultado de negociaciones entre particulares y/o empresas. Sm embargo usualmente ha empresa emisora de las aciones negociadas es totalmente ajena a lo que acontece con su acción.

l·liemplo. Si un cierto día se negociaton 300,000 acciones de la Fmintesa ILLMPN, y el precto de cierre de la aceion ese dia fue de 830.00 y el día antegior de 829.90. la .<br>Interpretación de ello fue que la demanda (compradores) -supero a la oferta (vendedores), por ta' motivo el mecio de la acción se deslizo bacia amba 80.10. La cignacia TFI MFX

pudo estar ajena a lo que ocurrió en ese día en relación con una parte muy pequeña de su cap1tal

#### LZ.l Mercado de Dinero.

Es el mercado en el cual se intercambian instrumentos de deuda los cuales suelen ser de corto plazo (menor de un año) que amparan un crédito colectivo con cargo a una sociedad o al gobiemo y cuyo objetivo es el financiamiento del capital de trabajo de las instituciones emisoras.

Los medios de pago en este mercado son.

#### En el sistema bancario:

Los documentos comerciales a corto plazo, como pagares y letras de cambio, préstamos bancarios, descuentos, certificados de depos1to bancario, etc.

#### En el sector bursóti!:

Los certificados de la tesorería de la federación (Cetes), el papel comercial, las aceptaciOnes bancanas, el pagaré empresarial, los bonos de desarrollo de l gobierno federal (Bondes), bonos ajustables del gobierno federal (Ajustabonos) y Udibonos entre otros.

#### 1.2.2 Mercado de Capitales.

Es el mercado al cual acuden oferentes y demandantes de recursos de capital o de deuda los cuales normalmente son de mediano y largo plazo (mas de un año), mismos que en general son destinados a la formación de Capital. En este mercado se negocian tanto instrumentos de Cdplial (renta vanable) como de deuda (renta fija).

#### El de rendimiento variable:

Se enfoca prácticamente a acciones emitidas por las empresas y sociedades de inversión el cual, como su nombre lo indica, no tiene rendimiento garantizado y se encuentra sujeto a los resultados de Las emisoras.

#### La emisión de instrumentos de rendimiento fijo:

Representa un crédito colectivo a cargo de una sociedad emisora garantizando un rendimiento constante, un ejemplo de estos instrumentos son las obligaciones.

#### L2.3 Nieteado Cambiario.

Es aquel en el que participan oferentes y demandantes de instrumentos financieros tales como dólares, divisas, forwards, entre otros, cuvas características permiten inversiones para cubritive contra movimientos en el tipo de cambio y poi lo tanto son denominados en otras divisas o sa precio se cofiza en el inercado internacional, aunque sean pagaderos en llloneda i... cronal-

#### 1.2.4 Mercado de Derivados (Mexder)

El Mercado Mexicano de Derivados (Mexder), es una nueva bolsa de valores, en la que se realizan operaciones con productos llamados derivados, los productos derivados en general son mstrumentos de cobertura cuyo valor depende del precio de otro activo llamada subyacente.

Existen diferentes tipos de productos derivados algunos de ellos son

- l. Las opciones, son el derecho más no la obligación de comprar o vender un bten a un plazo determinado y a un precio previamente establecido que se adquiere mediante el pago de una prima.
- 2. Los Futuros, son contratos de compra-venta de valores a precio y tiempo preestablecido y cuya liquidación está diferida en el tiempo La fecha de houndación correspondiente esta inscrita en el contrato.

#### Ventajas:

Los productos derivados constituyen instrumentos poderosos y flexibles que permiten administrar los patrones de riesgo de una manera más eficiente. En este proceso se pueden transfenr los nesgas de corto plazo a largo plazo, permitiendo que la exposición al riesgo dismmuya.

Adicionalmente presentan la posibilidad de realizar coberturas contra riesgos a costos menores y con una flexibilidad mayor a la que se obtiene con los procesos tradicionales.

El Mercado Mexicano de Derivados entró en Operación el 15 de Diciembre de 1998 <sup>2</sup>

#### 1.2.5 Mercado Intermedio.

El Mercado Intermedio es aquel donde cotizan empresas medianas que todavía no cumplen con los requerimientos para operar en el Mercado de Valores.

El desarrollo en México de este mercado es aún meipiente, cuenta con pocas emisoras, un número escaso de operaciones y bajo volumen El valor de capitalización de este mercado es aún reducido

<sup>\*</sup> Antecedentes

<sup>11</sup> Mercado Mexicano de Derivados (Mexdei) surge en 1997 como un proceso natural dentro del proceso de desatrollo del Sistema Financiero Mexicano. En muestro país, la importancia de los productos derivados tinancieros deirvados, se luzo evidente a finales de la decada de los setenta, con la negociación de institumentos como los netrobonos. A mediados de la decada de los ochenta se inivio la operación de la cobertura cambiaria y a principios de los noventa se micro la operación de titulos opcionales. Lodo esto inotivo al consejo de administración de la Bolsa Mexicana de Valores en 1994 a autorizar un presupriesto para de la olle. (J'inere do de futuros y operoads rarancircos. A partir de esc ano se traago en di discino de un ma vo me e do seguro, contrable y competitivo. El driego contempla la creación de raya meca. Polsalogalaems. In record  $y \to \text{constant}$  you de sastemes connectively in a million in experiter below. Seron a constant of con-

La importancia del mercado intermedio reside en permitir a las empresas medianas el allegarse de recursos que permitan financiar, con capital fresco, proyectos de inversión productivos.

Sin embargo para el completo desarrollo de este mercado se requieren de inversionistas calificados, dispuestos a enfrentar mayores nesgas ante la expectativa de obtener mayores rendimientos.

Se espera que cuando haya más empresas inscritas y el público mversionista conozca más acerca de ellas, será un mercado más eficiente y dinámico que ayudará con recursos a desarrollar y fortalecer la industria y el comercio de las empresas medianas del país.

#### 1.3 Evolución del Sistema Financiero Mexicano<sup>3</sup>.

México durante poco más de 40 años de vida independiente (1821-1864), careció de intem1ediarios especializados en servicios financieros con razonable permanencia En esa época los mercados de Dinero y Capitales eran prácticamente mexistentes, las operaciones de crédito no constituían objeto de actividad empresarial, y las contiendas internas hmitaban considerablemente el crecimiento y la creación del quehacer financiero.

La oferta de crédrto provenía de algunas casas y negociaciones mercantiles donde la iglesia figuró como la más Importante. También existían personas que otorgaban prestamos, ambos lo otorgaban usualmente con garantía hipotccana.

<sup>o</sup>/~11 *el tul o de 1821* existían en MéxJco dos institUciOnes creadas durante el V1rreinato que tenían por objeto otorgar ciertos tipos de crédito<sup>-</sup>

*El Banco de Avios de Minas*, regido por las Ordenanzas de Minería, que refaccionaba la mdustna, y

*Fl Monte de Predad de Ammas* con el propósito de ayuda social, consistentes en conceder préstamos con garantía y a bajas tasas de interés a personas físicas necesitadas de recursos

El primeio se extinguió en el año de 1826 y el segundo se mantuvo apoyado por el Gobierno Federal, ampliando gradualmente sus actividades crediticias

 $\circ$  *Fue hasta la década de 1860* cuando se crearon en México los primeros intermediarios financieros que de manera profesional inician la captación y colocación de recursos del publico 1:m 1864 se constituve el primer banco que se mantuvo único en el país. durante 10 años el úmeo existente en el país

Instituto Sertin, Practices Durs itiles, 1998, Peo. 19-20.

U (davine Mansell Ca sters: Las Labad as Populeres en Venco, 1 dit Africano,

Je, Reinpreton, (998) Pain 1-223.

 $\rm M_{6.91933}$   $\sim$  1  $\sim$  1)  $\rm R_{1.619333}$   $\rm M_{1.19333}$   $\sim$   $\rm M_{1.61933}$   $\rm R_{1.6193}$  (b)  $\rm R_{1.6193}$  and  $\rm R_{1.6193}$  (comognes)  $\rm R_{1.61933}$   $\rm M_{1.6193}$   $\rm R_{1.6193}$  (c)  $\rm R_{1.6193}$  (c)  $\rm R_{1.6193}$ 

- *o De 1874 a 1890* el número y la actividad de intermediarios empezaron a tener un crecimiento importante. Las empresas fueron básicamente bancos y aseguradoras, y en menor med1da afianzadoras. Ya para 1880 existía un número considerable de personas dedicadas a intennediar acciones de compañías mmeras a las que posterionnente se incorporaron valores emrtidos por otras empresas.
- *o En 1890,* el crccmüento en las operaciones de mercado de dmero y de capitales pcnmtró el crecimiento de la activrdad de los intermediarios financieros. La formación de una mtermedraria financiera estaba sujeta a concesrón por parte del gobiemo, y al estar sujetos a la legislación mercantil común, se les permitía de manera implíCita gran libertad de operaciones y de estructuras. Es hasta la últuna década del siglo XIX y la primera de la actual cuando se crean los primeros sistemas financieros en México mediante un proceso legislativo que va estableciendo ordenamientos de carácter general para normar de manera umforme a los intennediarios.
- o *En !91 O* surge la Bolsa de Valores de México; para ese año exrstían 24 Bancos de emisión, cinco refaccionarios y la Bolsa.
- <sup>o</sup>*En /9/9* con base en la nueva eonstrtucrón se organiza el nuevo srstema financrero y ya para 1920 existían 25 bancos de emisión, tres hipotecarios, bancos refaccionarios y la .<br>bolsa de valores
- *Fn 1925* se reorgamza el Sistema Financiero Mexicano y se cmrtc la Ley General de  $\circ$ lnstrtucioncs de C'rédno, al mrsmo trcmpo se funda el Banco de México.
- *En 1928* nace la Asocración de Banqueros de México y la Comisión Nacional Bancaria. Ln 1931 se emite la Ley Orgánica del Banco de México, que lo faculta para la emisión monopólica de circulante.
- o [','n */941* se cmiiC una nueva Ley Orgúmc,¡ del Banco de México y la Ley General de Instituciones de Crédito y Organizaciones Auxiliares
- $\sim$ *En 1946* se crea la Comisión Nacional de Valores y en 1954 se emite la Ley de la Comisión Nacional de Valores
- $\bullet$ *Fn 1950*  $\gamma$  1960 la Banca no tuvo grandes cambios, seguía siendo banca especializada, manteniendo separadas los bancos de ahorro, de depósito, hipotecarios, financieros. líducianos y de capitalización, aunque algunos bancos formaron grupos financieros que son el antecedente de la banca múltiple.
- $\hat{I}$ u 1965, se prohibe la participación extramera en el capital de las instituciones que  $\bullet$ integran el sistema financiero. Las va existentes pudición manteneise al amparo del regimen
- <sup>o</sup> *En 1974* fue modificada la Ley General de Instituciones de Crédito y Organizaciones auxiliares que pcnnite el funcionamiento de la banca múltiple.
- o El antecedente inmediato de la actual banca comercial se *uucia el 1°. De septiembre de 1982* cuando el presidente L1c. José López Portillo durante su IV informe de gobierno decreta la nacionalización de la banca y termma el 6 de JUlio de 1992 con la reprivatización del último banco.
- $\circ$  En estos 10 años se dieron, en el Sistema Financiero Mexicano, algunos hechos que cabe la pena resaltar:
	- *El 1<sup>o</sup>*. *De Septiembre de 1982* en un decreto, se establece la nacionalización de la banca privada, incluyéndose la expropiación de las acciones o participaciones que tengan los bancos en otras empresas. Posteriormente se ratifica esta parte del decreto indicándose que las acciones que no corresponden a la banca se pondrían a la venta.
	- *El r. De Dtczembre de 1982* en su discurso de toma de posesión, el presidente Lic. Miguel de la Madrid Hurtado menciona que el principio de la economía mixta es fundamental para el programa y modelo económico
	- $\overline{a}$ *Postenormente. el 17 de Dicwmbre de 1982,* se definió el alcance que tendría la nacronalizacrón. Se decidió la venta de las acciones de empresas diversas y otros activos que no fueran mdispcnsablcs para la prestación del servicio.
	- *El 3 de Fnero de 1983* se crea una comrsión mtcrsccrctanal encargada de dcfínír el destino de las empresas propiedad de la banca. Posteriormente se propone la venta de intermediarios no bancarios, incluyéndose casas de bolsa, afianzadoras, aseguradoras, arrendadoras, almacenes de depósito, sociedades de inversión y empresas de Factoraje. Hasta el 31 de Diciembre de 1982 la banca era propietaria de acciones representativas de 467 empresas. Con la decisión que se toma, 128 compaiiías correspondían a servrcro complcmcntano e mdrspcnsablcs por lo que 339 quedaron a la venta En términos de valor el 62 5% correspondía a acciones de las empresas a vender.
	- En 1984 se aprueba la Ley reglamentana del servicio público de banca y crédito. Se establece que el capital de las sociedades nacionales de crédito estará representado por dos series de aportación patrimonial: La serie "A" que representa el 66% del capital, las cuales permanecerían en manos del gobierno federal y la scrie ''B'' 34% se permitía la participación del propio gobierno, los trabajadores de las instituciones, así como los sectores social y privado

 $D\epsilon$  1985 a 1988, la Banca pierde presencia en la intermediación financiera, como consecuencia de la fuerte competencia que ocasiona la llamada "Banca paralela", formada 'undamentalmente por las casas de bolsa.

En 1985, el saldo de instrumento de ahorro bancario se redujo el 13% en términos reales En cambio los instrumentos de ahorro no bancario aumentaron 7.4% las causas fueron:

l. Menor rendimiento y liquidez de los instrumentos bancarios de ahorro en comparaciÓn a los instrumentos no bancanos.

2. Amplio diferencial entre las tasas activas y pasivas ocasionando por el alto encaje legal. Lo que provoca que la banca paralela gane terreno. Las casas de bolsa aumentaron su participación accionaría dentro de la captación financiera a 7.6% en 1988. Con todo esto los exbanqueros y los nuevos financieros fueron acumulando un creciente manejo de recursos, mgresos y utihdades.

- De 1989 a 1990 En el sexemo Salmista imera el proceso de modernización financiera que mcluye:
	- a. A partir de Abril de 1989 el Banco de México deja de determinar las tasas máximas de interés para los instrumentos bancarios con lo cual se liberan los precios y se imcia la libre competencia en toda la banca.
	- b. Menor régimen de inversión obligatoria. El pasrvo ya solo tendría que estar constituido con un 30% en Cetes u otros valores del gobierno, para 1992 este porcentaje dejo de existir como condrción obligatoria.
	- e En c!Jcicmbrc de 1989 se modrficó la Ley reglamentaria del servicio público de la banca y crédito Con los cambios se abrió el capital social de los bancos a la participación extranjera a través de Cap's "C" y se permitió a las instituciones de crédito asociarse con empresas de factoraje, almacenes generales de depósitos, casas de cambio y sociedades de inversión.
	- d El 2 de Mayo de !990 se envió al cong¡eso la micmilva para restablecer el régimen mixto en la prestación del servicio de banca y crédito. Con esto se marca el inicio del proceso de reprivatización.
- *Fntre Jumo de 1991 y 1992* se micia el proceso de desincorporación de la banca con 1a cual se promueve la banca universal en términos de productos, es decir, cualquier producto será manejado por una sola entidad financiera.
- *I.n mavo de 1993*, se envió la iniciativa para dar autonomía al Banco Central y esta entra en vigoi en 1994, en ella se establece que el propósito del banco central es estabilizar el mercado financiero. Con esta definición se impide que el banco central financie el deficit del gobierno.

Hemos visto que a io largo de la historia las autoridades que regulan y difrigen al Sistema. il inducito "Mexicano" se han preocupado por crear reformas leves e aastituciones que perantserone er su momento, modernisia, ia retividad fundalicia. De lencreto a las

necesidades y demandas del sistema. No obstante y a pesar de los avances dicho sistema aún es frágil y subdesarrollado si lo comparamos con otros países

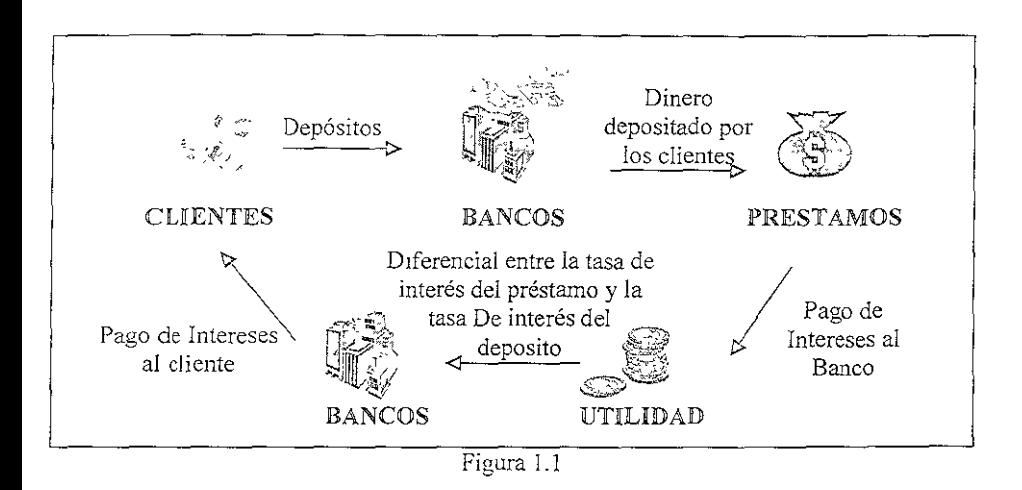

En lo que se llamó "La Epoca Dorada de la Banca", el negocio consistía en captar dinero del publico en general para con el otorgar el crédito de acuerdo a reglas muy rígidas con poco riesgo para el banco y con tasa muy superiores a las que otorgaba a los depositantes. Esto generaba el "DdCrcncial de Tasas", es decir, una utilidad de intennediación financiera. (Ver Figura 1.1).

Ita esa misma época los mercados eran muy rígidos y estaban restringidos por parte de las autoridades debido a que controlaban de manera casi absoluta todas y cada una de las reglas que regulaban el quchacer financiero

Existía poca o casi nula participación extranjera y la gama de instrumentos donde se podía invertir era muy limitada. Esto muestra en resumen la forma estática y monopolizada de la lxmc1 en IVléxico

Actualmente, y como hemos mencionado el Sistema Financiero aún es frágil y subdesarrollado, pero cuenta con características que propician el desarrollo y dinamismo de la actividad financiera. I's un sistema abierto, con una gran variedad de instrumentos de inversión, con postbilidades de participación extranjera y con una regulación casi equivalente a la de otros países.

 $\Lambda$  diferencia del concepto anterior la variedad en el tipo de depósitos es enorme y p.ira esos. tectusos captados hay una gran variedad de posibilidades de inversion a diferentes plazos, losas, monedas - neseos vie (Ver Lieuta 1-2).

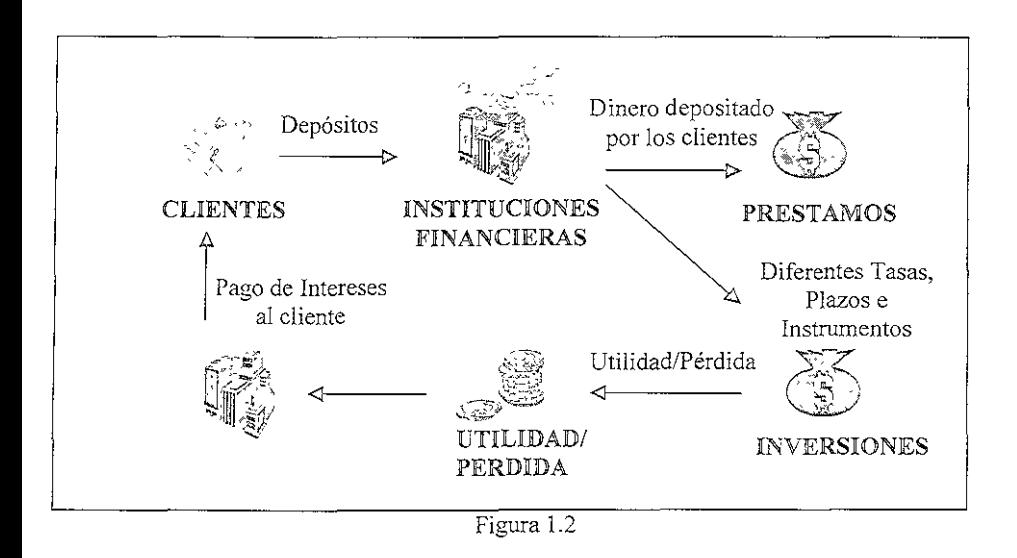

Estas características actuales que todo sistema abierto posec trae consigo una serie de "peligros" o "riesgos" dada la flexibilidad del mismo para realizar un sin fin de tipo de operaciones, las cuales pueden llegar a ocasionar grandes ganancias, pero también grandes pérdidas de capital, tan grandes como llevar a la quiebra a una empresa por una operación mal realizada.

Esa libertad de inversión viene aparejada con una serie de normas y principios las cuales regulan, controlan y dan orden a estas inversiones, es decir, evalúan y administran los riesgos a los que están expuestas dichas inversiones. Esto ha creado en las instituciones financieras la necesidad de desarrollar sistemas que permitan la medición, evaluación y administración de riesgos de manera eficaz y oportuna. La definición y desarrollo de un sistema integral de riesgo es el tema central de este trabajo.

Hoy en día las empresas y los inversionistas en general realizan operaciones con riesgo y rendimiento asociados, buscando que al final del día les produzca un rendimiento favorable Algunas de las entidades financieras más importantes del mundo han perdido miles de millones de dólares en los mercados financieros, en la mayoría de los casos, debido a que la alta direceron no se preocupó por la exposición a los riesgos de mercado que involuciaban sus operaciones financieras.

Podemos citar un gran número de ejemplos de esta situación en el ámbito mundial; en México, por ejemplo, en mayo de 19924 un grupo de bancos, casas de bolsa y sociedades de invers1ón incurrieron en perdidas significativas cuando un aumento precipitado en las tasas de interés provocó la disminución del valor de la n:versión.

Por tal motivo actualmente las empresas se ocupan de manera más exhaustiva a realizar un análisis previo del riesgo en el que pueden estar incurriendo al realizar una operación en los mercados financieros debido a los constantes cambios en los factores económicos que incluyen la operación.

Por otro lado hemos visto que el cambio es una constante de los mercados financieros. La causa aislada más importante que ha generado la necesidad de analizar los riesgos, y por lo tanto. el crecimiento de esta industna, es la creciente volatilidad de las variables financieras.

Los analistas de los mercados se han quedado sorprendidos ante la rapidez de los cambios. Estos cambios tuvieron efectos profundos en los mercados financieros y en las empresas, tanto en el ámbito interno de cada país como a nivel globaL Es por todo esto que la Administración de Riesgos ha tomado un papel esencial en la agenda de la alta dirección de las empresas a nivel Mundial.

La Figura 1.3 Muestra la organización actual del Sistema Financiero Mexicano

Theorem I recurrented there are No. of November 1990. Aracate "The attendance recorded the cost rangular en Process

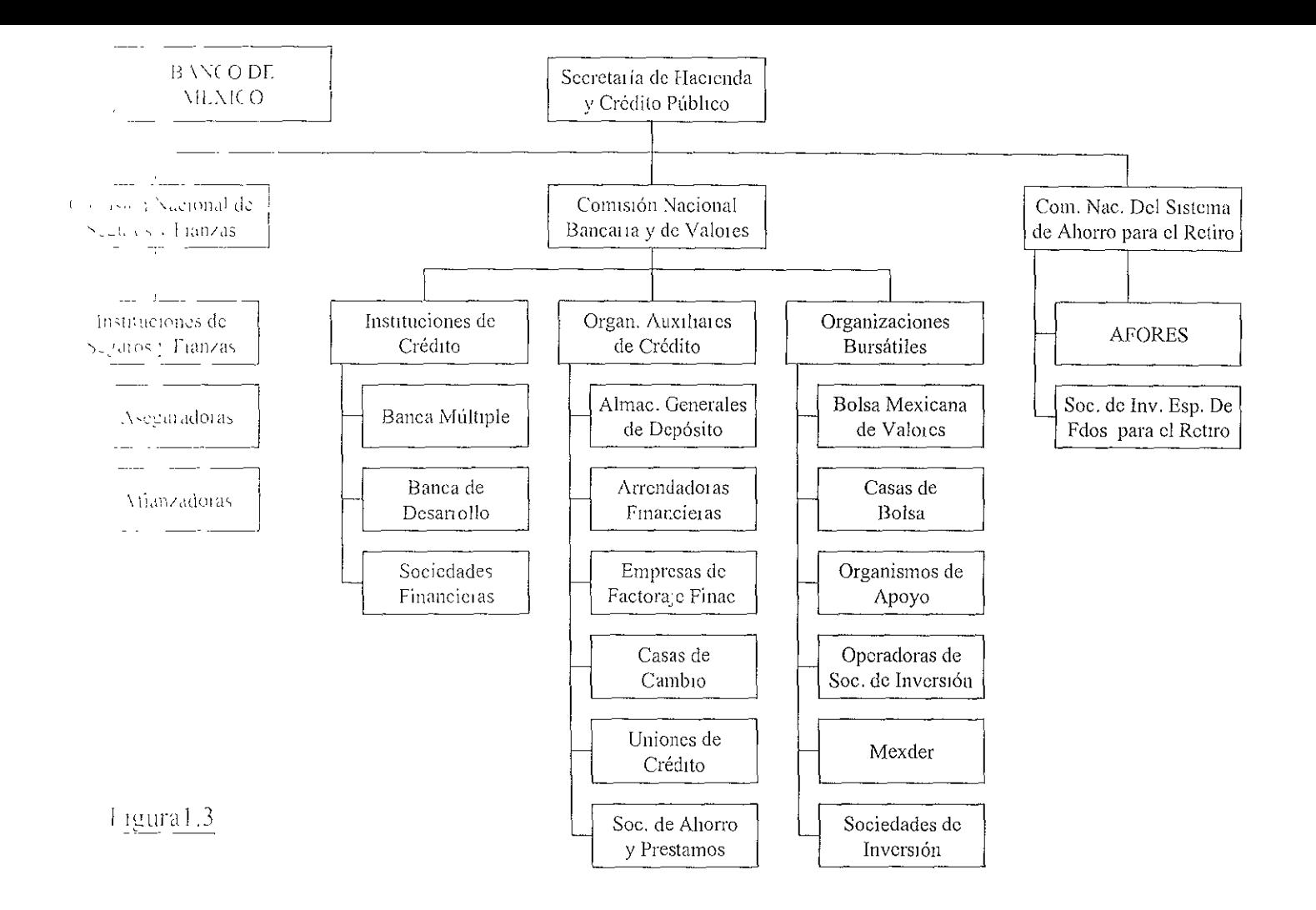

# Capitulo 2. La Administración de Riesgos.

#### CAPITULO 2. LA ADMINISTRACIÓN DE RIESGOS.

El presente capitulo tiene como objetivo explicar cuales fueron las causas o motivos para que surgiera la necesidad de la administración de riesgos, mostrar cuales son los aspectos generales, tendencias, tecnología, etc. También se explicara de manera particular que sigmfica nesgo y cuales son los tipos de riesgo en empresas financieras. Adicionalmente trata de explicar la Importancia de tener reportes gerencmles oportunos y veraces que penmtan contar con instrumentos para la toma de decisiones en la alta drrección en matena de administración de riesgos.

#### 2.1 Necesidad de la Administración de Riesgos.

Recientemente, luego de la devaluación de 1994, las instituciones financieras han comenzado a tomar en cuenta seriamente el concepto de "Administración en Riesgos". Toda una sene de factores y condiciones han propiciado y eontnbuido a este fenómeno, ahora las instituciones financieras comienzan a enfocar o a orientar sus fuerzas o por lo menos Sienten la necesidad de estimar los diferentes tipos de riesgos a los que se enfrentan al realizar todas y cada una de sus transacciones dianas. Entre los hechos que destacan podemos enunciar los siguientes:

- o La cris1s económica sobre la srtuaC!Ón financiera de los bancos. E! lncrcmento en las tasas de intereses de aproximadamente 61 puntos porcentuales en solo cuatro meses y la devaluación de peso frente al dólar en casi l 00 puntos porcentuales provocó Importantes niveles de cartera vencida y pérdidas importantes en los mercados de dinero y capitales.
- Nuevas medidas regulatorias hechas por las autoridades encargadas de dirigir y vigilar los mercados. Entre éstas sobresalen, la circular "1423" emitida por el Banco de México y la CNBV la cual contiene las normas que deben cumplir lo::. bancos para operar en los mercados Las autoridades pretenden principalmente, mvolucrar al consejo de administración en las decisiones de toma de riesgos de la institución, obligar a las instituciones financieras a crear un área que dependa directamente de la dirección general; la cual sea responsable, entre otras cosas, de estimar y controlar el nesgo en sus diferentes modalidades.
- · La creación de nuevos productos financieros. El desarrollo de productos dein ados y su compleja valuación y estimación de 11esgo, requiere de áreas especializadas encargadas de crear modelos que faciliten la correcta estimación de dichos preductos. Fxisten innumerables experiencias internacionales que intiestran como la incorrecta valuación y control de riesgo asociados a los derivados han originado grandes perdiças de canital en las diferentes instituciones. fi uncreases

Otra de las causas más Importantes que ha generado la necesidad de administrar los riesgos y por lo tanto el crecimiento de este nuevo paradigma, es la creciente volatilidad<sup>1</sup> de las vanables financieras. <sup>1</sup> A continuación, se resumen algunos de los principales eventos que han propicrado esta necesidad:

- a) El sistema de Tipo de Cambio se derrumbó en 1971, conduciendo a tipos de cambio flexibles y volátiles.
- b) La crisis de los precios del petróleo, que comenzaron en 1973, vmieron acompañados de inflación y de grandes oscilaciones en las tasas de interés.
- e) El lunes negro, 19 de octubre de 1987, las acciones estadounidenses cayeron 23% en promedio, lo que representó una pérdida de capital de un billón de dólares.
- el) El movimiento para la umficación económica y monetana de Europa, se estancó con el colapso del Sistema Monetano Europeo en Septiembre de 1992.
- e) En la debacle de los bonos en 1994, la Reserva Federal, después de haber mantenido bajas las tasas de interés durante tres años, inició una sene de alzas consecutivas que llego a significar una pérdida de \$1.5 billones de dólares en capital global
- f) Los precios de las acciones japonesas cayeron, observándose una caída en él índice Nikkei de 39,000 puntos a finales de 1989, a 17,000 puntos tres años después. La pérdida total de capital fue de 2.7 billones, lo que condujo a una crrsis financiera sin precedentes en ese país.

A pesar de estos eventos las instituciones no han temdo la voluntad por medir y controlar el nesgo al que se exponen. algunas m siquiera consideran que sea necesario invertir tiempo y dinero para crear un área que realice estas funciones. Entre las razones que han impedido este desarrollo y que podrían explicar este comportamiento se pueden mencionar las siguientes

- · Desarrollo relativamente reciente de los modelos de administración de 11esgos, en 1993 únicamente 30%<sup>3</sup> de las instituciones financieras de E.U y Europa contaban con sistemas internos de administración y control de Ricsgos
- o Dcsconocnniecto de metodologías tanto de personas encargadas de las úreas de administración y control de riesgos (que en su mayoría fueron creadas con personal dedicado al "Trading" <sup>1</sup>o del "Backofficc'''), como de la alta dirección

<sup>&</sup>lt;sup>2</sup> Vol.atilidad. I<sup>1</sup>n terminos generales, es una medida, en estadistrea, de dispersion, sobre los movimientos Italitros de alguna variable en particular 'Normalmente se representa en porcentaje. I jemplo 'si .a volatrlidad en el precio de alguna aceion en particular aumenta, esto quiere decir que la posibilidad de que la aceion suba o baje de precio aumenta. ( La volatilidad de las acciones de IBM es de 25% anual), estadísticamente se conoce como la desviación estandar

forton P., Value at Risk, McGraw Hill,  $1997$ , Pag 28.

<sup>11</sup>P. Morgan Bank, Risk Metrics Technical Manual, New York, J.P. Morgan Bank, 1995.

Trading. Acovidad de vender o compres valores en el mercado por personas l'antidas, araders l'

 $\cdot$  role of the case is a constructive value for the BackOffice. Despitanciative, et se encontractive d'ar les operacions interes licens et el 1 division

de las casas de bolsa y de los bancos.

- o Sistemas de inforrnacrón deficientes, que impiden consolidar de manera adecuada todas las posiciones en un formato optimo para poder realizar su valuación.
- o Costumbre por parte de los accionistas y los operadores de los mercados de llevar de manera mental las posiciones de riesgo financiero.

Como se puede observar la úmca constante en todos los eventos antes mencionados fue su carácter de impredecible, los analistas de los mercados financieros se quedaron estupefactos ante la raprdez de cambio de las variables de nesgo. Estos efectos tuvreron consecuencias Importantes en los mercados financieros y en las empresas, tanto en ámbito interno de cada país como globalmente.

Las gráficas siguientes muestran la volatilidad que han sufrido algunas variables o factores de riesgo de mercado entre los años 1994 y 1998

La Gráfica "2.1" muestra la volatilidad de los Cetes a 28 días, tasa que usan las instituciones financieras como base para fijar otras tasas, observe como a finales de 1994 y medrados de 1995, la volatilidad creció de manera considerable, esto debido a la crisis que sufnó el país en ese período.

La Gráfica "2 2", muestra la volatilidad del tipo de cambio interbancario, el cual se ocupa para las transacciones financieras, observe, al igual que en la anterior gráfica, la volatilidad creció considerablemente en el periodo de cns1s.

La Gráfica "2.3", muestra la volatilidad del "IPC" (Indice de Precios y Cotizaciones"), índrec que refleja los movimientos dranos en los precios y las cotizaciones de las accrones mas Importantes en la BoLsa Mexicana de Valores, alrgual que en las anteriores gráficas, se ve que la volatilidad creció en el mismo período de crisis (94-95). Aunque en algunos otros periodos se ve también un incremento en la volatilidad, esto es debido a factores mternacionales, como la crisis económica en Brasil, o la crisis económica de Japón, que debido a la globahzación afecta el mercado financiero mexicano

La función de la administración de nesgos no se limita al desarrollo de modelos sofisticados y de estimaciones complejas de riesgo. Va mas allá, significa además, un cambio de conciencia por parte de la alta dirección para cambiar viejos estilos de administración del negocio.

Es poi todo esto que i estilla evidente la necesidad de contar con sistemas de administración de tiesgos que permitan realizar de una manera eficaz la estimación y control de fiesgos de Las inversiones que cada institución fiene en los diferentes mercados. Ante esto se tiene que ciear toda una cultina de riesgos para sensabilizar a las instituciones de esta nueva manera de llevar el negocio por un cacuno mas seguio.

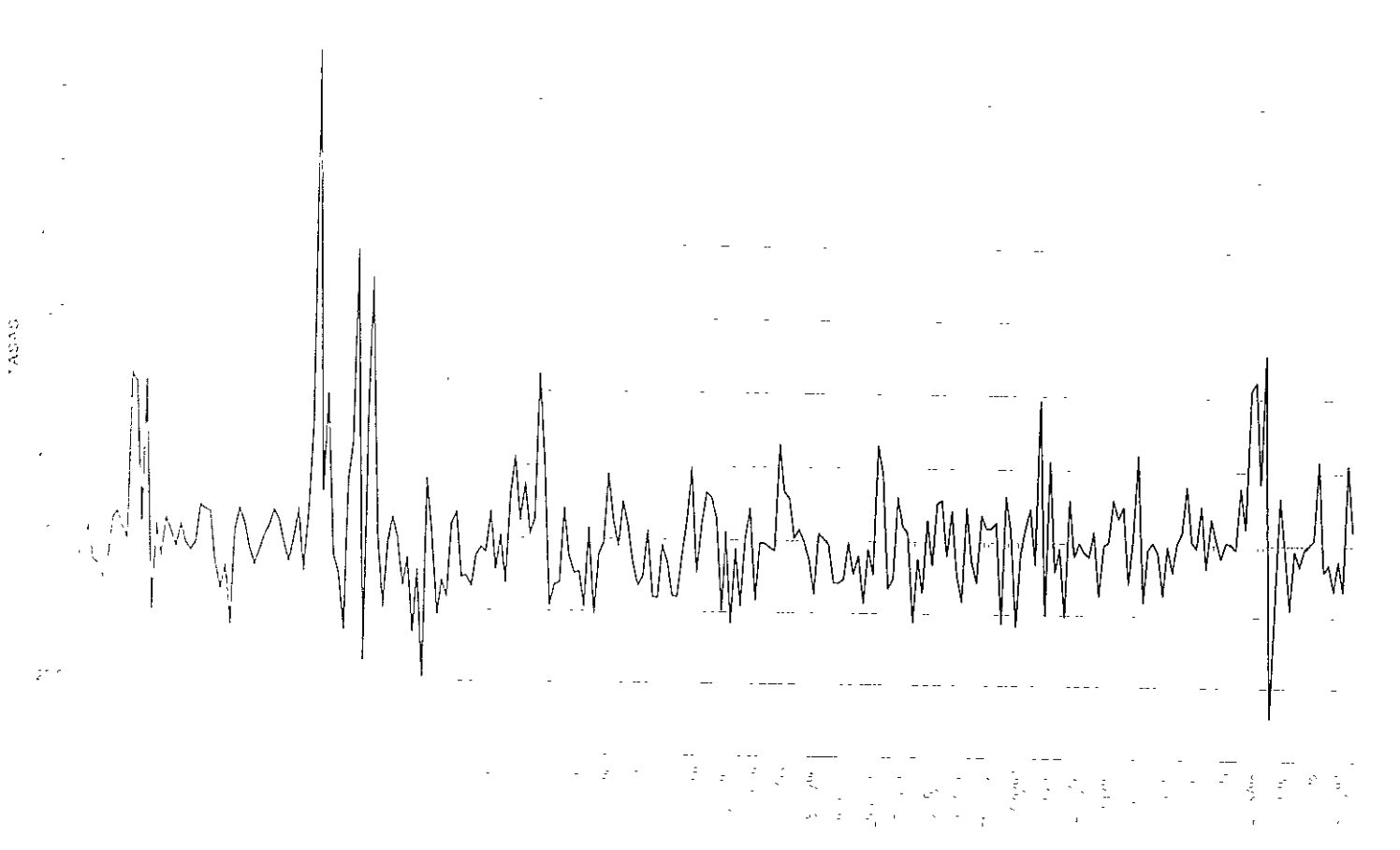

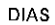

Gráfica 21

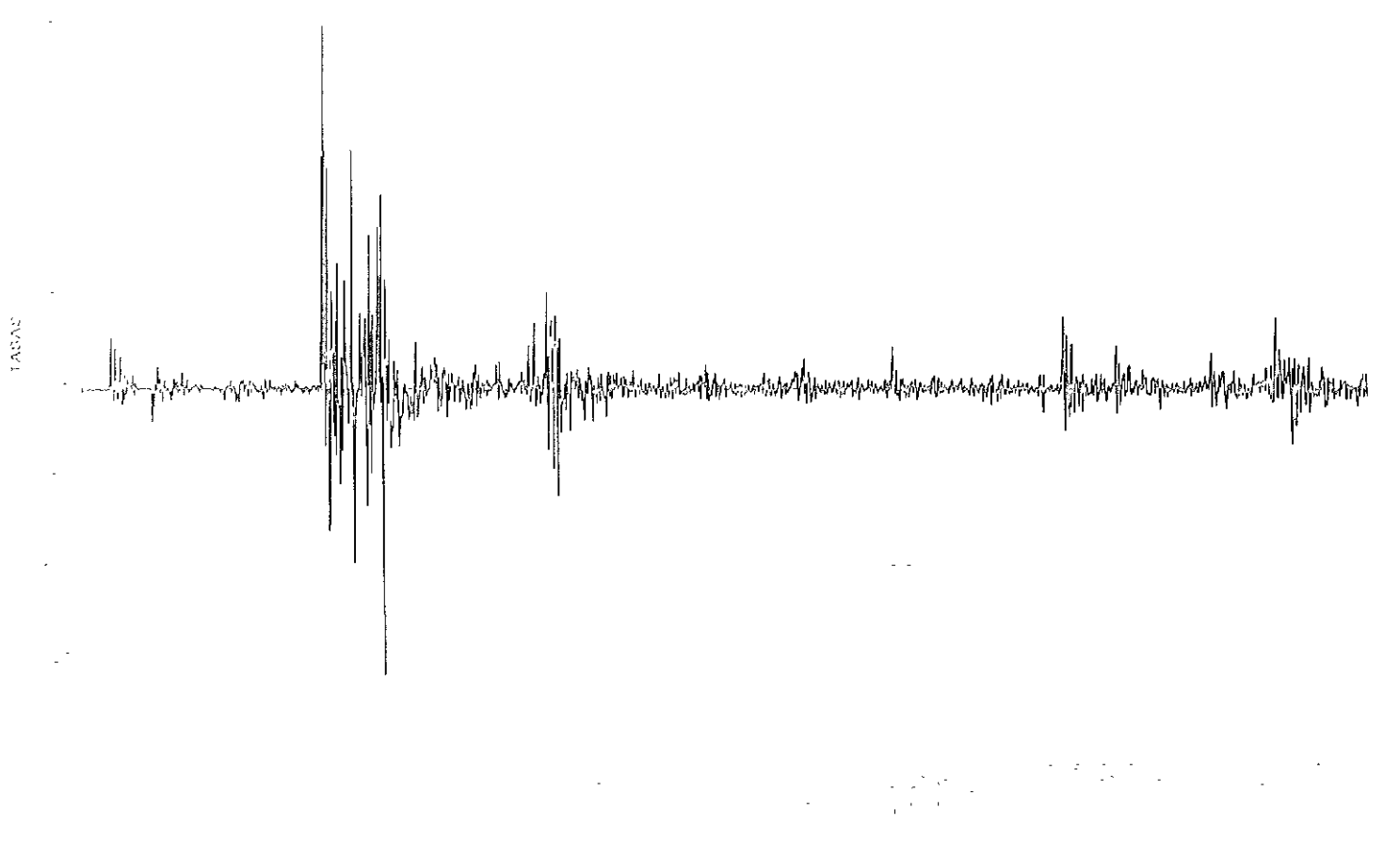

**DIAS** 

Gráfica 22

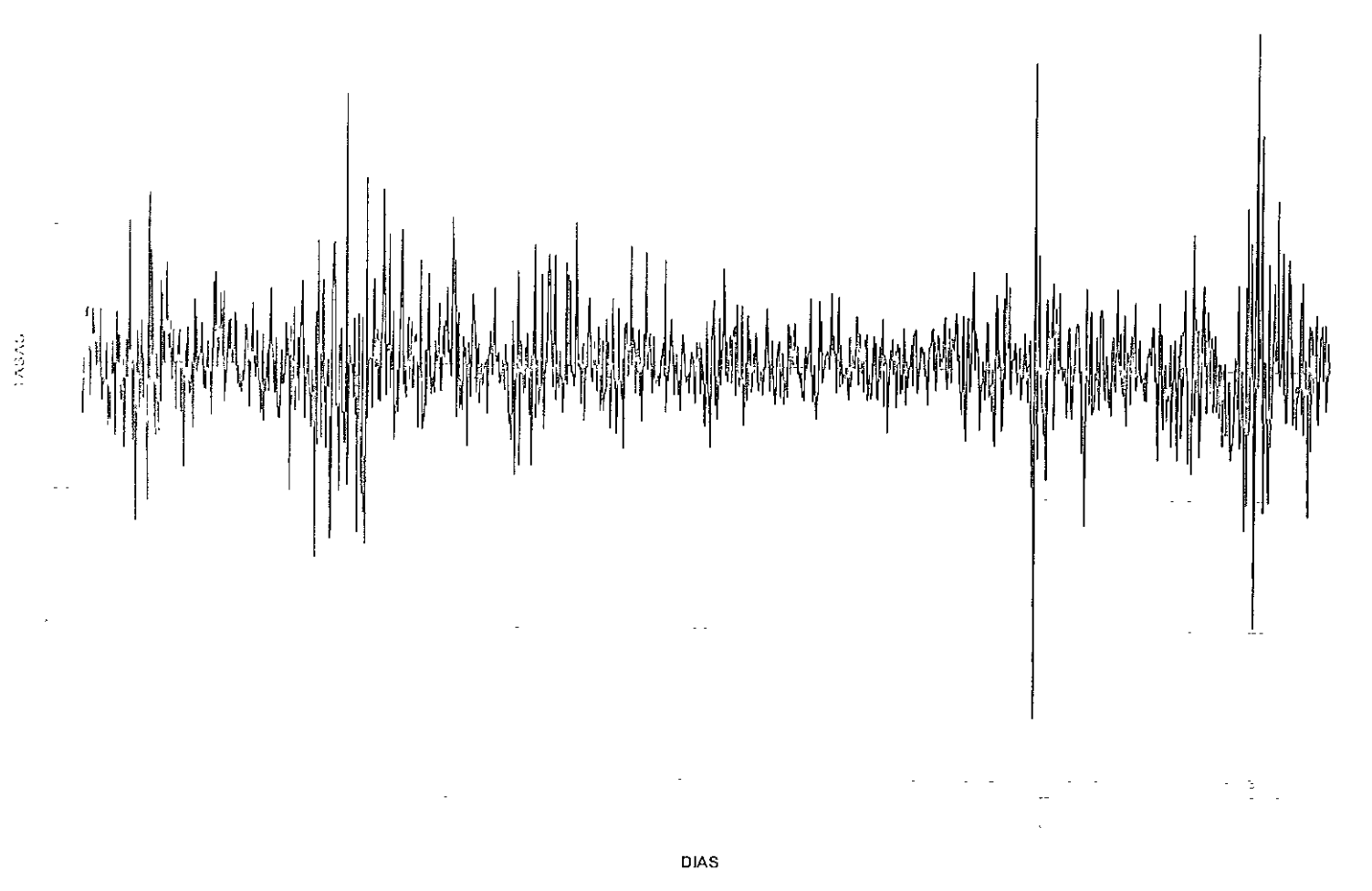

Gráfica 23

Algunos analistas consideran que este cambio de cultura será margmal en el corto plazo, y exponen o sugieren bases como problemas actuales de capitalización de los bancos, reducción de posiciones de riesgo por falta de capital, mercados más angostos por la salida de participantes

Por el contrario yo creo que esta nueva cultura ha comenzado a consolidarse en los últimos meses, si bien es cierto que una parte fundamental en este nuevo cambio por parte de las instituciones financieras, la dieron las autoridades al emitir de manera obligatoria una serie de reglas para el control y admmistración de riesgos, es evidente que la mayoría de estas entidades financieras han invertido grandes recursos para conocer mas afondo todo Jo relacionado con el tema y de esta fonna estar preparados para enfrentar futuras crisis que provoquen que se puedan repetir grandes pérdtdas de capital o mcluso desastres económicos a escala mundial como los expuestos anteriormente.

Actualmente, las insttuciones dirigen esfuerzos en la investigación de metodologías, capacitación, desarrollo de sistemas piloto, creación de una cultura interna, promoción de espacios de discusión, etc., como cimientos para el futuro próximo.

#### 2.2 Riesgo y su Significado.

#### Significado etimológico:

Los orígenes de la palabra RIESGO se remontan al latín, a través del francés *nsque* y el italiano *nsco* El sentido onginal de risco es amputar como una piedra, del latín re-, tras, y secare, cortar. De aquí el sentido de poner en peligro para los manneros que tenían que navegar alrededor de pchgrosas piedras afiladas.

#### Significado General:

En un sentido estricto el significado de RIESGO es el "Peligro de Pérdida", por ejemplo el ir conduciendo un automóvil y chocar conlleva al riesgo de perder la vida o mclusivc el nesgo de perder una parte de nuestro cuerpo.

La toma de decisiones importantes en el trabajo, trae consigo el riesgo asociado de perderlo. En generaL todas las actividades que Jcah/,amos durante nuestra VIda tienen un riesgo asociado y éste puede o no hacerse realidad, es decir, la probabthdad de que se produzca alguna pérdida, en mayor o menor grado, siempre esta presente.

l·.n c.~cb lipn de Indu;..IJia (l-Jéctnca, ConstniCCIÓn, 1\:troc¡uímiC.l) C\Jslcn dJJ'crcntcs 11pos de riesgos asociados a cada uno de los procesos y ,actividades cotidianas de' mismo, siii embargo el nesgo que nos ocupa en este trabajo es el tresgo de la industria "l·inanciera"

#### Riesgo Financiero:

7. volvo manciero se define como la dispersivo de resulcidos aresperados debido a

movimientos en las variables financieras. Estas variables financieras pueden ser: La tasa de interés, el tipo de cambio, el cambio en el valor del IPC (índice de precios y cotizaciones), etc.

El riesgo se 1mde por la desviación estándar de las variables financieras también llamada "volatilidad''.

Estas variables constituyen una fuente importante de riesgos para la mayoría de las empresas debido a la correlación directa con *las* posibles pérdidas en los mercados financieros, de aquí que la función principal de las instituciones sea administrar activamente estos riesgos.

E<sub>templo</sub>

\* Un empresario va a importar dentro de un mes productos de E. U Esta accrón trae consigo la necesidad de comprar dólares para pagar la deuda dentro de 30 días, dicho empresario se ve afectado por un riesgo financiero de tipo de cambio, durante los 30 días va que si la volatilidad del tipo de cambio (peso-dolar) aumenta, es decir, si el peso se devalúa frente al dólar, seguramente el empresario tendrá que mvertir más pesos para comprar los dólares y pagar la deuda.

Las pérdidas pueden ocurrir a través de la combinación de dos factores · la volatilidad en la variable financiera y la exposición que se tenga de alguna inversión a esa variable financiera La figura "2.1" esquematiza estos dos factores

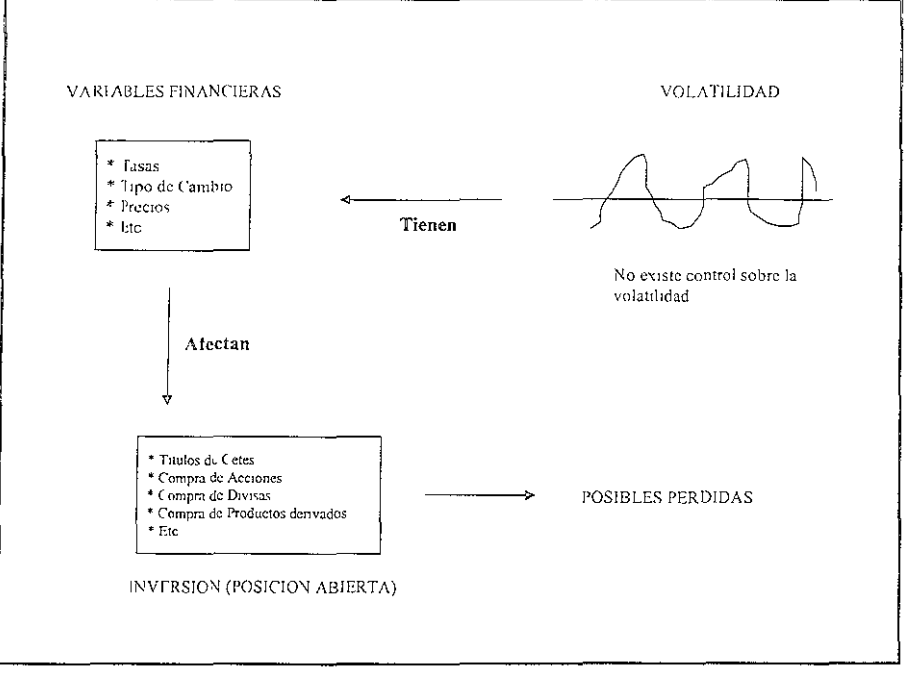

Figura 2.1 "Factores de Posibles Pérdidas".

#### 2.2.1 Tipos de Riesgo Financiero.

Generalmente los tipos de riesgo se clasifican en.

- · Riesgo de Mercado.
- · Riesgo de Crédito
- · Riesgo de Liquidez
- · Riesgo Operacional.
- · Riesgo Legal

Cada tipo de riesgo tiene características propras que los hacen diferentes uno del otro, su analisis y medición requiere que se estudien por separado, aunque algunos de ellos compartan ciertas similitudes. Los períodos de medición cambian según el riesgo del que se este hablando, debido a la información fuente que se requiere para su analists y medición, tal es el caso del riesgo de mercado el cual puede medirse de manera diarra, o el riesgo de credito que se realiza en foi na trintestrar

l'as instituciones. Phenote es estan expresads a fodos los fipor de l'aes lo intes a le reforados

por lo que hace necesario contar con mecanismos que sean capaces de recolectar la infommción necesaria de todas las áreas de la institución, con el fin de tener, no la mfonnación mínima necesana, sino la infonnación completa, para que dicho análisis y medición refleje lo más exacto posible el riesgo que enfrenta la empresa en todos los rubros de riesgo antes mencionados

#### **2.2.1.1** Riesgo de Mercado.

El Riesgo de mercado se deriva de cambios (volatilidades) en los precios de los activos y pasivos financieros y se mide a través de los cambios en el valor de las posiciones abiertas $^{\rm l}$ . Dicho de otra manera, el riesgo de mercado es la pérdida potencial por los cambws en las condiciones de mercado.

El Riesgo de mercado puede asumir dos formas: el riesgo absoluto; el cual representa la pérdida potencial y se enfoca en las volatilidades de los rendimientos (Capital Inicial - Capital final). El riesgo relativo el cual se basa en desviaciones con respecto a un parámetro de comparación (índice) (Capital Inicial - Posible Pérdida). Mientras que el primero se concentra en la volatilidad de las pérdidas totales, el segundo mide el riesgo en términos de la desviación respecto al parámetro de comparación. El propósito principal al cuantificar el riesgo de mercado es permitir que la admmistración pueda tomar medrdas correctivas de forma oportuna en caso de pérdidas o de exposiciones inusuales.

Ejemplo R1csgo de Mercado.

"" Una Jnstrtución dec1de mvcrt1r SIO,OOO,OOO en un Certificado de la Tesorería de la Federación (Cetes) a un plazo de 1 año con una tasa del 22% el día 10 de septiembre de 1999

Posición Abierta:

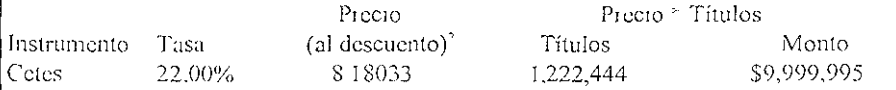

El 30 de septiembre la institución quiere evaluar su inversión y solicita información de lllCJC:tdo que, como c¡cmplo, le (!Jcc que la t<.lSa de los Cctcs *a* un airo .se encucn(I a en *24* 5%, La evaluación de la inversion a precios de mercado arrojaría lo siguiente

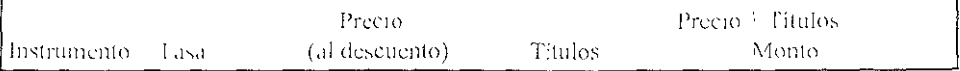

, 'Posición: Abierta: Operación celebrada en botsa por algun inversionista al compler o vender instruíricatos de abguo me cado en particular

C : 11 Sr Son realos de cedito enitidos por el Gobierno I edeal y colocados en forma escureixa por el benco.  $\rm{d}$ ,  $\rm{M}_{\rm{C}}$  to commit value and and  $\rm{d}$  = 0.09 peroside serves memoriali solve at bise curdes and the constitutional end of the to comparativo de 1.000 negas de estavaria el tencia central pela perceba y termos de termos por tener a 1110 . Social Recognization of the approximation of the Component Component Component Component Component Component Component Component Component Component Component Component Component Component Component Component Compon

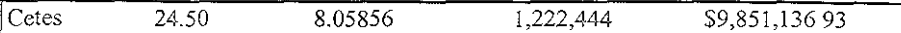

Como se observa el valor del activo se ha depreciado y la inversión valuada a mercado impacta a la empresa por un monto de:  $$9,851,136,93 - 9,999,995 = -$148,858$  (el signo) negativo representa la pérdida)

#### 2.2.1.2 Riesgo de Crédlito.

Recientemente, la administración de riesgos crediticios se ha convertido en motivo de un intenso debate entre las organizaciones financieras y las autoridades regulatorias del mundo. Los riesgos crediticios constituyen, en promedio en México, poco más del 80%<sup>3</sup> de los activos bancarios sujetos a riesgo.

Definición de Riesgo de Crédito: Es la probabilidad de una posible pérdida ocasionada por incumplimiento de pago, debido a que el acreditado no pueda o no quiera pagar la deuda contraida.

El nesgo de crédito se refiere, en gran parte, a la ocurrencia de quebrantos en las carteras de créditos de las instituciones financieras. Existe cierta probabilidad de que el pnncipal, es decir, el capital otorgado, no sea pagado de acuerdo a con lo que se pactó en un principio.

Previo a un otorgamiento de crédito se realiza un análisis para determinar la probabilidad de un pos1blc evento de falta de pago, de este análists surge el primer elemento de nesgo de crédito para el cual deben constituirse reservas preventivas: *La pérdida esperada* 

Por el otro lado, la calidad de la cartera es variable en el tiempo, por lo que la pérdidas esperadas de la misma difieren en el tiempo De esta forma, surge el segundo elemento de riesgo de crédito: las pérdidas resultantes de cambios en la cartera de créditos comúnmente denommad:ts *Pérdulas no esperadas.* 

En términos generales, el riesgo crédito también puede conducir a pérdidas cuando los deudores son clasificados duramente por las agencias crediticias, generando con ello una caída en el valor de mercado de sus obligaciones

H1stóncamcntc, el nesgo de crédito ha representado la prmcipal fuente de pérdlllns para los bancos dada la magnitud y potencial para generar pérdidas a la institución Las medidas para prcvcmrlo, así como para cuantificar Jo, han scgtndo un largo proceso de desarrollo. Existen acucidos internacionales para el cálculo de los requerimientos de capital. los cuales han significado un gran avance en el tema ya que los bancos han sido obligados a recapitalizarse Dicho porcentaje de capitalización es actualmente del  $8\%$ .

l'existen en la actualidad diferentes metodologías para medir el riesgo de crédito tales como "Creditmetrics", "CreditRisk", publicadas por J.P. Morgan en 1997 v Credit-Suïsse en 1997, Iespectivamente. Fstas metodologías adoptan un esquema de analisis de riesgos que resulta. en :: medidas similares a las utilizadas para los riesgos de mercado, además dichas  $\rm{arccodolo}\,$   $\rm{g.s.}$  han satudo alounas modificaciones para ajustarlas a Mexico.

Tuesderfully exceptly car
Ejemplo Riesgo de Crédito:

\* Consídérese un acreditado que incurre en pérd1das. Este hecho reduce su capacidad de pago, así como también reduce la probabihdad de que pague sus deudas. Los bancos acreedores ven incrementada la probabilidad de no recuperar los créditos y por lo tanto mcurren en pérdidas ocasionadas por riesgo de crédito. Un ejemplo tangible de esta situación se presentó en México en 1994, cuando los bancos que habían otorgado un gran número de créditos de todo tipo se vieron afectados al no poder recuperar el capital, ya que los clícntes o acreditados se vieron imposibilitados para pagar dichos créditos y así entrar en la cartera vencida de las mstituc10nes.

## 2.2.1.3 Riesgo de Liquidez.

Los riesgos de liquidez asumen dos formas:

- o *liquidez mercado/producto.* Se presenta cuando una transacción no puede ser conducida a los prec1os prevalecientes en el mercado debido a una baja operatividad en el mercado. El riesgo de liquidez, sin embargo, puede ser dificil de cuantificar y puede variar de acuerdo con las condiciones de mercado.
- o *flujo de efectivo/financianiento*. Se refiere a la incapacidad de conseguir efectivo para liquidar, lo cual puede forzar a una hquidación anticipada, transformando en consecuencia las pérdidas en "papel" en pérdidas realizadas

La liquidez está también relacionada con el honzonte temporal de las inversiones. Las condiciones de mercado pueden impedir la hquidación inmediata de una inversión.

Ejemplo Riesgo de Liquidez

 $\degree$  Suponga que se invirtieron 10 millones de pesos en un pagaré a 91 días a una tasa del 16% anual hace un mes. lloy se ncccsiüm pagar algunos adeudos que no se tenían contemplados, pero no se cuenta con la hquidez necesaria hasta dentro de dos meses, tiempo faltante para el vencimiento del pagaré. Existe un problema de liquidez, debido a que no se tiene el dinero para cubrir las deudas. Una posible salida sería pedir un préstamo a pagar en dos meses, con ha consecuente pérdida de que la tasa del prestamo seguramente será más alta que la que se otorgo por la compra del pagaré.

## 2.2.1.4 Riesgo Operneional.

 $\Pi$  tiesgo operacional se refiere a las perdidas potenciales resultantes de sistemas inadceuados, fallas administrativas, controles defectuosos, fraide, o error humano. Esto incluve ricsino de ejecución que abarca situaciones donde se fallo en el ejecución de las operaciones, el siguis vece econoreiros el refusos o penado aciones costo as o len formatinas

general, cualqwer problema en las operaciones del área de compensacrón y liquidación (Back Office).

El riesgo operacional también incluye *fraudes*, situaciones donde los operadores falsifican intencionalmente mfonnación, y el *nesgo tecnológico,* que se refiere a la necesidad de proteger los sistemas del acceso no autorizado y de la mterferencia. Otros ejemplos son las fallas de sistemas, las pérdidas ocasionadas por desastres naturales, o los accidentes que involucren a individuos clave. La mejor protección contra el nesgo operacional consiste en la redundancia de sistemas, la definición clara de responsabilidades con fuertes controles intemos y la planeación regular de contingencias.

Dentro de este concepto de riesgo existe, también, el riesgo de modelo. La valuación de este tipo de riesgo requiere un conocimiento sólido del proceso de modelación y valuación. Para protegerse contra el riesgo de modelo, los modelos deben estar sujetos a una valuación independiente utilizando los precios de mercado, cuando estén disponibles, o evaluaciones objetivas ajenas a la muestra.

Ejemplo de Riesgo Operacional:

\* Un ejemplo reciente de este tipo de nesgo es el caso "Casa Blanca", en el cual ejecutivos de algunos bancos incurrieron en un supuesto lavado de dmero del narcotráfico, realizando operaciones con infomwción totalmente falsa acerca de sus clientes.

\* Actualmente casi todos los mercados realizan sus operaciones en fomm electrómca por medro de sofistrcados sistemas de computo, donde se registran todas las operaciones día con $^\dagger$ día, suponga que se realiza una compra de algún instrumento en el mercado accionario de 100,000 títulos, suponga además que el operador encargado de summistrar la información al sistema se equivoca y captura 100,000,000 en lugar de los 100,000, este tipo de errores suelen ser muy comunes hoy en día.

## 2.2.1.5 Riesgo Legal.

El nesgo legal se presenta cuando la contraparte no tiene la autoridad legal o regulatoria para realizar una transacción. Puede degenerar en conflictos entre los accionistas contra las empresas que sufren grandes pérdidas.

El riesgo legal también mcluye el *riesgo regulatorio*, el cual hace referencia a actividades que podrían quebrantar regulaciones gubernamentales, tales como la manipulación del mercado, la operación con información privilegiada y restricciones de convencionalidad. La cstructura regulatoria, sin embargo, varía ampliamente entre los países e, incluso dentro de un p.us, puede estar sujeta a cambios y a diferencias de interpretación. La compresión Imperfecta de las regulaciones puede conducir a penalización. El riesgo regulatorio se manificsta en las diligeneias para el complimiento, en la interpretación y aun en la conducta Jllt\f,Ji

**Example de Rics (o Feoal** 

\* Un ciemplo de interpretación en este tipo de riesgo es el que se "presentó" con el llamado anatocismo, que es el acto de cobrar por parte de quien sea, intereses sobre intereses, la legislación dice que está prohibido pero un mal entendimiento y una falta de adecuada interpretación originó hace algún tiempo que los bancos pudieran realizar dicho cobro. \* El riesgo legal también aparece cuando algún "trader" realiza operaciones en algún mercado valiéndose de información que solo él tiene o unos cuantos, con el fin de tener un benefício propio manipulando el mercado.

La figura "2.2" muestra gráficamente los diferentes tipos de riesgo.

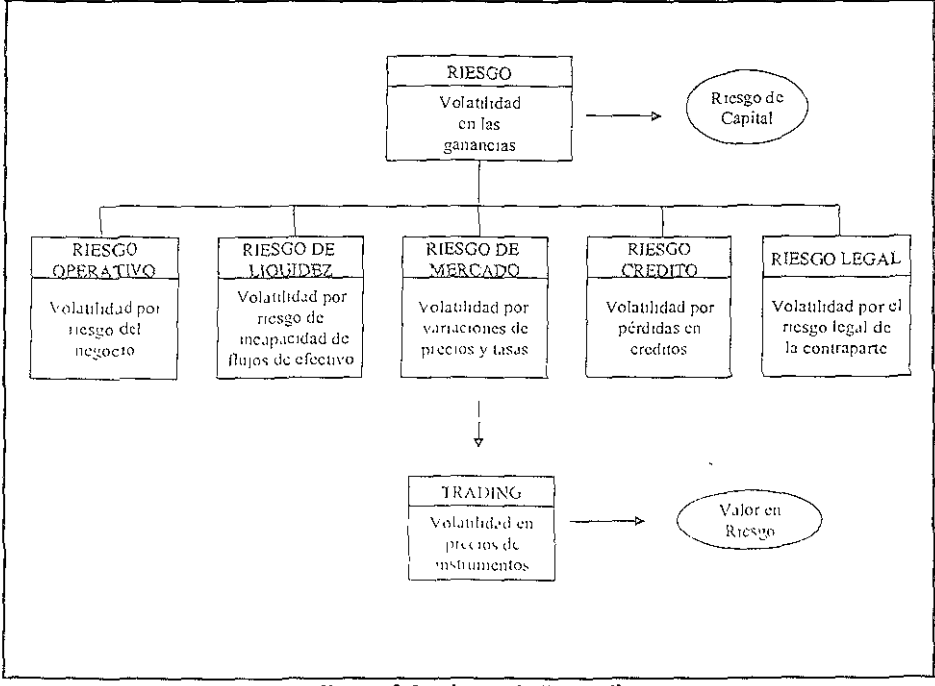

Figura 2.2 "I ipos de Riesgo"

# 2.3 Teoría Probabilistica para Riesgo de Mercado.

Hemos visto que existen múltiples tipos de alesgo que enfrentan las empresas. El entendimiento adecuado de cada uno de class amplica un analisis a fondo de todas jas cameterísticas que se presentan al medir el riesgo en cada caso. El objetavo del presente trabato se come eta a explicar de manera nenoral solo en de ellos. "El Riosgo de Mercaco"

Como mencionamos anteriormente el riesgo de mercado se define como la pérdida potencial por los cambios en las condiciones de mercado.

El significado de riesgo se puede explicar mejor en términos de probabilidad, veamos un ejemplo:

## - Distribuciones de probabilidad:

Describen el número de veces que puede ocurrir un evento en particular en un experimento imaginario. Considérese por ejemplo un jugador con un par de dados. Los dados no están cargados, en el sentido de que cada lado tiene la misma probabilidad, es decir, una oportunidad en seis, de ocurrir. Observe la Figura "2 3".

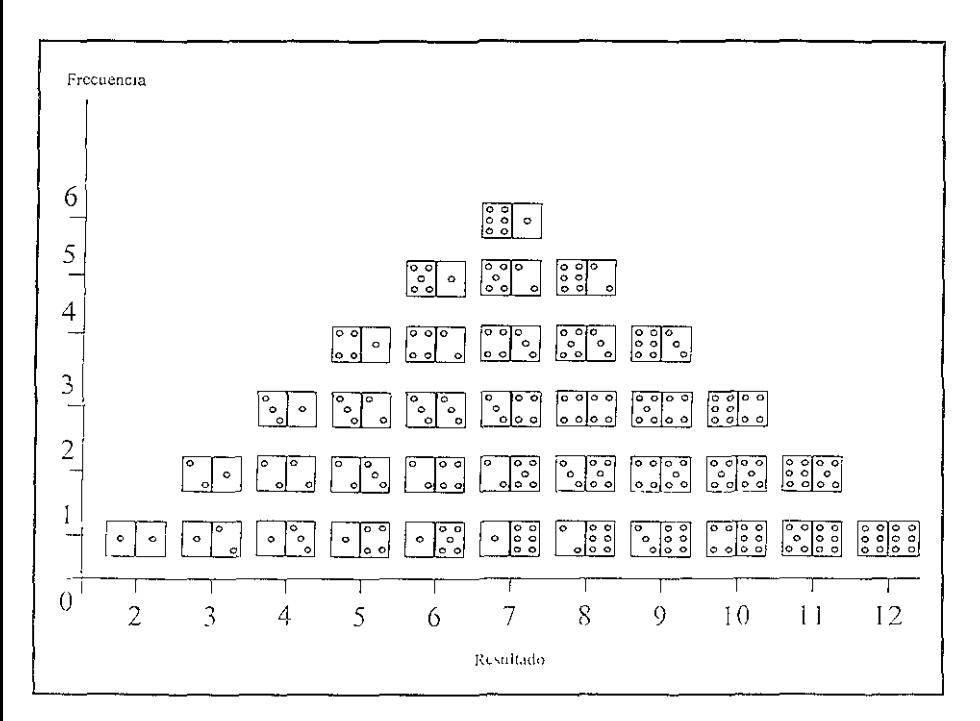

Figura 2.3 "Distribución de Combinaciones"

Se tabatan (odos los resultados posibles, por ejemplo, ta combinación de (4,1), o un total de 2, puede ocurrir sálo una vez, un total de 3 puede ocurrir dos veces a través de les combinado res (1.2) y (2,1) y así si costvamento

For thoughts 32 modera la dispiduarym fold no altodos les finales posables que van de 2 a

12.

En la '"Tabla 2.1", se resume la DISTRIBUCION DE FRECUENCIA de los puntos totales. El número total de las combmacrones de un dado es 36. Se define X como la variable aleatona de interés, el número total de puntos por tirar los dados. Asume 11 valores posibles x, cada uno con frecuencia asociada n., Reajustando las frecuencias de tal forma que sumen la umdad. se obtiene la probabiltdad asociada p,.

La distribucrón puede ser caractenzada por dos vanables: su media y su dispersión.

El valor esperado  $E(X)$ , o media, puede estimarse como la suma ponderada de todos los valores posrbles, cada uno ponderado por su probabilidad de ocurrencia. En el ejemplo, la suma da como resultado 252/36, que es igual a 7. Por lo tanto, el valor esperado de lanzar los dados es 7. La tabla tambrén muestra que éste es el valor con mayor frecuencia, defimda como la MODA de la distnbución.

A continuación se qmere caractenzar 1a dispersión alrededor de E(X) con una medida sencilla Esto se logra primero, obteniendo la VARIANZA, definida como la suma ponderada de las desvracrones respecto de la media al cuadrado.

Obsérvese que, debido a que las desvíaciones respecto a la media son elevadas al cuadrado, tanto las desviaciones posrtrvas como las negativas son tratadas simétricamente. En nuestro ejemplo, el término que corresponde al cuadrado  $x_1 = 2$  es  $(1/36)[2-7]$ <sup>2</sup> = 25/36. La tabla muestra que todos estos suman  $V(X) = 210/36$ 

La varianza es medida en unidades de x<sup>2</sup> y, por lo tanto no está en la misma escala que la media. La DESVIACION ESTANDAR, o VOLATILIDAD, se define entonces como la raíz cuadrada de la vnnanza

$$
DS(X) = RAIZ(V(X))
$$

En nuestro ejemplo, la desviación estándar de los resultados futuros es RAIZ(210/36) = 2 415. Este número es particularmente útil porque indica un rango típico de valores alrededor de la media, es decir que tan lejos están los valores de la media

## - *Dl.,trilmdones Norma/e.\.*

En una inspección más cercana, la distribución de la figura "2.3" de los dados, se parece a la curva "acampanada" ubicua. La distribución normal juega un papel central en la estadística porque describe adecuad.miente muchas poblaciones existentes.

Teorema del línute central. Dice que la media converge en una distribución normal a medida que se incrementa el mímero de observaciones. De igual forma, a medida que se incrementa el número de lanzadas independientes (es decir, incrementando el numero de dados de dos a un gran numero), la distribución converge a una distribución normal sitave

 $1$  sta es una de las razones porque la distribución normal ocupa un lugar tan prominente en la est idistica-

| $Valor(x_1)$                          | $\mathcal{P}$ | 3              | 4        | 5        | 6        | 7          | 8          | 9        | 10        | 11         | 12       | Total I   |
|---------------------------------------|---------------|----------------|----------|----------|----------|------------|------------|----------|-----------|------------|----------|-----------|
| Frecuencia de<br>$O$ currencia (n.)   | 1             | $\mathfrak{D}$ | 3        | 4        | 5        | 6          | 5          | 4        | 3         | 2          |          | 36        |
| Probabilidad de<br>$Quaredia(p_i)$    | 36            | 2<br>36        | -3<br>36 | 4<br>36  | -5<br>36 | $-6$<br>36 | -5<br>- 36 | 4<br>36  | 3<br>- 36 | -2<br>36   | - 36     | 1         |
| Calculando<br>$E(X):p_{1}X_{1}$       | 36            | 6<br>36        | 12<br>36 | 20<br>36 | 30<br>36 | 42<br>36   | 40<br>36   | 36<br>36 | 30<br>36  | 22<br>36   | 12<br>36 | 252<br>36 |
| Calculando<br>$ V(X):p, [X - E(X)]^2$ | 25<br>36      | -32<br>36      | 27<br>36 | 16<br>36 | 5<br>36  | - 0<br>36  | 5.<br>36   | 16<br>36 | 27<br>36  | -32<br>-36 | 25<br>36 | 210<br>36 |

Tabla 2 l "Cálculo de Valor Esperado y de la Desviación estándar".

Una distribución normal tiene varias propiedades. En particular toda la distribución puede ser caracterizada por sus dos parámetros, la media y la desviación estándar. El primer parámetro representa la ubicación; el segundo, la d1spersión

#### *-Distribución Normal Estándar.*

Es la distribución normal pero con media cero y una varianza igual a uno La distribución normal estimdar se puede observar en la gráfica "2 4''. Como la función es perfectamente simétrica, su media es la misma que su moda ( el punto más probable) y que su mediana (la cual tiene una probabilidad de ocurreneia de 50 por ciento). Iniciemos a partir de una vanable normal estándar  $\varepsilon$  tal que  $\varepsilon \sim N(0, 1)$ , es decir, que se comporta de manera normal con una media cero y una desviación estándar igual a uno. Definamos ahora la variable X como.

 $X = u + \varepsilon\sigma$  --------------------(1)

Entonces X es una normal con media µ y desviación estándar o

$$
\alpha(q_1\!-\!\lambda) = 1 \pm \sqrt{-\mu} \, \mu
$$

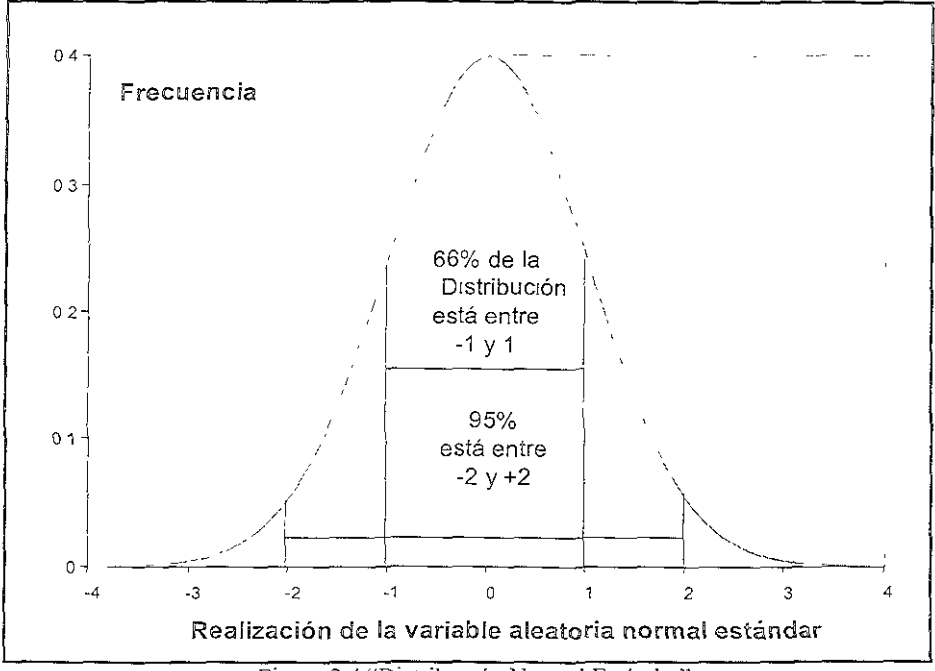

Figura 2.4 "Distribución Normal Estándar"

Alrededor del 95 por ciento de la distribución está contenida entre los valores de  $\epsilon$ 1 = -2 y  $\epsilon$ 2 = 2, 66% de la distribución cae entre los valores de  $\epsilon$ 1 = -1 y  $\epsilon$ 2 = 1

#### - Intervalos de Confianza:

Asumiendo una distribución normal, para encontrar la probabilidad de obtener algún resultado dentro de cierto rango se debe calcular el área debajo de la curva correspondiente a dicho rango. Esto se puede realizar mediante integración o utilizando tablas estadísticas correspondientes a la distribución normal. El uso de tablas requiere de variables estandarizadas para lo cual se utiliza la siguiente formula

$$
x = (X - \mu)/\sigma \qquad \qquad = \qquad \qquad -\frac{1}{2}
$$

La variable estandarizada (s.) representa el número de desviaciones estándar (o) con respecto a la media (ii) y el resultado en el qual estamos interesados "X".

l filtzando la ecitación (1). Si queremos encontrar limites de confinaza del 95 por ciento mais los movimientos en un tipo de cambio, con electra 1 no. ciento y volatilidad. L' poclear of rettention

 $X<sub>min</sub> = 1\% - 2 * 12 = -23\%$  $X$ max =  $1\% + 2 \cdot 12 = +25\%$ .

Por lo tanto el intervalo de confianza [-2,2] para e:, se transforma en *[-23%,* +25%] para el movimiento X en el tipo de cambio.

En la Tabla "2.2", se presentan puntos de corte más precisos. La tabla muestra algunos de los valores de la función de distribución normal estándar.

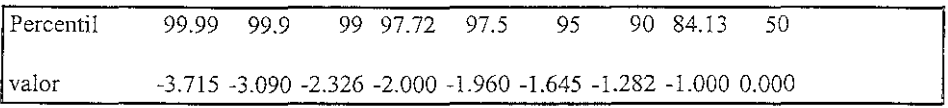

Tabla 2.2. "Cuantiles más bajos de la Distribución Normal.

#### *-Riesgo:*

El riesgo es medido como la dispersión de los resultados posibles, de esta forma una d1stnbución más plana indica un riesgo más grande; y una distribución más estrecha, un riesgo más bajo.

Estamos ahora, por lo tanto, en condiciones de definir lo que significa el "VALOR EN RIESGO'':

## 2.4 Valor en Riesgo (VenR).

El valor en nesgo es una metodología de análisis y medición que resume la pérdida maxima esperada a lo largo de un horizonte de tiempo objetivo dentro de un intervalo de confianza dado y en condiciones normales de mercado. La fórmula general de cálculo de la máxima pérd1da esperada dinna es la siguiente:

VenR - Wo  $(z^+\sigma)$  donde.

Wo es el monto mvertido inicial en algún activo

- $\lambda$ . es el intervalo de confianza,
- $\sigma$  = es la desviación estándar.

Atinque en el capitulo 3 se explicara a detalle la metodología a segun para el calculo de "VenR", veantos un ejemplo teal para entender de manera más clara y precisa lo que es el lites yo x el cáleblo del mismo con la fecinca del "X enR".

l <sub>i</sub>ch solu

\* Suponga que se tiene una mversión de 500 millones de pesos en el activo A, mismo que cuenta con una desviación estándar de 1% diaria. Asumiendo que los rendimientos estandarizados de este activo se comportan normalmente, podremos obtener el "VenR" diario con un mtervalo de confianza, por ejemplo, del 95% de la siguiente manera:

a) Identificamos la volatilidad diaria =  $1\%$ 

b) Obtenemos la desviación estándar para un nivel de confianza del 95%:

Si observamos la Tabla "2.2", vemos que para un Percentil de 95 tenemos un valor en absoluto de *r* 65.

e) aplicando la fonnula del "VenR'' tenemos:

 $VenR = S500,000,000 * (1.65 * 0.01) = $8,250,000.$ 

## Interpretación:

La interpretación de esta cifra es que el 95% de las ocasiones, esta posición no perderá más  $de$  8 25 millones de un día a otro. De igual manera, no se espera que el activo "A" caiga más de 1.65% el 95% de las ocas10nes durante el día. De Igual manera *existe* un 5% de probabilidad de que esta pos1ción pueda llegar a perder 8.25 millones de pesos o más.

Ejemplo 2:

\* Suponga que se tiene una posición de 500 millones de pesos en el activo B, mismo que cuenta con una desviación estándar de 24.19% (anual). Podremos obtener el "VcnR" diario con un intervalo de confianza por ejemplo, de 90% de la siguiente manera:

a) Obtenemos la volatilidad diaria:

 $24.19\%$  \* raíz(1/260) = 1.5 (260  $\approx$  días laborables al año).

b) Obtenemos la desviación estándar para un nivel de confianza del 90%·

Si observamos la Tabla "2.2", vemos que para un Perccntil de 90 tenemos un valor en absoluto de 1.28

e) apllcnndo la formula del "VcnR" tenemos:

VcnR =  $$500,000,000 + (1.28 * 015) = $9,600,000$ .

## Interpretación:

La interpretación de esta cifra es que el 90% de las ocasiones, esta posición no perderá más de 9.6 millones de pesos de un día al otro, de igual manera, no se espera que el activo B catga más de 1.28% el 90% de Jas ocasiones durante el día De igual manera existe una probabilidad del 10% de que el activo B pierda 9.6 millones de pesos o más.

Se pueden concluir 2 características del "VenR" de los ejemplos anteriores.

 $-\Lambda$  mayor volatilidad (desviación estándar) mayor nesgo.

-A mayor myel de confianza mayor riesgo.

la volatisidad es un lector que no se puede controlar, por lo fanto el do por eleho sietor (c) irver de cobilitante sr band

según el nesgo que se qmera asumir, Este trabajo de definir el nivel de confianza es analizado y detenninado por la alta dirección en colaboración con los accionistas de la empresa ya que son ellos los que deciden cuanto quieren arriesgar al momento de realizar las inversiones en el mercado.

## *-RAROC:*

El RAROC es la medición del rendimiento sobre el capital invertido ajustado por riesgo (por sus siglas en ingles)  $RAROC = Utilidad/Captal Asociado al Riesgo. El sistema surgió de la$ necesidad de ajustar la utilidad del operador al nesgo.

Considérese, por ejemplo, dos operadores, cada uno de los cuales hace una ganancia de \$10 millones, uno en bonos de corto plazo y el otro en divisas. Esto genera una serie de preguntas esenciales: ¿Qué operador se desempeñó mejor?, ¿Cómo deberían ser compensados por su utilidad? y ¿Dónde deberla la empresa destinar más capital? El RAROC ajusta las ganancias para el capital en riesgo, definido como el monto de capital requerido para cubrir el 99 por ciento de la pérdida máxima esperada en un año. El mismo horizonte de un año se utiliza para todos los cálculos del RAROC, independientemente del periodo real de tenencia, para permitir comparaciones significativas entre las clases de los activos.

Para cuantificar el RAROC de la posición en d1v1sas, se asume que el valor nommal de los contratos fue de \$100 millones La volatilidad del tipo de cambio dlls/S es de 12 por ciento anual. La empresa necesita poseer capital suficiente para cubrir el 99 por ciento de las pérdidas posibles. Como el 1 por ciento de la distribución normal se encuentra en 2.33 desviaciones estándar por debajo de la media, la peor pérdida posible es  $2.33 * 0.12 * 100$ m = 28m, que es también el requerimiento de capital para sostener esta posición. Por lo tanto, el RAROC para el operador de divisas es  $$10/\$28 = 36\%$ .

Ahora se considera el operador de bonos. Se asume que la ganancia fue obtcmda con un monto promedio de \$200 millones y que el riesgo de estos bonos es de alrededor de 4 por ciento. La pérdida máxima es, entonces,  $2\,33 * 0.04 * $200m = $19m$  El RAROC para el operador de bonos es de  $$10/$19 = 54\%$ . Cuando se ajustó a los recursos de capital, el ope1ador de bonos, asestó un golpe más fuerte al dólar.

El RAROC también proporciona límites de operación. Por ejemplo, un operador que pierde el 10 por ciento de su capital RAROC en un mes, debe dejar de operar Además, el RAROC permite comparaciones significativas entre diferentes mercados

Cabe decir que el "VenR" no es la panacea. Estas mediciones son útiles sólo en la medida en que los usuarios dominen sus limitaciones. No es el sustituto de una buena administración, experiencia y críterio. Es una herramienta, no una bola de cristal. Por io tanto el "VenR" es sólo una estimación educada del riesgo de mercado. Esto no disminuye su valor más que otros estimadores en otras áreas de la ciencia. La ingeniería es definida algunas veces como "el arte de la aprovimación". La misma definición paede ser aplicada a los sistemas de administración de riesgos.

# Capitulo 3. Metodologías de Valor en Riesgo.

# CAPITILO 3. METODOLOGIAS DE VALOR EN RIESGO.

En el capitulo anterior se establecieron los conceptos de volatilidad y riesgo y se definieron los parámetros necesarios para la medición del Valor en Riesgo (VenR).

Vrmos que el VenR es una medida que, de manera general, sintetrza las pérdtdas máximas esperadas sobre un horizonte de tiempo objetivo dentro de un mtervalo de confianza dado.

El propósito de este capitulo es presentar y evaluar los distmtos enfoques o metodologías para el cálculo de Valor en Riesgo.

# 3.1. Metodologías para la Valuación de Riesgo de Mercado.

Los enfoques del VenR pueden clasificarse básicamente en dos grupos:

## Métodos Lineales.

l. "Delta-Normal"'. (DN)

## Métodos de Valuación Completa.

- "Srmulación Hrstónca".
- 2 "Monte Carla Estructurado".
- 3. "Escenarios de Stress"

## 3.1.1 Método "DcHa-Normal".

El método "DN" asume como hipótesis que los rendimientos de todos los activos se drstnbuycn probabllistrcamcnte como una curva normal (Capitulo 2), y estuna las distribuciones de probabilidad de las fluctuaciones de los factores de riesgo.

El rendimiento de un portafolio es una combinación lineal de los rendimientos de cada uno de los activos que se distribuyen como variables normales, por tanto está distribuido de manera normaL

Las mediciones de la exposición lineal a los movimientos de tales factores de riesgo se realizan según el tipo de instrumento o mercado donde se encuentren

l·l·l·la el mercado de Renta Frja, la exposición a los movimientos de las tasas de  $\sim$ rnlcrl:s *:,e* conoce como DURACJO}... En el mercado Accionario, la exposición a los movimientos en los valores de los precios de las acciones se conoce como BFTA. En los mercados de Derivados, la exposición a los movimientos en el valor de mercado del subvaceate se conoce como DF1/FA

<sup>(6) (6)</sup> Philips = Valenci R. (7) Le New Beechmingle Gottomotive Mission (6) Here (1963) 1965

Para realizar el cálculo del VenR individual, por cada posición, es necesario calcular la desviación estándar de la distribución de probabilidades de cambios en el valor de mercado a un nivel de confianza establecido.

De tal manera que para obtener el VenR del portafolio, se utiliza la matriz de varianza y covarianza para correlacionar todas las posiciones.

## 3.1.2 Método "Simulación Histórica".

Este método realiza la estimación de la distribución de probabilidades de las fluctuaciones de factores de mercado o de riesgo.

La valuación completa, por lo tanto, requiere un conjunto completo de precios, tales como curvas de rendimiento. Los precios futuros hipotéticos para un escenario "t" se obtienen aplicando cambios históricos en los precios, al nivel actual de precios.

El cálculo de las distribuciones de probabilidad de cambios en el valor de mercado se realizan utilizando la valuación total, con algoritmos de precio.

El cálculo de pérdida máxima esperada en el nivel de confianza o VenR, se realiza utilizando la distribución real de los rendimientos hipotéticos, por ejemplo

#### Ejemplo 3.1:

Instrumento Cetes a 1 año. Monto: \$100.

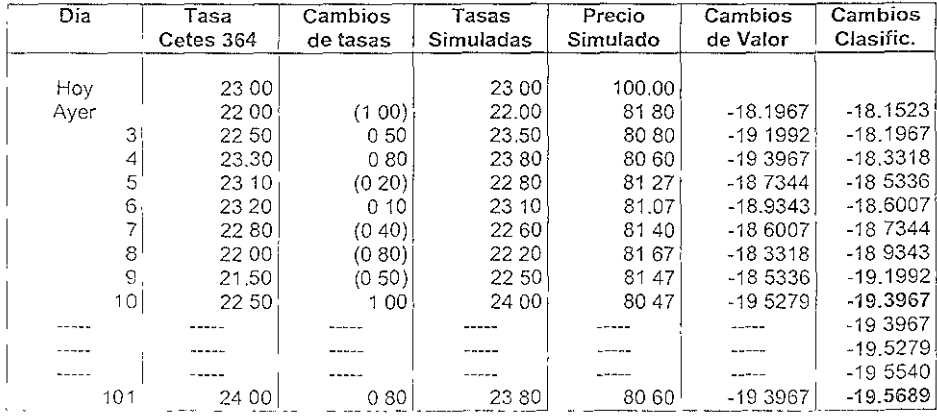

VenR al 95% de Confianza \$ 19.3967 VenR al 99% de Confianza: S 19,5689

Tabla 3.1 Valor en Riesgo - "Simulación historica"

Observe la primera columna de la tabla 3.1, en ella se muestran el número de días (100) hacia atrás que se utilizaron para el cálculo del Valor en Riesgo de una posición de "Cetes" a 364 días (1 año).

En la segunda columna se muestran los valores de las tasas 100 días hacia atrás de la curva de "Cetes" a 364 días o un año y en la tercera aparecen los cambios de tasas de un día a otro, es decir las diferencias de la tasa ultima con respecto a la anterior.

La cuarta columna representa en nuevo escenano de tasas, respecto al real, de la columna dos, estas tasas representan el nuevo escenario "hipotétrco" de valores que se aplicarán a la fommla de valuación de los "Cetes", para obtener su valor.

D1chos valores de tasas se obtuvieron utilizando como "pivote" el valor de la tasa actual o el valor "hoy" de tasa ( 23.00), es decir, a la tasa "hoy" se le van sumando o restando las diferencias de valor de la columna tres, de esta manera se obtiene un conjunto de nuevos valores de tasas simuladas utilizando los rendimientos reales históricos al nivel actual de tasas o precios.

El preciO simulado de la quinta columna muestra el valor simulado del "Cete" y se calcula, utilizando en la formula de valuación, el conjunto de tasas simuladas o hipotéticas respecto al valor actual de la posición ( $$10000$ ).

Una vez, que se calcularon todos los valores de precios simulados, en la columna 6, se obtienen los rendimientos de dichos precios con respecto al valor original, es decir, se obtienen vnlorcs de precios que muestran la utdidad o pérdida de la posición a través del tiempo (100 días).

Finalmente en la columna siete se muestran los mismos rendimientos que en la columna seis pero ordenados de mayor a menor, es decir, del valor más positivo al más negativo, con el fin de poder identificar cual de estos rendimientos representa la mayor pérdida y por tanto el VenR

Por lo tanto es posible estimar el Valor en Riesgo de Ia posición del ejemplo anterior

Este método es relativamente simple de implementar, si los datos históricos que serán utilizados postenomente para el cálculo de VenR han sido registrados internamente a partir de valuaciones diarias de mercado

# 3.1.3 Método "Montecarlo Estructurado"".

Consiste en cubrii un extenso rango de valores posibles en las variables financieras y Considera completamente las correlaciones

or or Ph. M. H. (R. U.) R. New Banchese Casse consolidate Variet 2018; 1386-1484-199

El método consta de dos partes.

*Primero,* el administrador del riesgo especifica un proceso estocástico<sup>3</sup> para vanables financieras, las cuales pueden derivarse de datos históricos o implícitos.

*Segundo*, se simulan senderos de precios ficticios para todas las variables de interés. En cada horizonte considerado, que puede rr de un día a muchos meses, el portafolio es valuado a mercado utilizando una valuación completa. Cada una de estas simulaciones es utilizada para comprlar una distnbución de rendimientos, con lo cual se puede obtener un  $V_{\rm C}nR$ .

El método Monte Carla es similar al método de Simulación Histónca, la diferencia es que los cambios hipotéticos en los precios de la historia de datos o factores de riesgo se crean por diseños aleatorios.

Este método es, por mucho, el más poderoso para cuantificar el valor en Riesgo. Puede considerar un amplio rango de riesgos, pero el defecto más grande es su costo computacional. Si se genera un escenario de 1000 datos a un portafolio de 1000 activos el número total de valuaciones será de 1 millón.

## 3.2. Estimación de Parámetros Básicos para la Medición del VenR.

El primer paso para la medición del "VenR" es la elección de dos factores cuantitativos: el horizonte de tiempo y el nivel de confianza Ambos dependen del punto de vista de quienes asumen los nesgas en la inversión.

## 3.2.1 Horizonte de Tiempo.

Los diferentes instrumentos que se encuentran en e! mercado tienen asociada una liquidez, que consiste en la facilidad de su venta, en ocasiones, existe el problema de no poder deshacer (vender) la posición si se tiene en ella instrumentos poco líquidos.

Por lo tanto el horizonte de tiempo es el período que transcurre para que una posición pueda deshacerse

De esta manera el cálculo del valor en nesgo no se limita a calcular la máxima pérdida a un día, de lo contrario, es necesario calcular dicha pérdida en un horizonte de tiempo dado.

Poi ciemplo, regresando al ciemplo de la posición del "Cete", se puede observar en la columna tres los cambios de tasas de un día a otro. Para poder calcular un Valo1 en Riesgo a 10 días (días por deshacei) de dicha posición, bastará con calcular las diferencias de tasas, pero utilizando una ventana de rendimientos mayor, es decir, calcular las diferencias utilizando Li tasa "Hoy" o vidor actual de la tasa menos la tasa que ocurrió hace diez días y así sucesivamente, moviendo la ventana de días hacia atrás en la historia.

Proceso Este castiço. Proceso qua surço que a coda valor del tiempo ticacia oca da una distilhución de '· ),,

De esta manera se generará un nuevo escenario hipotético de tasas pero a 1 O días, para de esta manera calcular la máxima pérdida esperada *de la posición* pero expresada *en* ténmnos de houidez.

## 3.2.2 Período de Tiempo Utilizado en Datos Históricos.

El problema de la elección del período muestra! para valuar el portafolio es el mismo problema que se tiene para la elección de una muestra estadística.

Los mtervalos más grandes incrementan la precisión de la estimación, pero podrían utilizar datos Jrrelevantes, omitiendo por lo tanto importantes cambios en el proceso.

Algunos textos sugieren tomar un período de 30 días de historia como el intervalo más confiable, otros, por el contrario toman un período de 60 o 90 días.

Es por esto que la elección del periodo de datos históricos para el cálculo del VenR requiere de un análisis previo y esta sujeto a las expectativas de cada empresa respecto al riesgo.

## 3.2.3 Nivel de Confianza.

La selección del mvel de confianza refleja el grado de aversión al riesgo por parte de la empresa y el costo de una pérdida por exceder el VenR.

Las pérd1das deben ser cubiertas con capital. Por lo tanto a un nivel inferior de confianza se requiere más capital para cubrir la posible pérdida, ya que se asume más riesgo. Es por ello que la selección del nivel de confianza es responsabilidad de la alta dirección.

De esta manera si se selecciona un mvel de confianza alto, por ejemplo, del 99%, el cálculo del Valor en Riesgo será mayor si se selecciona, por ejemplo, un nivel de confianza del 95% Dicho en otras palabras al utilizar un mivel de confianza de 99%, significa que el porta fOllo o la posictón no perderá más del 1% de su valor

#### 3.2.4 Calculo del Valor en Riesgo de un Portafolio.

En el cjemplo "3 <sup>†</sup>", se calculó del VenR de una posición por el método de Stmulación Histórica", veamos ahora, como se calcula el VenR para un portafolio, es decir, con posiciones o diferentes tipos de instrumentos:

#### Ejemplo 3.2:

Suponga que se tiene un portafolio con las sigmentes posiciones

( Cetes a 1 a año, Monto, S100) Dólares. Monto 100 Dlls.

El cálculo de precios simulados para cada una de las posiciones se calcula de manera independiente, como en el ejemplo anterior, utilizando en el caso de los "Cetes" las tasas de 1 ai'ío. Y para la posrción de dólares la serie de tipo de cambio histónca simulada.

De esta manera se tienen dos conjuntos de valores de prectos stmulados uno para la posición de "Cetes" y otro para la posición de dólares.

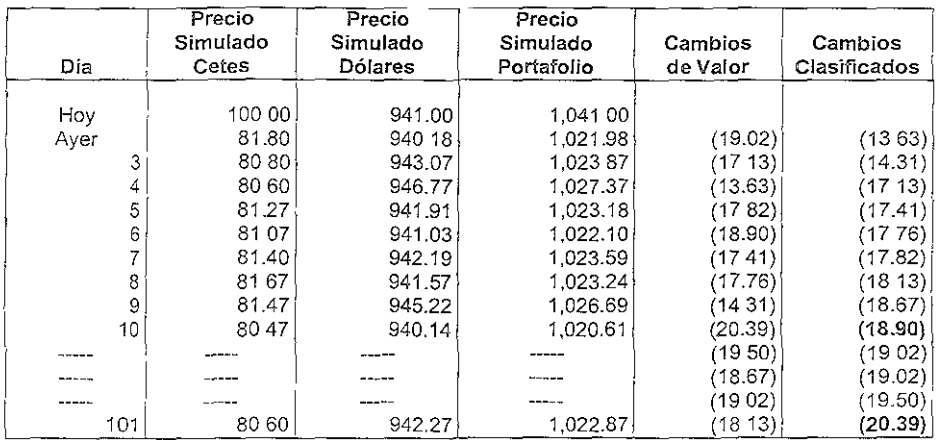

VcnR al95% de Confianza: S 18.90 VcnR al99% de Confianza·\$ 20.39

Tabla 3.2 Valor en Riesgo Portafolio- "Simulactón histórrca"

En la tabla  $32$ , la columna dos y tres representan el conjunto de valores simulados para cada una de las posiciones del portafolio, la columna cuatro representa la suma de estos valoies "Valores simulados de Portafolio", y al igual que para realizar el cálculo del Valor en Riesgo de una posición, para el cálculo del VenR del portafolio, se realizan las diferencias o rendimientos de los valores o precios simulados del portafolio

Como se puede ver, para el cálculo del VenR de un portafolio, solo basta con obtener el conjunto de precios de cada instrumento o posición y sumar éstas para obtener así un conjunto de precios absoluto.

Este proceso se conoce como <sup>44</sup>'Correlación implícita", es decir, obtencr La relación que existe entre-cada uno de los instrumentos que componen el portafolio

The correlations are time como el grado correspondito compinions does unables. Line of the a estado a la la segundo e qual e deblamendo creoche entere considuaron a les los casos a sulla sulla

S1 el signo es positivo en el coeficiente de correlación sigmfica que las dos variables se mueven en la misma dirección, mientras más cercano este a 1 mayor será el grado de dependencia mutua.

El signo negativo sigmficará que las dos variables se mueven en sentidos contrarios. Por último, mientras más cercano a cero sea el coeficiente de correlación mayor será el grado de independencia entre las variables.

Podemos observar que el valor en nesgo a un nivel de confianza del 99% es más alto en el portafolio que en la posición de "Cetes" de ejemplo anterior. Lo cual quiere decir que existe una correlación negativa o casi cero entre estos dos tipos de instrumentos.

Por el contrario si existiera una correlación positiva o mayor que cero, entre los tipos de instrumentos del portafolio el valor en riesgo resultante seria menor que el calculado antenonnen1e.

La correlación es de fundamental Importancia para el análisis de riesgo de un portafolio, ya que los operadores de las "Mesas", buscan correlacionar sus posiciones para contrarrestar el nesgo asociado a ellos.

# 3.3 Complementos de Análisis para el Calculo del Valor en Riesgo.

Siguiendo con las metodologías que se explicaron en la sección 3.1 de este capitulo, vemos que adicronalmente al método de "Simulación Histórica" y al "Monte Carlo", existe otro método llamado "Escenarios de Stress Test", que se utiliza como complemento al cálculo del "VcnR"

## 3.3.1 Stress Test.

Los escenarios de Stress Test o "Pruebas de Estrés'' examinan el efecto de grandes movimientos simulados en variables financieras que afectan al portafolio de inversión y consiste en escenarios de interes especificados de manera subjetiva por parte del Arca de Admmistración de Riesgos, para determinar los posibles cambios en el valor de las posiewncs que confonnan el portafolio

Por ejemplo, podría especificarse un escenario como el que sigue:

- $\circ$  La curva de Rendimiento de "Cetes" se desplaza  $\pm 1$  punto.
- $\bullet$  FI valor del índice accionario "IPC" se desplaza  $\pm$  5 por ciento
- $\bullet$  1 as divisas se mueven  $\pm$  0.5 puntos

1 a utilidad de este nuevo escenario depende de que representen adecuadamente los movimientos típicos observados en el mercado en períodos de alta volatilidad.

Poi ejemplo si la curva de rendimiento de los "Cetes" se desplaza normalmente más de un punto nacia atriba o hacia abajo de su valor otrginal, tales pruebas de estres no serianelectivas p. ta la ideatificaçion de perdidas potenciales

Al aplicar el nuevo escenario estresado se genera un nuevo valor para el portafolio generando un nuevo valor, al hacer varios ejercicios como este se generan varios valores.

Especificando una probabilidad para cada escenario se crea una distribución de los rendimientos del portafolio respecto al valor original, con los cuales se puede obtener el "VenR".

La ventaja de este método es que puede cubrir situaciones completamente ajenas a los datos históricos. Por esto las pruebas de estrés son consideradas como un complemento, más que como un sustituto de otras formas de medición del "VenR".

A continuación se muestra la tabla "3.3" la cual resume los pros y contras de los métodos para cuantificar el "VenR".

|                 | Delta Normal    | Simulación<br>Histórica | Escenarios<br><b>Stress Test</b> | Escenarios<br>Monte Carlo |  |
|-----------------|-----------------|-------------------------|----------------------------------|---------------------------|--|
| Posición        |                 |                         |                                  |                           |  |
| Valuación       | Lineal          | Completa                | Completa                         | Completa                  |  |
| Activos No      |                 |                         |                                  |                           |  |
| Lineales        | No              | Sí                      | Sí                               | Sí                        |  |
| Distribución    |                 |                         |                                  |                           |  |
| Histórica       | Normal          | Real                    | Subjetiva                        | Completa                  |  |
| Variaciones en  |                 |                         |                                  |                           |  |
| el Tiempo       | Sí              | No                      | Subjetiva                        | Sí                        |  |
| Mercado         |                 |                         |                                  |                           |  |
| Distribución No |                 |                         |                                  |                           |  |
| Lineal          | No              | Si                      | Sí                               | Sí                        |  |
| Medida de       |                 |                         |                                  |                           |  |
| Eventos         |                 |                         |                                  |                           |  |
| Extremos        | Un poco         | Un poco                 | Sí                               | Sí                        |  |
| Implementación  |                 |                         |                                  |                           |  |
| Evita el Riesgo |                 |                         |                                  |                           |  |
| del Modelo      | Un poco         | Sí                      | No                               | No                        |  |
| Fácil de        |                 |                         |                                  |                           |  |
| Computar        | Sí              | Un poco                 | Un poco                          | No                        |  |
| Comunicación    | Fácil           | Facil                   | Buena                            | Dificil                   |  |
| Pehgros         |                 |                         |                                  |                           |  |
| Principales     | No- lineahdades | Variaciones en          | Conjetura                        | Riesgo del                |  |
|                 | Eventos         | Fiempo, Eventos         | equivocada                       | modelo                    |  |
|                 | Extremos        | Extremos                |                                  |                           |  |

Libla 3-3 Com raración de Metodos, xua Cuantificar el VenR"

#### 3.4 Pruebas al Modelo de Valor en Riesgo.

Hasta ahora hemos visto las diferentes metodologías que existen para cuantificar el Valor en Riesgo de un portafolio así como la estimación de parámetros. Sm embargo, como cualquier estimación tiene cierto grado de efectividad.

Para la validación del modelo, los reguladores bancarios y los usuarios del modelo deben tener cuidado con el efecto del error en la estimaciones de parámetros.

Supongamos, por ejemplo, que un regulador bancario observa las estimaciones diarias del "VenR" reportadas por un banco, así como los rendimientos subsecuentes. El punto es ¿Cómo puede el regulador detectar· una parcialidad sistemática en el reporte del "VenR"? . El problema es que, dado que el "VenR" es reportado sólo en un nivel de confianza específico, se espera que la cifra sea excedida en algunos casos, por ejemplo en el 5 por ciento de las observaciones en un nivel de confianza del 95 por ciento.

Pero seguramente no observaremos exactamente un 5 por ciento de desviaciones en exceso. Podría ocumr un porcentaje mayor ocasionado por la mala fortuna, tal vez del 6 al 8 por Ciento.

En algún punto, sm embargo, si la frecuencia de desviaciones llega a ser muy grande, digamos del 10 al 20 por ciento, el regulador debe concluir que el problema reside en el modelo, no en la mala suerte.

Los usuanos del "VenR" enfrentan el mismo problema. Su modelo es útil sólo en la medida en que sea capaz de predecir eficientemente el nesgo. SI existen perdidas mayores a lo esperado, en algún punto el usuario debe regresar al análisis y buscar donde estuvo el cirror

#### 3.4.1 Backtesting.

Un;t de las Implementaciones que se realizan para detectar posibles errores en el modelo de valuación es lo que se conoce como "Backtcsting" con él se logra evaluar contmuamcntc el modelo y los supuestos mclmdos en él.

El método consiste en utilizar un portafolio de un día especifico y valuarlo con toda la historia de factores de riesgo que se tengan dispombles para determinar los cambios de valor asociado de cada una de las posiciones que conforman el portafolio examinado

De esta manera se puede obtener una serie de rendimientos respecto del valor real del portafoho

l'inalmente se puede cuantificar el porcentaje de casos en los cuales el rendimiento. calculado excedió al "VenR"

Podemos observar en la gráfica 3.1 un ejemplo tipico del resultado de un proceso de "Backtestnio", en ella se muestran los rendimientos generados p,u,a un portatolio con la <sup>1</sup>'istoria de da tores de riesgo y el Valor en Riesgo para cada día.

El "VenR" calculado para el portafolio se realizó utilizando los siguientes parámetros:

- Nivel del confianza del 95%
- Rase de datos Instóricos: 820

Esto quiere decir que el modelo solo puede calcular una VenR erróneo:  $820/100*5 = 41$ veces o el 5 por ciento de las observaciones.

En la gráfica se puede observar como algunos rendimientos sobrepasan al VenR, estos hacen un total de 45 veces o el 5.49 por ciento de las observaciones.

La diferencia es de.

 $45 - 41 = 4$ 

El modelo sobrepaso en 4 ocasiones el error esperado. La conclusión es que dicho modelo esta ajustado tanto en sus supuestos como en los algoritmos de valuación ya que la diferencia de los resultados obtenidos con respecto al esperado es mínima.

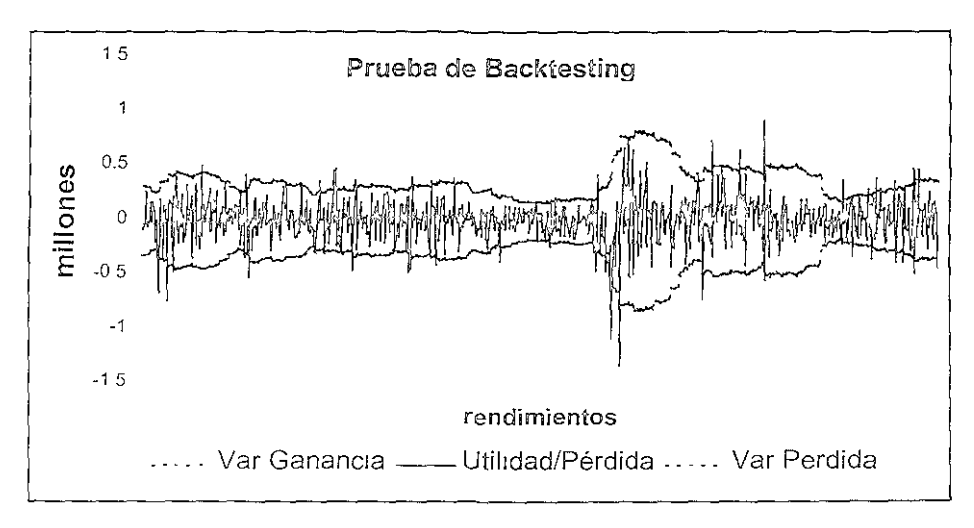

Gráfica 3-1 "Prueba de Backtesting."

Capitullo 4. Algoritmo de la Metodología.

 $\mathcal{L}^{\mathcal{L}}(\mathcal{A})$  .

# CAPITULO 4. ALGORITMO DE LA METODOLOGIA.

En el capitulo anterior se explicaron las diferentes metodologías para la valuación del Riesgo de Mercado de manera teórica, en el capitulo actual se explicarán los pasos o el algontmo para implementar la metodología de "Simulación Histónca'', que será utilizada en el desarrollo del "Sistema Integral de Valuación de Riesgo de Mercado"

#### 4.1 Algoritmo de Cálculo de Valor en Riesgo "Simulación Histórica".

#### 4.1.1 Proceso l, Generación de Parámetros de Riesgo Simulados.

Calcular el nuevo csccnano de parámetros (escenario de simulacrón) tanto para el proceso de simulación histórica 1 día como para el de "n" días.

s1gue Calcular el porcentaje de vanación de las senes de parámetros de nesgo, como

$$
D_{i} = (S_{1:n} - S_{1}) / S_{1}
$$

Donde

 $D<sub>1</sub>$  = Variación porcentual para el día i, tomando n días S, = Parámetro de la scne origmal del día 1  $S_{\text{obs}}$  = Parámetro de la serie original del día i + n.

Con los porcentajes de variación de los parámetros de nesgo calculados anteriormente, se procede a calcular una nueva serie para cada uno de ellos, tomando como base (prvote) el ultimo factor (el más reciente), para así calcular el nuevo parámetro simulado, es decir

Para cada parámetro y cada día de la historia o base de factores de riesgo

 $P_1 \quad P_2 \quad (1 \quad D_1)$ 

Donde

- $P_{0}$  (Itimo parámetro de riesgo (el más reciente)
- 1). Variación porcentual del día "i"
- f! Nuevo parametro de nesgo para simulación, para cada día "i"

l'n la figura 4.1 se muestra lo descrito anteriormente

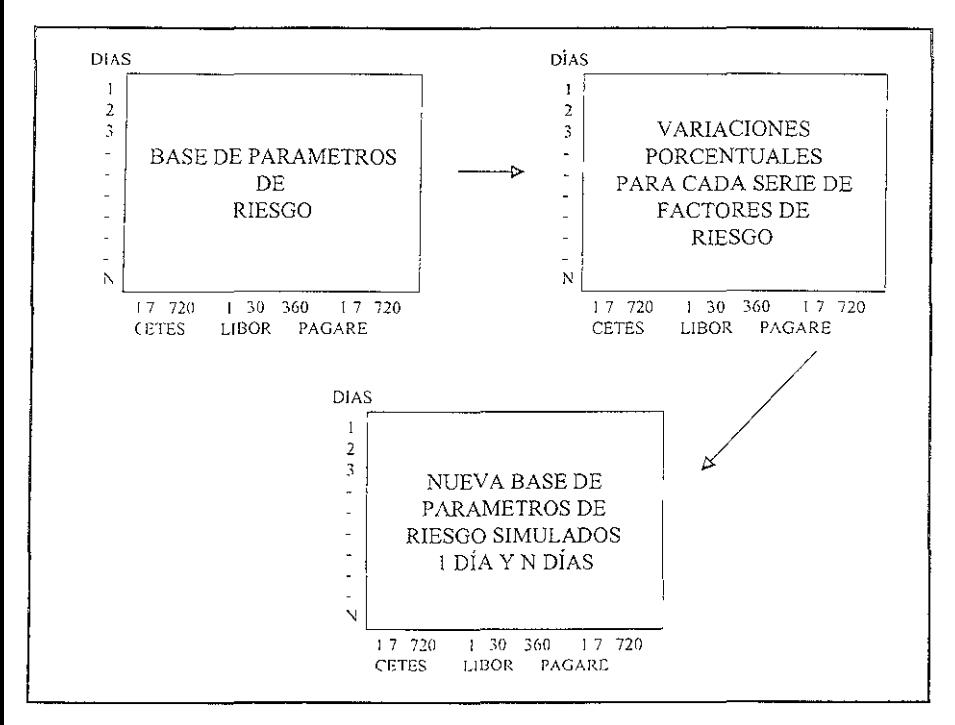

Figura 4.1 "Proceso I Generación de Parámetros de Riesgo Simulados"

# 4.1.2 PROCESO 2, Agrupación de Información fuente.

Agrupar las posiciones con las mismas características

A. Identificar en cada una de las posiciones fuente

- El tipo de Compañía al que pertenecen
- El tipo de instrumento.
- El tipo de operación.
- El tipo de formula según el tipo de instrumento (según catálogo de instrumentos)
- El tipo de parámetro que afecta a la posición (según el tipo de instrumento).
- B. Agrupar las posiciones (neteo), cuando segn de las mismas características

Si son de la misma companie Si son los musmos instrumentos o relacionados con los musmos instrumentos e emplo (Cetes y Reportos de Cetes). One tengan los mismos diarepor vencer e e operación

- Que tengan la misma emisión y serie.
- Que tengan las mismas características de tasa, plazo, precio futuro, (en el caso de operaciones o posiciones de derivados).

Este proceso trata de agrupar las posiciones con las mismas características con el objeto de que el proceso de cálculo sea más rápido (Figura 4.2)

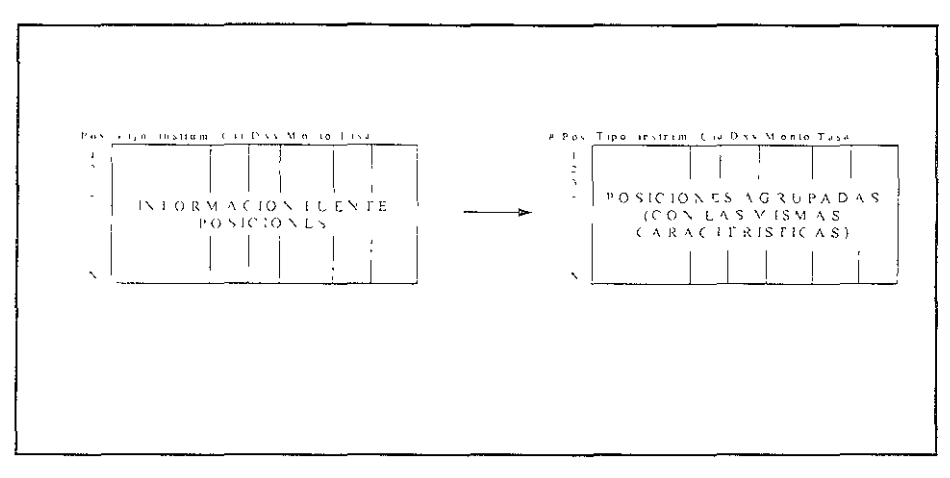

Figura 4.2 "Proceso 2. Agrupación de Información Fuente".

## 4.1.3 PROCESO 3. Creación de Cambios de Valor.

Crear las senes de cambios de valor (Valores presentes simulados) y valor hoy (Valor Presente hoy), de cada instrumento y las series de sub-totales o agrupadores (emisores, mercados y compañía).

- I. Para cada posición, ya agrupada, crear la serie de cambios de valor simulado
	- A Valuar, con el parámetro o parámetros de nesgo que le corresponda en cada día de la historia o escenario de simulación, la posición para así obtener su valor presente simulado ( usando, en cada caso, la formula de valuación correspondiente a cada tipo de instrumento). Cuando el parâmetro que se requiera para valuar la posición sea una tasa y esta carga entre dos vértices, es decir, por ejemplo, si se necesita la tasa de Cetes à 15 días y esta no se encuentre en el escenario de factores de riesão, se calculará el cato interpolando lincalmente entre la tasa inferior y superio, a 15 días, «Arstentes en el escenacio de simulación. Y sera esta tasa la que se utilice para valuar esc dia de la historia, se realizera el mismo procedimiento para todos los

días, valuando cada posición el número de veces de los días de los factores de riesgo simulados.

B. Calcular las diferencias en valor presente de cada día simulado contra el valor presente hov (el mas reciente) para así obtener la serie de cambios de valor para cada instrumento. Es decir se toma como pivote el valor presente que se cálculos con los factores

de riesgo del día actual, y a este se le restan los valores presentes simulados.

2. Ir sumando cada serie de cambios de valor con la serie del instrumento que le corresponde para obtener las series de los agrupadores (emisores, mercados, compañías), de esta manera se esta realizando implícitamente la correlación de instrumentos (Fig.  $4.3$ )

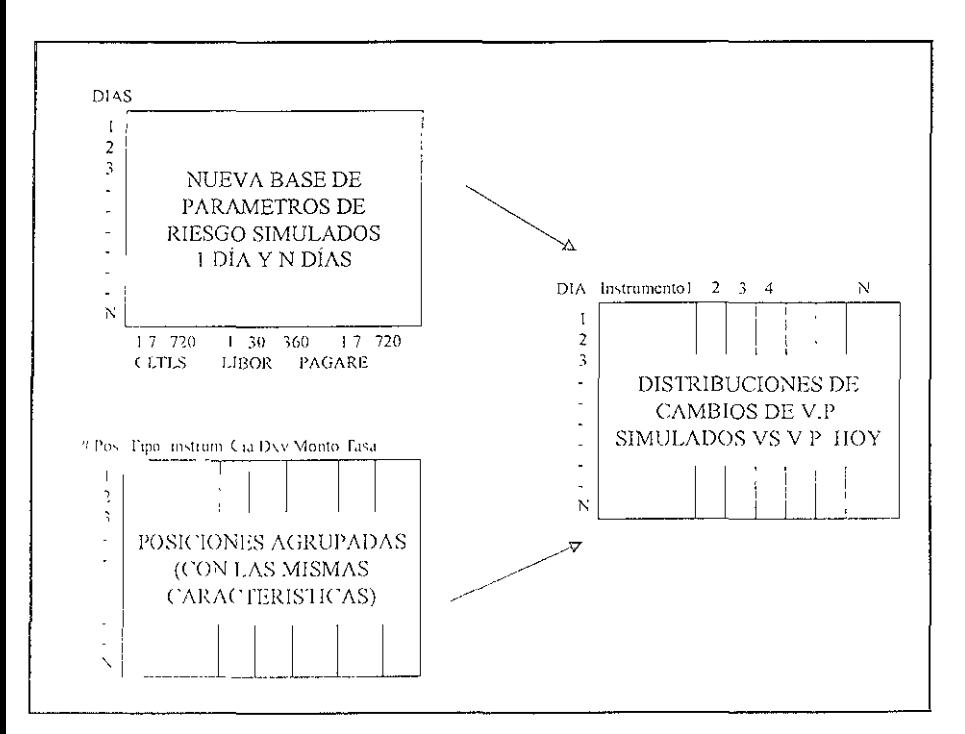

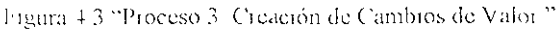

#### 4.1.4 PROCUSO 4. Clasificación de distribuciones de Valores.

Clestacar cada serie independiente de mayor a menor, tanto para las serres por tipo de ans all nento col no para los corunadores nacidendo el 1 otal General.

#### 4.1.5 PROCESO 5, Cálcuios de Valor en Riesgo.

Calcular el Valor en Riesgo en el nivel de confianza deseado para un día, así como para el número de días futuros deseado

- Obtener el Valor en Riesgo de cada tipo de instrumento, agrupadores y total general.  $\mathbf{1}$ 
	- Para cada serie, obtener el dato que representa el porcentaje de las observaciones del nivel de confíanza.

Ejemplo, si se quiere un nivel de confianza del 95%, se encontrará la observación que represente el 95% de las observaciones de mavor a menor.. Si el porcentaje no es exacto, se interpolará individual para calcular el dato.

El dato calculado (interpolado) es el Valor en Riesgo en el nivel de confianza.

2. Obtener el valor en riesgo para el número de días futuros deseado. Repetir los procesos 3 y 4 pero usando la serie nueva de factores de riesgo para "n" días. (Figura 4.4)

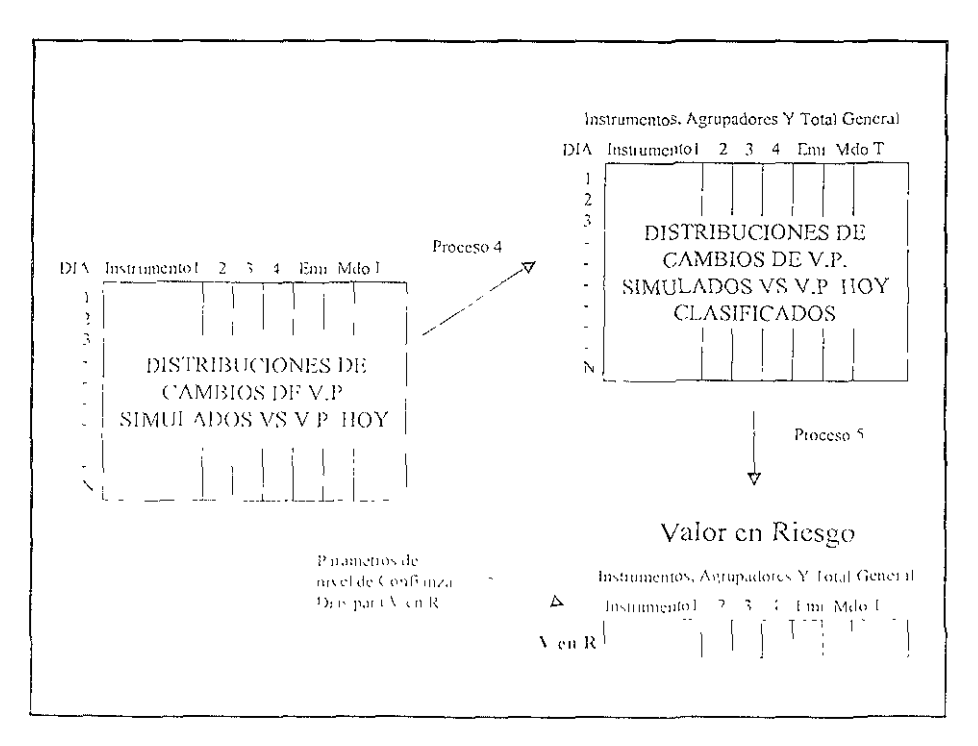

Leure 4.4 (Proceso 4.x 3) Cyle Los de Vulor en Rieseo."

4.1.6 PROCESO 6, Cálculos de "Stress Test".

Calcular el Valor en Riesgo del portafolio utilizando nuevos parámetros de diferentes escenanos.

- l. Para cada posición ya agrupada, valuar con el parámetro que le corresponde y obtener así su valor presente hoy, usando las formulas de valuación correspondiente para cada tipo de instrumento. ( proceso 3)
	- Cuando el parámetro que se requiera para valuar la posictón sea una tasa y esta caiga entre dos vértices, es decir, por ejemplo, si se necesita la tasa de Cetes a 15 días y ésta no se encuentre en el escenano de factores de riesgo, se calculará el dato interpolando lmealmente entre la tasa infenor y superior a 15 días, existentes en el escenario de simulación.
- 2. Obtener el vector de nuevos parámetros o factores de riesgo del nuevo escenario de Stress a utilizar.
	- Utilizar los factores de riesgo del día mas actual, (del día de proceso), con estos valores se calcula el nuevo escenario de un día, es decir, se calcula una serie de nuevos factores de riesgo pero no para toda la historia smo solamente para el del día mas actual o de proceso.
- 3 Pma cada posición ya agrupada, valuar con el parámetro que le corresponde y obtener así su valor presente estresado, usando las formulas de valuación correspondiente para cada tipo de instrumento.
	- Cuando el parámetro que se requiera para valuar la posición sea una tasa y ésta caiga entre dos vértices, es decir, por ejemplo, si se necesita la tasa de Cetes a 15 días y no se encuentre en el escenario de factores de nesgo, se calculará el dato interpolando linealmente entre la tasa inferior y superior a 15 días, existentes en el escenario de smmlación.
- 4 Calcular el Valor en R1esgo de cada posición, de la s1guiente manera:

 $VcnR =$  Valor Presente estresado - Valor Presente hoy

El valor resultante es el Valoi en Riesgo calculado.

5: Calcular el Valor en Riesgo de los instrumentos, agrupadores y Total General, tealizando la agrupación correspondiente.

l'in la figura 4.5, se muestra el procedimiento descrito.

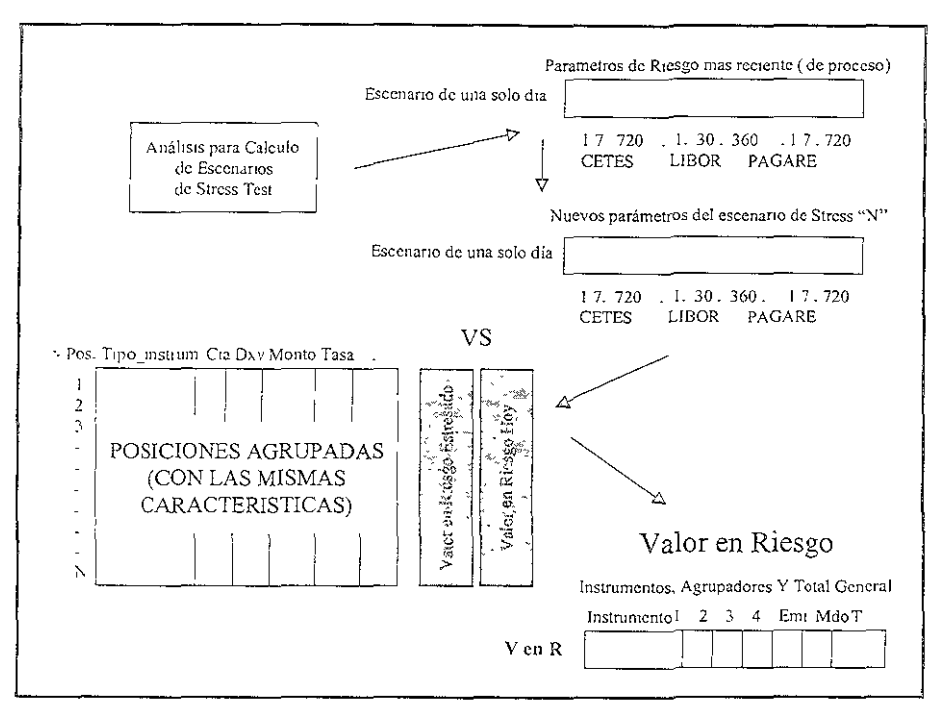

Figura 4 5 "Proceso 6. Cálculos de Stress Test".

# 4.2 Definición y Valuación de Instrumentos.

A continuación se definirán y listaran las formulas de valuación de algunos instrumentos El presente trabajo no tienen como objetivo definir y mostrar las formulas de valuación para todos los instrumentos que existen en el mercado, sin embargo se listarán los instrumentos que contienen en forma general las características de los demás.

#### Cetes, Pagares.<sup>1</sup>

#### Definición:

Cetes: Los Certificados de la Tesorería de la Federación (Cetes) son títulos de cuedito al portador emitidos por el Gobierno Federal y colocados en forma exclusiva por le Banco de México

a service and the company of the con-COMS Pascage

Tienen un valor nominal de \$ 10.00 y se negocian sobre la base de descuento, es decir, que no se estipula el pago alguno de mtereses al propietario, sino que el rendmuento queda determinado por la diferencia entre el precio de compra y el valor nommal.

Supongamos que el precio de compra de un cete es de S9.80, al final de plazo, el cual es variable y va desde 1 día hasta 1 año, el comprador recibe \$ 10.00 pesos, el diferencial de \$0.20 es la ganancia recibida.

El ccte es un instrumento de política económica que se utiliza corno mecanismo de financiamiento del Gobierno Federal.

Papel Comercial o Pagaré: El papel comercial es un crédito concedido a empresas que requieren de fondos para financiar su capital de trabajo. Se documenta mediante pagaré. Al igual que los Cetes de cotiza a descuento, en plazos que van desde 7 hasta 91 días

## *Formula de Valuación:*

 $VP = FF / (1 + T * DXV / 36000)$ 

Donde:

 $FF =$ Flujo futuro o final de la operación.

 $T =$ Tasa para los días por vencer (cuando la tasa de los días por vencer no se tenga porque los días por vencer de la operación o posición están entre Jos de dos factores de nesgo ( vértices), se interpolará linealmente la tasa de acuerdo a los días por vencer para encontrar la tasa deseada

# $R_{0.005}$ <sup>2</sup>

# Definición:

Los Bonos son valores emitidos por una empresa o por el estado, en este tipo de mstrumentos el deudor (el que emite el bono), se compromete a pagar al acreedor (d que comprn el bono) en determinado plazo, mas Jos intereses que dicha deuda genere

En términos generales, los bonos pueden clasificarse en<sup>r</sup>

Bonos de descuento puro (Cupón cero): Este tipo de instrumento promete pagar un cierto importe en un momento especificado en el futuro y el instrumento se Vende por menos de su pago futuro prometido.

A este tipo de valores se le denomina cupón cero debido a que no hay pagos entre la  $k$ lecha de cinisión original y la de venemiento que paga su valoi nominal

In the best considered section of providence Party for

Bonos con cupones: Los bonos con cupones realizan pagos regularmente programados entre la fecha original de emisión y la fecha de vencimiento y a éstos pagos mtennedios se les conoce como cupones.

Drchos pagos se realizan sobre el valor nominal del titulo que, en función a las características especificadas de la emisión, podrá ser fijo o ajustable indexado a alguna vanable en el tiempo.

Cabe hacer notar que los bonos cupón cero se emiten a cortos plazos y los bonos con cupones se emiten a plazos mayores, esto se da por el riesgo relacionado con tales valores. Es decrr los bonos con cupón cero tendrán un impacto mucho mayor en su precro que los bonos con cupones ante variaciones en las condiciones de mercado.

Los bonos con cupón cero, una vez emitidos, deben competir con nuevas colocaciones y con condiciones de mercado drstintas a las de su fecha de colocacrón a diferencia de los bonos con cupones cuyo pago se ajusta a las condiciones de mercado.

#### *Formula de Valuación:*

Existen diferentes formulas para valuar los diferentes tipos o clases de Bonos.

A contmuacrón se muestra la formula para valuar el bono cuya tasa de pago de cupón esta expresada en puntos que se suman a la tasa de referencia ; y que el plazo del cupón es igual al plazo de repreciación:

 $VP = -( PC / 36000 * VN ) * (1 - ((PE / PC) - ENTERO ( PE / PC))) * TC + ($  $VN * ( 1 + ( PC * ( TR + ST) / 36000 ) ) ^ ( (-1) * ( (PE / PC) - ENTERO ( PE / 1) )$  $P(C)$ ))) \* (( $PC$  \* TC/36000) + ((TR + TA)/(TR \* ST)) + ((1 - ((TR + TA)/  $(TR + ST))$ <sup>\*</sup> ((1 + (PC \* (TR + ST) / 36000)) ^ ((-1) \* ENTERO (PE / PC ) )) ) )

Donde:

 $PE = Días por vencer de la emisión.$ 

*PC* = Días del cupón ( nom1almcntc son a 28 días sin embargo pueden ser a otros pla;:os como 91 o 182 días)

VN = Valor Nommal (comúnmente son de 100)

TC = Tasa del cupón ( tasa a la que pagará el próximo cupón si es conocida, en caso de no ser así, se us,uía la tasa de referencia mas la tasa adicional "spread")

 $\Gamma R$  l'asa de 1 eferencia ( es la tasa que se usará como primier parámetro (vértice))

 $1\,\mathrm{A}$  . Fs la tasa adreional ( "spread") que paga la emisión en cada cupón sobie la  $t$ ; tasa de referencia ( ejemplo 4 puntos en caso de una emisión que paga TIIE  $-4$ ).

S1 Sobretasa usada para valuación tomada como nuntos a sumar a la tasa de  $\mu$ elerencia (es la Sobietasa que se usará como segundo parámetro ( $\lambda$ ertrecl)

# $F$ ufuros. $^3$

## Definición:

Son contratos que establecen en el presente la cantidad y precio de compraventa a celebrar en el futuro, es decir el vendedor del futuro se compromete a vender cierta cantidad de algún bien a un precio especificado en el contrato, mientras que el comprador esta obligado a adquirirlo en esas condiciones. Normalmente se les conoce como contratos adelantados

Estos instrumentos normalmente son utilizados como cobertura, es decir, para asegurar un flujo de efectivo futuro.

Suponga que tiene que pagar dentro de dos meses 1,000 dólares y el tipo de cambio hoves de \$9.50 pesos, pero según las condiciones de mercado el tiene movimientos respecto al dólar, por lo tanto existe el riesgo que dentro de dos meses el costo de los 1.000 dólares se incremente.

En este escenario, se puede optar por la compra de un futuro de divisas con vencimiento dos meses con un precio futuro de \$ 9.60, esperando que el dólar se encuentre en dos meses por arriba de este precio. De esta forma después de dos meses el vendedor del futuro esta obligado a vender el dólar a 9.60 aunque en ese momento el tipo de cambio este por arriba del precio pactado en el contrato.

De esta manera se realizó una cobertura y se aseguró el flujo de efectivo para realizar el pago

## Formula de Valuación:

En este tipo de instrumento existen, al igual que el anterior, diferentes subtipos como son futuros de tasas (compra y venta), futuros del peso (compra y venta), etc. A continuación se muestra la formula para valuar los futuros del peso ( compra)

 $VP = M (1/1 + IP^{\circ} DVX / 36000) - F^{\circ} TC / (1 + TD^{\circ} DXV / 36000))$ 

Donde:

 $M - M$  onto pactado en pesos

IC Tipo de cambio actual (el mas reciente del parámetro (vértice) de tipo de cambio).

Tasa en dolares (se usará Libor en el vértice correspondiente, o la tasa  $\Gamma$ ) mterpolada).

IP - Lisa en pesos (se usara la bancaria (pagare) en el vertice correspondiente, o la tasa interpolada).

DV N = Dias por vencer del futuro.

1. Tipo de cambio pectado en el futuro.

Par Joern County of CONGORO 2006 TV Lover Kell 4, 2011 8

# Onciones.<sup>4</sup>

## *Definición:*

Una opción es un convenio entre un comprador y un vendedor que otorga al comprador el derecho mas no la obligación, mediante el ejercício, a requerir que el vendedor cumpla con ciertas obligaciones especificadas.

Por ejemplo, una opción sobre una propiedad da al comprador el derecho más no la obhgactón, de adqmrir la propiedad durante un periodo determinado a un precio estipulado. Si el comprador decide ejercer su opción, el vendedor está obligado a transferir la propiedad al precio que ha sido acordado.

El precio de un opción se denomina "Prima", y es el medio por el cual el comprador compensa al vendedor por su disposición a otorgar la opción.

Podemos resumir que existen cuatro tipos de operaciones con opciones dos de compra y dos de venta:

Compra de Call: Adquiere el derecho de comprar a "x" precio. Put· adquiere el derecho de vender a "x2 precio. (ambos pagan por adquinr ese derecho una prima).

Venta de CaH: Se obliga a vende a "x2 Precio. Put: se Obliga a comprar a "x" precio. (por ambas se recibe dinero para asumir esa obligación).

Por el derecho que las opciones confieren a sus tenedores para ejercerlas, pueden ser:

- Tipo Europeo: solo se pueden ejercer en la fecha de expiración
- Ttpo Americano: Pueden ejercerse en cualquier momento durante el período de vigencia de la opción

# *Formula de Valuacióu:*

Al 1gual que en los anteriores mstrumentos, existen diferentes tipos de opciones, como son las opciones de tipo Europeo, Americano, opciones de venta y de  $compa$ , etc  $\Lambda$  continuación se mostrará la formula de valuación para las opciones tipo Europeo de compra y venta, y opciones de compra tipo americano

Utilizar el modelo de Black & Scholes

a (  $1N$  (SPOT / STRIKE ) ((  $1L$  TF + ( VOLAT  $^{\wedge}$  2  $(2)$ ))  $N\text{VV}$  (365 )))  $i$  $\sqrt{(}$  ()[  $\frac{1}{2}$   $\frac{1}{2}$  (  $\frac{1}{2}$ )  $\frac{1}{2}$  (  $\frac{1}{2}$ )  $\frac{1}{2}$ il \ \(0)\\ R \*iZ2*(D\\ 365)

ing start there are on powers needed and the 289

 $c = NORMAL(a)$  $D = NORMAL(b)$ 

CALL (opción de compra) = SPOT \* EXP (- TF \* (DXV / 365)) \* c - STRIKE \* EXP ( - TL \* ( DXV / 365 )) \* d

PUT (opción de venta) = CALL - SPOT \* EXP (- TF \* ( DXV / 365 )) + STRIKE \* EXP ( $-TL * DXY / 365$ ))

Donde:

SPOT =Precio del subyacente para el día simulado. STRIKE =Precio de ejercicio pactado. VOLAT = Volatllidad histórica calculada para el día simulado del subyacente. TL =Tasa interpolada ( de acuerdo a los días por vencer) Mexicana TF =Tasa interpolada ( de acuerdo a los días por vencer) Extranjera DXV = días por vencer de la opción.

Capitullo 5. Sistema Integral de Valor en Riesgo.

# CAPITULO 5. SISTEMA INTEGRAL DE VALOR EN RIESGO

El presente capitulo tiene como objetrvo explicar a detalle el proceso de análisis, diseño y desarrollo del Sistema Integral de Valor en Riesgo (SIVenR), por el método de Simulación Histórica.

El desarrollo de sistemas puede considerarse, en general, formado por dos grandes componentes: el análisis y el diseño

- l. El análisis de sistemas es el proceso de clasificación e interpretación de datos y estados actuales, diagnostico de problemas y empleo de la información para recomendar mejoras o creación de un sistema determinado.
- 2. El diseño de sistemas trata de comprender en su totalidad el sistema para rernplazarlo, complementarlo o crear uno nuevo. Pero antes de llevar a cabo esta planeación es necesario comprender en su totalidad, el viejo sistema, si lo hay, y determinar la mejor forma en que se pueden, si es posible, utilizar las computadoras para hacer la operación más eficiente.

Es común encontrar instituciones en proceso de búsqueda de una solución de sistemas cuando aún no tienen claro qué esperan lograr con los mismos Frecuentemente las instituciones buscan en *el* mercado sistemas conocidos que les pem1Itan lograr de manera. "supuestamente rápida" los objetivos y metas que persiguen, invierten cantidades muy elevadas en la compra, capacitación y soporte de dichos sistemas.

La adición de nuevas modificaciones al sistema trae consigo costos para la empresa, no obstante, existen casos en los cuales la empresa no tiene otra alternativa mejor y le resulta más barato adquirir un producto en el mercado que hacerlo en casa

Es por todo esto que resulta de primordial importancia medir la magnitud y naturaleza de la tarca que se pretende llevar a cabo, realizar un análisis profundo de las ventajas y desventajas de tomar cualquiera de las alternativas que se planteen, evaluando los impactos y beneficios en tiempo y dinero para tomar la mejor decisión.

Existen diferentes enfoques para el desarrollo de sistemas, el enfoque que aquí se llevará a cabo es el "Método del ciclo de vida para el desarrollo de sistemas"

Este método es un conjunto de actividades que los analistas, diseñadores y usuarios realizan para desarrollar e implementar un sistema de información.

1·l objetivo de este trabajo es desarrollar cada una de las actividades. I'ii la siguiente figura 'se muestran ias actividades generales del eploque
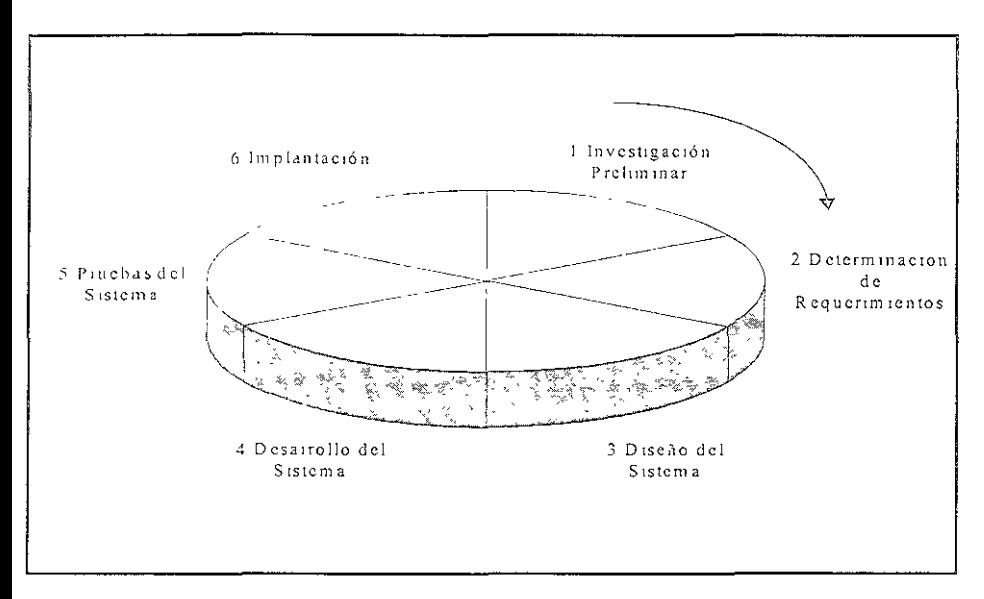

"Actividades del Ciclo de vida clásico de Desarrollo de Sistemas"

## 5.1 Discño Conceptual.

El objetivo es desarrollar un sistema para el área de Administración de Riesgos con una serie de características, destacando dos factores, el tiempo y el costo.

- El tiempo que se tiene para la implantación de un sistema de VenR es reducido, debido a la exigencia de la alta dirección de la empresa y a las autoridades regulatorias
- El segundo factor limitante es el costo, tomando en cuenta la situación actual de la empresa, es importante minimizar la inversión requerida para desarrollar el sistema

## 5.1.1 Análisis y Revisión del Contexto Actual.

Se analizaron citatro posibles alternativas

- I. Comprar algun producto del mercado.
- 2. Solicitar el desarrollo al área especialista de sistemas de la mstitución

3. Contratar los servicios de una complima de consultoria para el desarrotlo del sistema.

4. Realizar el desanollo "In-house" por parte del área de administración de riesgos.

# *Resultados del análisis.*

Los parámetros en los que se basó el análisis de las alternativas para la toma de decisión son:

- Costos.
- Tiempo de desarrollo.
- Flexibilidad  $\mathcal{L}^{\text{max}}$
- Funcionalidad de requenmientos mínimos establecrdos.

Cabe hacer mención aquí, que un sistema de admmistración de nesgas tiene una característica muy particular respecto de otros sistemas, su vida útil es muy corta, esto es debrdo a que día a día se crean nuevos instrumentos y formulas de valuación para los mismos, cambios radicales en las variables de mercado, necestdad de incluir nueva información a los reportes ejecutivos, nuevos requenmientos por parte de las autoridades y otras situaciones que provocan que el sistema sufra constantemente modificaciones.

# Primera alternativa. (Comprar el sistema en el mercado)

Con el fin de eliminar el tiempo de diseño y desarrollo, se estudiaron varios sistemas cx1stentcs en el mercado. Algunos cumplían satisfactoriamente los requenmientos del área pero su costo era excesivamente elevado, o bien productos más baratos que no cumplían con los requcmmcntos mímmos.

Se estudiaron otros sistemas que tenían características que cumpliendo los requerimientos mínimos necesitaban de un proceso previo de análisis, captura y carga de información que hacían que la operación diaria se tornara demasiado compleja lo cual iba a originar demora al momento de producir reportes a mvel ejecutivos.

## Segunda alternativa. (Desarrollo por parte del área de sistemas)

Se propuso un esquema "Cliente Servidor", con una base de datos en "Oraele" y un "Front End" desarrollado en lenguaje de programación "Visual Basic"

El sistema propuesto se veía muy atractivo debido a que incluía funcionalidades extras. El sistema apoitaría también johustez en la información ya que toda ella estaría almacenada en una base de datos relacional y centralizada.

Sin embargo el tiempo estimado de desarrollo que se dio por parte del area de sistemas fue de un año y medio.

Ademas (a) cambio o una nueva funcionardad requetitta fremiois superiores a los intendmente establecidos

## Tercera alternativa. (Desarrollo por parte de una empresa consultora)

Se planteó con la finalidad de desarrollar, con proveedores extemos, un sistema similar al propuesto por el área de Administración de Riesgos pero en menor tiempo y que fuera más flexible y dinámico a las modificaciones y mejoras. Se estudiaron varias alternativas de d1scilos propuestos por compañías consultoras, pero el costo era demasiado elevado.

## Cuarta aHternativa. (Desarrollo por parte de la propia área)

Aprovechando que el área de administración de riesgos tiene personal con perfil de ingeniería de sistemas que podrían apoyar el análisis y desarrollo del sistema, se planteó desarrollar d1cho sistema internamente. Esta alternativa sacrificaba algunas características como:

- Ir más allá de los requerimientos mínimos.
- o Tener una base de datos totalmente relacional y centralizada.
- o Utilizar recursos de la propia área reduciendo el tiempo para el análisis.

El análisis para tomar la decisión no requirió alguna técnica especial, en la tabla 5.1 puede verse el resumen de la valuación de cada uno de los factores considerados

La decisión de tomar la alternativa cuatro no solo fue por ser la más barata smo por el menor tiempo de desarrollo y además de que la curva de aprendizaje de la operación del sistema sería nula ya que al ir desarrollando el sistema, el personal encargado de operarlo se estaría sensibilizando y aprendiendo de él a medida que éste se fuera desarrollando

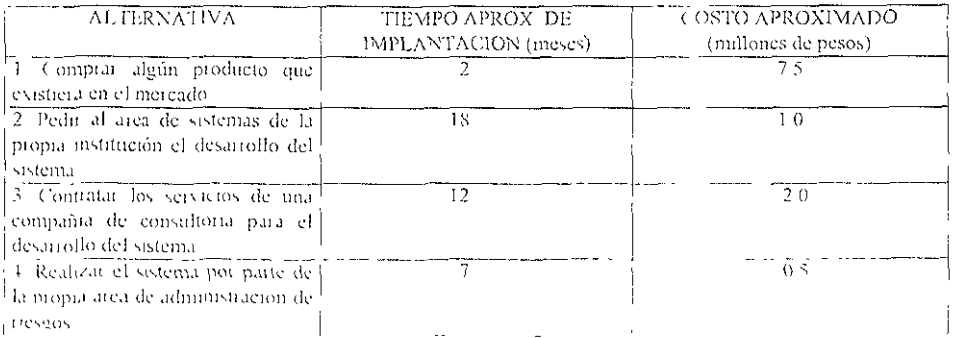

#### l'abla 5-1-<sup>16</sup>Parámetros de Decision.

Es por esto que en el presente trabajo se plante, la idea de de terolla, e minhantat un

sistema integral de admmistración de riesgos que permita a la mstitución contar con un mecamsmo de generación de valor en riesgo de mercado para la toma de decisiones, hecho con recursos humanos de la propia institución y a un costo muy accesible.

Esto permite que se pueda crear un sistema acorde a las necesidades actuales de la propia empresa con la capacidad de mejorar a medida que la operación bursátil vaya creciendo.

Una vez definida la solución, el reto consiste en defimr ¿Con Qué? y ¿Cómo?.

A contmuación se presenta el diseño y desarrollo del mismo.

### *Contexto Actual.*

Actualmente la mayoría de las mstituciones financieras que mvierten en valores calculan el nesgo asociado de manera descentralizada.

Cada responsable de dichas áreas llamadas ''Mesas", calculan día a día, al cierre de las operaciones, el nesgo que fue asumido en la realizaciÓn de tales transacciones.

Por ejemplo la "Mesa de dinero", realizó una compra de Cetes o de Pagares a mediano plazo durante el día, contabiliza la operación y es pasada al área de análisis, la cual se encuentra en la misma área, para que calcule el riesgo de haber comprado los Cetes, una vez hecho esto se manda la información al área de "Backoffice" para que realice la captura y registro de dicha información en el sistema maestro de la instrtución.

Este proceso lo realizan, en el mejor de los casos, todas y cada una de las áreas mvolucradas en la compra o venta de valores, llámese acciOnes, instrumentos de deuda, derivados, ele. Cada una de las "Mesas" realiza el cálculo de su riesgo de manera independiente en sistemas creados por ellos mismos y alimentan en ellos información de mercado recabada o generada en la misma área, lo cual implica en todos los casos ser juez y parte.

Debido a que los métodos y formula de valuación para los diversos instrumentos de inversión son diferentes de una "Mesa" a otra, se tienen sistemas totalmente desestandarizados

Al día siguiente, una vez que la información es procesada y se genera el valor en riesgo por mercado, se manda un reporte ejecutivo a la Dirección General. Esto origina que la información sea poco oportuna, poco fiable y de difícil revisión.

La figura 5 l muestra el proceso actual para la generación del valor en IIesgo en los diferentes, meicados de valores de la institución

Como va se ha comentado, la institución tomó la decisión de centralizar la función y Tesponsabilidad de generar el valor en tresgo en un area independiente llamada "Administración de Riesgos"

De la creación de dicha arca surge la necesidad de contar con un sistema centralizado que value el nego de mercado a myel institución

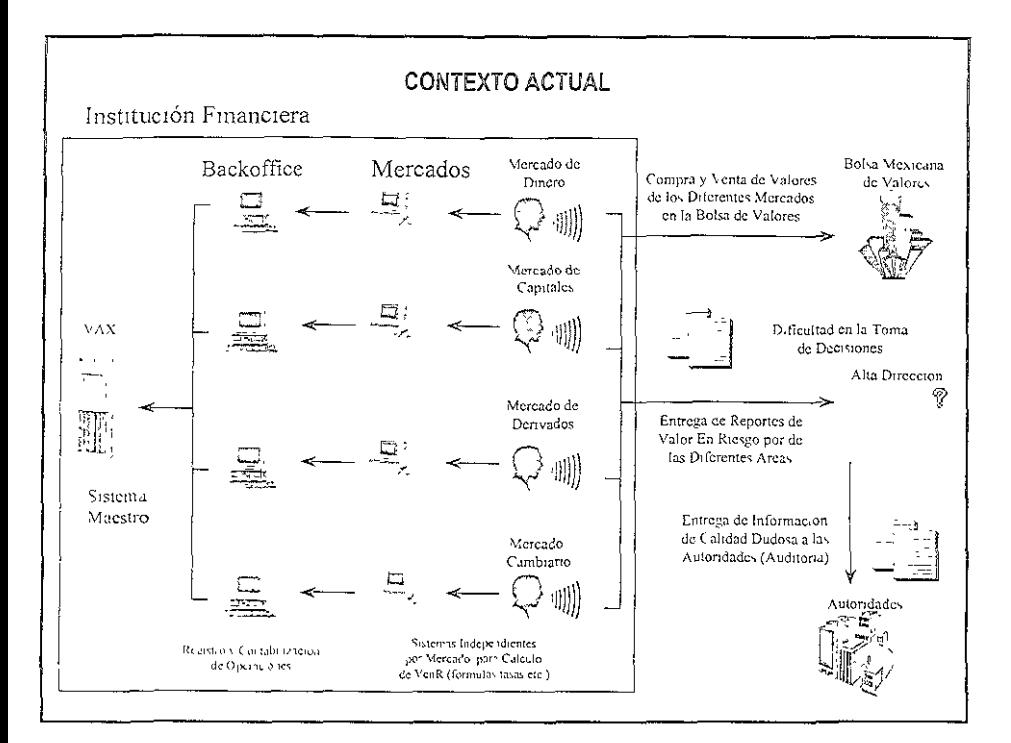

Figura-5.1 "Modelo - Contexto Actual"

## Objetivo del Proyecto,

Desarrollar e Implantar un sistema integral de valuación de riesgo de mercado centralizado en el área de administración de riesgos e independiente de las áreas involucradas en la inversión de valores en los mercados, con el fin de generar un reporte ejecutivo, oportuno, claro y veraz, que presente de manera consolidada el riesgo asociado por posición en los diferentes niercados y que ayude a la alta dirección a tomar decisiones en esta materia

La l'igura 5.2 muestra el diagrama conceptual general propuesto, a partir del cual se desatiollará el sistema

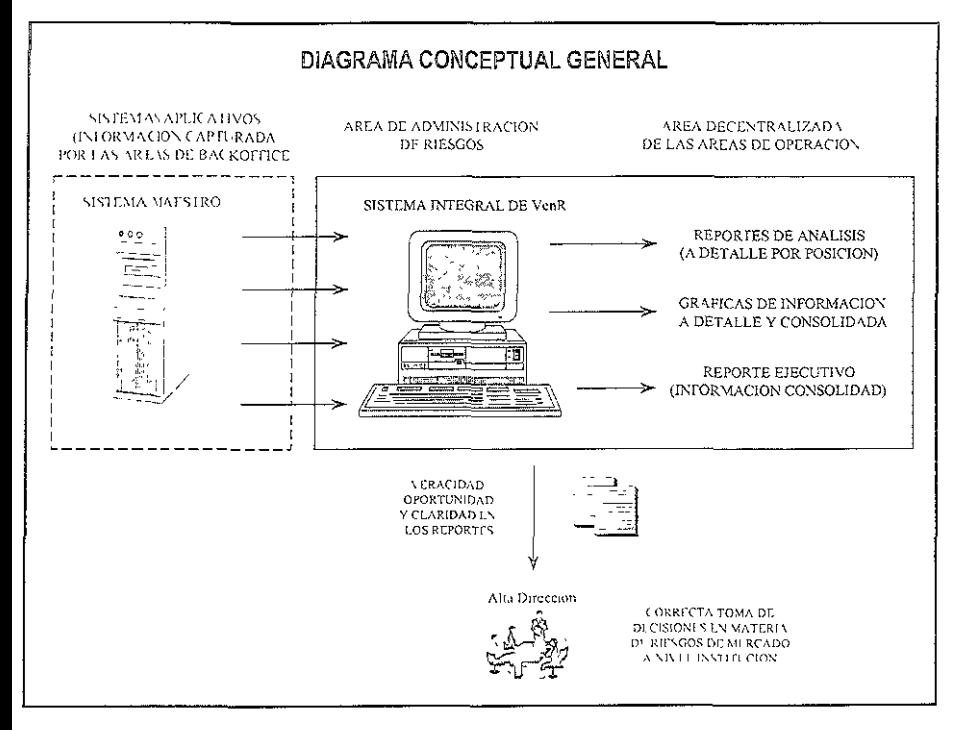

Figura-5.2 "Diagrama Conceptual General".

El área de administración de Riesgos va a ser el usuario final del sistema y el desariollador del mismo

Los requermientos como usuario se muestran a continuación, los cuales de manera general muestran las características que debe tener el sistema

## 5.1.2 Identificación de Requerimientos.

Los requerimientos del usuario son:

## Niveles de Seguridad:

E. Niveles de segundad en la creación de usuarios

#### Amigable para el usuario:

particular in the targety of

- 3 Ambiente gráfico en los reportes generados por el sistema
- 4. Opción de generación de "prewies" de los reportes, con el fin de afinarlos.
- 5. Pantallas amigables y de fácil navegación, para los diferentes módulos del mismo, captura, consulta, etc.
- ó. lnfom1aC1Ón que pueda ser consultada de manera gráfica ó tabular, donde aplique.
- 7. lnfOJmacJón que pueda verse de manera consolidada o a detalle por posición.
- 8 Manual de usuario y un manual técnico.

### Manejo de historia:

9. Mecanismos para la generación de bitácoras de proceso así como el almacenamiento de información diaria y mensuaL

#### Funcionalidad!:

- 10. Fácil modificación de parámetros tales como número de escenarios a procesar, días para simulación, tipos d simulación, etc.
- 11 Proceso de altas, bajas y cambios para todos y cada uno de los catálogos.
- 12. Facil1dad de presentación de resultados obtemdos a cualquier nivel de agrupación (Compaiiía, Mercado, Emisor, etc.).
- 13. Opción de poder correlacionar todos los mstrumentos existentes o solo sclecciondr algunos de ellos.
- 14 Validación de información a nivel fechas entre escenarios y posiciones
- 15. Validación a nivel valuación de cada instrumento.
- 16 Información que pueda ser generada de manera selectiva, es decir, a diferentes ntvclcs de cnnsnlrdacrón
- 17. Alarmas en caso de que se exceda algún parámetro preestablecido.
- 18 Mensajes de los posibles errores que se presenten en tiempo de ejecución
- 19 Mecanismos de captura de nuevas posiciones a las ya cargadas por el sistema.
- 20 Mecanismos que parametricen las variables involucradas en el proceso de simulación histórica
- 21 Proceso de carga automática de las distintas posiciones para cada uno de los ijistrumentos

#### Generación de Escenarios:

- 22 Apheacion adicional al sistema que permita la generación de escenarios "addhoe" en forma automatizada.
- 23. I virtue cion de manera automatica los factores de riesgo de las distintas litentes. (Infosel, Reuters, Bloomberg, etc.).
- <sup>24</sup> Mecanisatios que permitan al usuario la generación de escenarios con "n" inumero de parametros de riesgo (tasas, precios etc.).
- 25. Mecanismos e la inventidar la ocucerdo y de diferentes tamaños de escena fos-
- To Alecting more viewfully a recompensacy through differently increased distance
- 27 Interfaz donde el usuano pueda capturar el nombre que desee al escenario generado.
- 28 Interfaz donde el usuano pueda seleccionar la ruta de almacenamrento del cscenano generado.

#### Manejo de Escenarios de Stress test.

- 29. Proceso para generar valores en riesgo por posición con escenarios en condiciones de Stress. ("Stress Testmg").
- 30. Proceso de "Stress Test" para generar diferentes tipos de escenarios, es decir. que este parametrizado.
- 31. Mecanismos para generar reportes de "Stress Test" a diferentes niveles de agrupacrón

### Proceso de "Backtest".

- 32. Proceso para verificar que el s1stema se comporte de manera adecuada utilizando un proceso de "Backtestmg" al sistema.
- 33. Proceso de "Backtesting" para generar reportes y gráficas por tipo de instrumento y a nivel consolidado.

#### 5.1.3 identificación de Requerimientos funcionales.

Una vez identificados los requerimientos del usuano respecto al sistema procederemos a esquematizar una descomposición funcional. De esta manera podremos enfocar el diseño y desarrollo de la aplicación en estos grandes tubros

En la figura 5.3, se observa la descomposición funcional que cumple con los 1 equerimientos del usuario, consta de 9 grandes modulos, desde la carga de la información fuente, matena prima para logtar el cálculo de Valor en 11esgo, pasando por el mantenimiento a catálogos y almacenamiento de historia, hasta los procesos adicionales como es el "Stress test" y el "Backtesting"

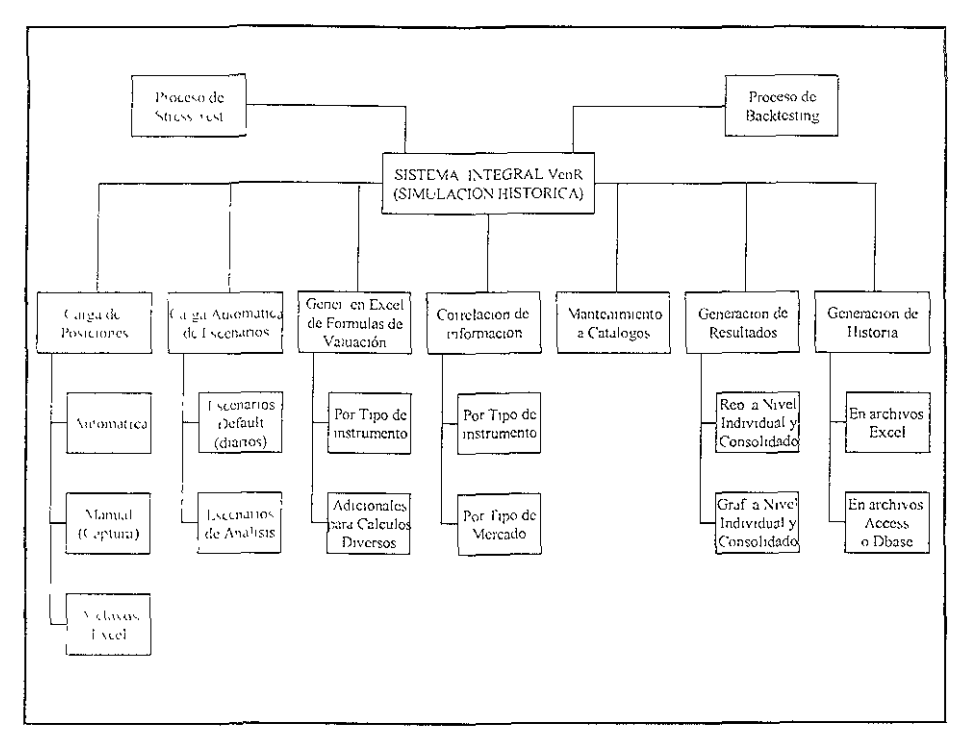

Figura 5.3 "Identificación de Requerimientos Funcionales - Descomposición Funcional".

A continuación se muestra un esquema de diagrama de flujo de Datos de contexto, con el fin de identificar el flujo que realizará la información a través del sistema y de esta forma realizar con mayor exactitud el diseño lógico y desarrollo del sistema.

En la figura 5-4, se ve como el sistema interactúa no solo con la información necesaría para la generación de resultados, suio también con las distintas figuras que están dentro del contexto de todo el sistema, como son los usuarios del propio sistema, la dirección general y las amondades

De esta manera podemos identificar las entradas y salidas del sistema y el flujo de las mismas a las diferentes enfidades que utilizan el sistema para generar información o llas que otilizan dicha información como analisis para toma de decisiones o auditoría

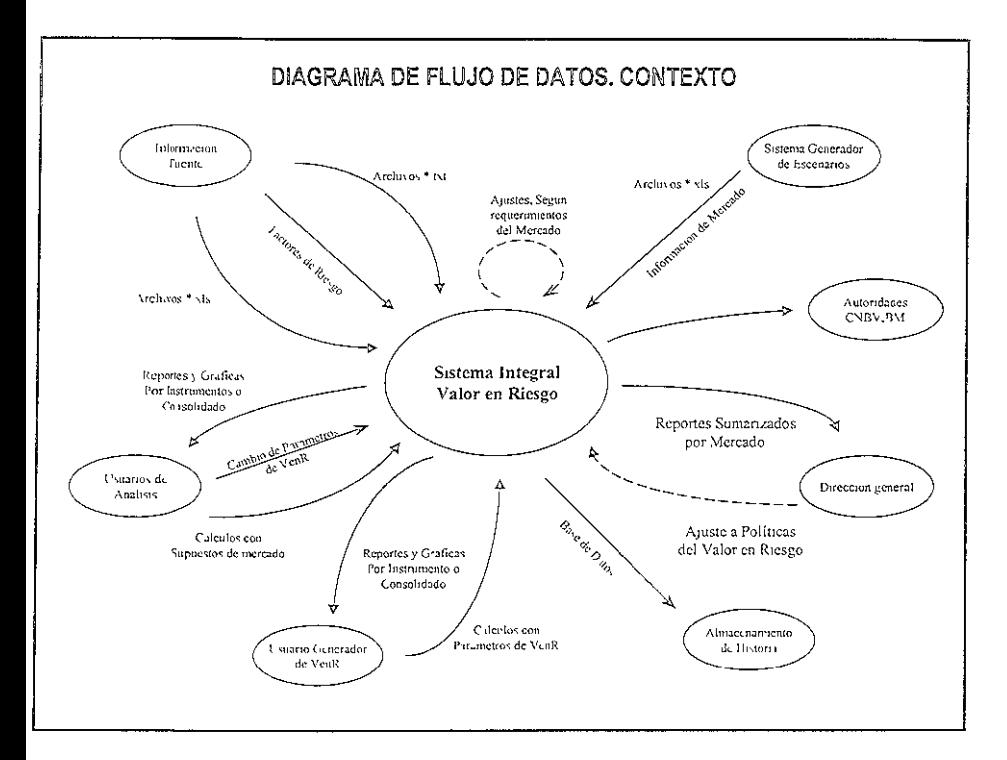

Figura 5 4 "Identificación de Requerimientos Funcionales – DFD Contexto".

## 5.1.4 Análisis del Software

Tomar la decisión de utilizar un producto u otro para el desarrollo de un sistema cualquiera que sea, es una de las tareas más importantes en el diseño conceptual. Imeiar el desarrollo de un sistema con el primer lenguaje o producto que se tiene a la mano, puede llevarnos a seleccionar un software que no cumpla con las características y perjudique la implementación o el tiempo de desarrollo

Tomando en cuenta esto, se realizó el análisis con el tiempo necesario, estableciendo como premisas para seleccionar un producto a las siguientes características.

- Barato, en el caso de que la companía o el área de administración de riesgos no  $\mathbf{I}$ contact con freencias
- Con características que (fiereran que el tiempo de desarcollo se acortara
- $\ddot{\phantom{a}}$ Infraestructura de hardware poco elaborada.
- One contain contingenti show business del coolteo
- 5. Apego a los estándares de software de la empresa.
- 6 Transportable, es decir, que se pudieran crear ejecutables, para su instalación en diferentes maquinas
- 7. Con alto poder de funciones de cálculos matemáticos, estadísticos y financieros.
- 8. Familiar para la persona encargada de desarrollar el sistema.
- 9. Que cumpliera con los requenmientos para el año 2000.

Se valuaron vanos productos que cumplían con algunas características pero quedaban muy por debajo en otras, solo uno de ellos cubrió de manera casi perfecta con las características que en un principio se plantearon, este producto fue la hoja de cálculo. "EXCEL". Los factores de decisión fueron:

a) La institución tenía licencia corporativa.

b) Además de hoja de cálculo, cuenta con un lenguaje de programación llamado "VBA" (Visual Basic for Applications) de cuarta generación, con el cual se puede realizar una gran variedad de programas y funciones.

e) No se requrere de una infraestructura de hardware muy elaborada, los rcqucrimwntos necesarios para un buen funcionamiento es contar con una maquina que tenga las siguientes características:

- Procesador Pentium.
- V cloc1dad mímma de 166 Mhz
- Memoria RAM de 32Mb.
- d1sco duro de 1 Gb.

El área de administración de riesgos ya contaba con equipo que en la mayoría de los casos supctaba estos rcqucrumcntos.

d) Aunque no cuenta propiamente con mccamsmos de reporteo, cuenta con características de programación que permiten realizar programas o procedimientos que facilitan dicho proceso. En el peor de los casos, se podría traspasar la Información en atchivos con formato "TXT", y ser cargados en algún producto propio de reporteo

e) Ls un producto que se apegaba a los estándares de la compañía.

f) I:l lenguaje de programación "VBA" permite ciear programas compilados llamados "NI A" o "add-ins", que pueden ser llamados desde cualquier hoja de calculo como un programa ejecutable.

 $\langle P \rangle$ 1 s un producto con alto poder de cálculo matemático, estadístico y financiero. Va que confacia, 'unciones en estos rubros ya programas como parte del producto y las Colles proded set util adds a nach both celebration a havel procedimento of

functón, sm ser éstas las mas sofisticadas del mercado.

h) Es la herramienta más utilizada como medio de análisis de información financiera en el área de Admmistración de Rtesgos lo cual facilitaría el entendimiento del sistema a mvel desarrollo y operación.

1) Como cualquier producto de "Microsoft Office", esta certificado para el año 2000.

"Excel" cumplió "casi" con los requenmientos planteados al inicio, pero que todavía quedaba un problema por resolver: "El manejo de la información fuente".

La información con la que tendríamos que trabajar no solamente son un gran número de archivos conteniendo todas las posiciones de cada uno de los mercados donde la institución mvertía sino necesitábamos también, almacenar los parámetros de riesgo (tasas, precios, índices, etc.), se necesitaría crear un proceso de validación y consolidación de dicha infonnactón y por lo tanto crear un proceso que arrojara los archivos correspondientes para subir a "Exccl", un reporte de status para los procesos mencionados anteriormente así como un proceso de almacenamiento de resultados.

Esto de acuerdo a las características de "Excel" seria muy costoso en tiempo además de que no es idóneo para rcahzar dichos procesos. Se analizaron dos productos:

- El primero fue "Access", el cual cumplía con algunos de los requenmientos  $\omega_{\rm{max}}$ planteados pero se hacia lento al momento de cargar archivos demasiado grandes
- El segundo fue "Dbase IV", que fue el que se tcrmmó utJlizando debido a lo siguiente:
- El área de administración de riesgos contaba con licencias del producto  $\mathbf{I}$
- 2. Era un producto fácil de maneiar e implementar
- *:;.* El personal tenía conocnmcntos claros del producto lo cual representaba al ¡gua! que "Excel" una reducción en la curva de aprendizaje.
- 4 El producto era muy barato
- 5. Se realizaron pruebas de volumen de información y el producto se comportó satisfactoriamente.
- Cumplia con los estándares de software de la compañía  $\sigma$
- 7 1·:1 sr:..tcma era totalmente transport.Ihlc
- 8 Se acoplaba perfectamente a "Excel".
- *')*  1:1 hardware requerido era muy bajo
- 10. Cumplia con los requerimientos para el año 2000.

#### 5.2 Diseño Lógico.

Una verbate n'estiste amos les ouvetivos, ale divers y enterteristicas específicas noi medital

del nuevo sistema y la manera en que se llevara a cabo, podemos iniciar el diseño lógico del mismo. El modelo operativo propuesto está dividido en dos fases:

La primera fase se refiere al flujo micial de información antes de entrar al sistema. La segunda fase se refiere al flujo de información dentro del sistema y la operación del mismo hasta la generación de los reportes ejecutivos.

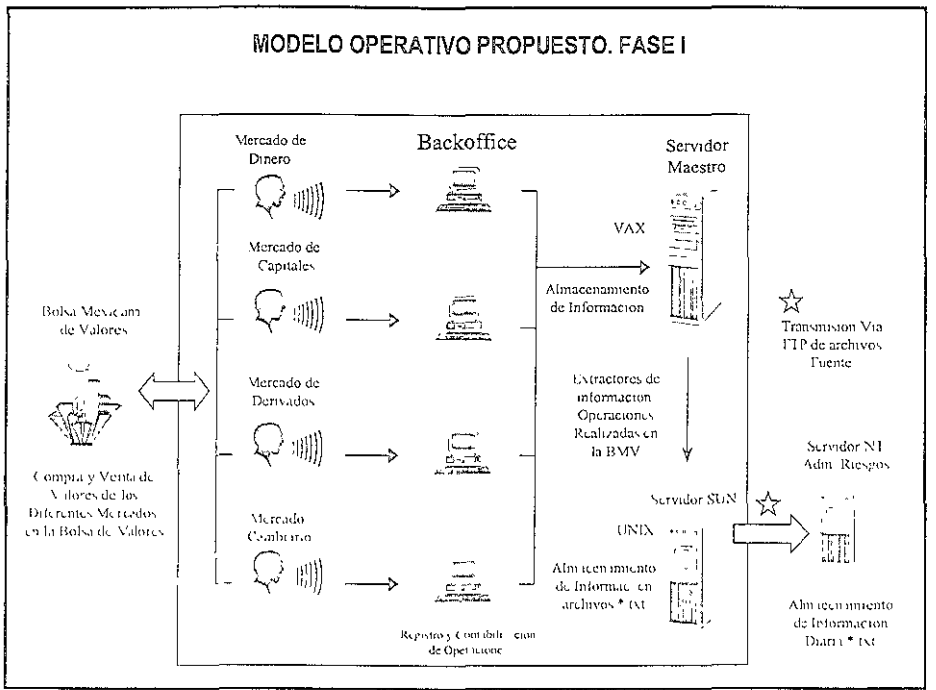

Figura 5.4 "Flujo Operativo de Registro, Captura y Almacenamiento de Información".

## 5.2.1 Descripción de Procesos a Nivel General.

La Fase 1 (Fig. 5.4) contempla el proceso de extracción de información faente de los diferentes sistemas aplicativos de la institución, donde las areas de Backoffice registran al final del dia, la información de las operaciones que las distintas mesas realizan diariamente en las bolses de valores

i i area de administración de riesgos, cegnitos de analizar el (mo de info-mación que requiere solicitarie si arca de sistemas que desanolle los extractores de información del

## "Servidor Maestro" con los "layouts" correspondientes

Los archivos resultantes del proceso de extracción se almacenarán en un servidor "SUN" ya que las características del servidor maestro, no permiten que el almacenamiento de los archivos sea ahí mismo.

El siguiente paso será transmitir los archivos de información, vía red del servidor "SUN" al servidor "Adm. Riesgos", en este servidor se almacenarán diariamente los archivos de información fuente.

Para asegurar que todos los datos estén contenidos en los archivos fuente, el proceso se realiza en horas hábiles del día siguiente, de esta manera se asegura que dicha información contiene todas las operaciones realizadas el día anterior.

Podemos ver en la figura 5.4 que parte del flujo de información ya existe como proceso diario que el área de sistemas realiza, lo que se está proponiendo es el flujo de información generada por los extractores, del servidor maestro hasta el servidor de Adm. Riesgos.

La Fase U, contempla, la generación del Valor en Riesgo. En esta fase se propone el flujo de infonnacrón a tráves del Sistema, siendo este proceso responsabilidad del área de Administración de Riesgos, la figura 5.5 muestra dicha fase:

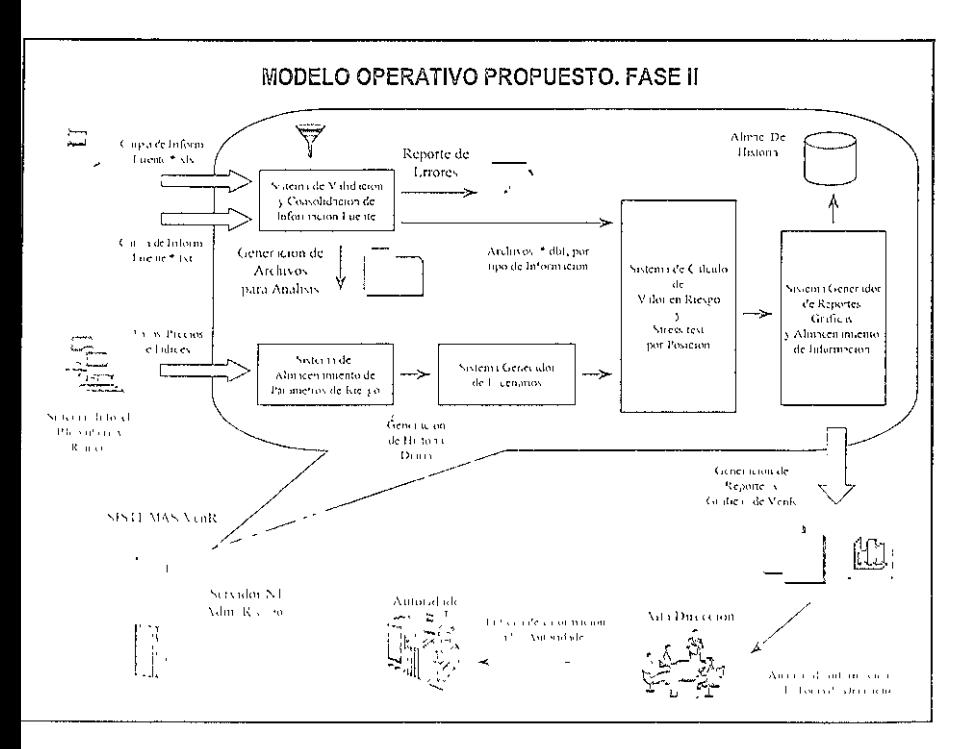

14. ma 5.5 "I futo de Generación". Mataccineamento y Libyao del VeriR y Stress a est'

# 5.2.2 Diseño de Entradas y Salidas.

## **ENTRADAS.**

Podemos identificar en la figura 5.5 las diferentes entradas al sistema :

- La información fuente, generada en la fase I
- La información fuente de operaciones que no se encuentra en el sistema maestro, está contenida en pequeños sistemas ubicados en las distintas mesas y será enviada a través de "Mail" en archivos de "Excel".
- Los factores de riesgo, es decir, tasas, precios, índices, etc., que provienen de  $\bullet$ Infosel, Bloomberg, etc. y se almacenaran en un pequeño extractor de información.

### SALIDAS.

Los reportes y gráficas a nivel ejecutivo definidos previamente.

## 5.3 Descripción de Procedimientos o Módulos.

La estructura interna del Sistema Integral de Valor en Riesgo (SIVENR) está dividido en emeo grandes módulos, que interactúan pero operan de manera independiente

## A. Modulo de Almacenamiento de Parámetros.

El objetivo del modulo es realizar una extracción y almacenamiento diario de tasas, precios, índices, etc. al cierre de las operaciones, mejor conocidos como factores de riesgo, de los diferentes sistemas de información de mercado como son Bloomberg o Reuters, estos sistemas están concetados a las diferentes bolsas de valores de todo el mundo

El sistema almacena dichos factores diariamente para generar una base de datos que servirá para producii los escenarios y reportes de análisis de comportamiento de los parámetros de riesgo

## B. Modulo de Validación y Consolidación de Información fuente.

El objetivo de este modulo es primeramente integrar en archivos únicos la información fuente proveniente de los sistemas aplicativos y la información proveniente de los sistemas descentralizados del los sistemas aplicativos

Una vez que se hayan creado todos los archivos fuente por tipo de información, el sistema valida que dicha mloi nación contenga los eampos écrio emación necesarios para valiar y

generar el valor en riesgo de tales posiciones. Adtcionalmente genera archtvos de errores por tipo de información y filtra todas posiciones para su revisión.

El modulo consolida la información, ya que en la mayoría de los casos viene desglosada y para efectos de valuación convendrá tener la mformación consolidada.

Finalmente, genera los archivos de destino que serán cargados en el modulo generador de valor en riesgo.

### C. Modulo Generador de Escenarios.

El obJetivo en este modulo es tener la facilidad de generar escenarios de factores de nesgo, para la generación del Valor en Riesgo diario de escenarios "add-ok" y para generar información de análisis que permita visualizar el riesgo en diferentes escenarios históricos.

Una vez generado el tipo o los tipos de escenarios, el sistema almacena en cada uno de ellos, información sobre las características del mismo que será leida y valldada por el modulo de Valor en Riesgo para su correcto manejo y al final generar los archivos que serán cargados al modulo antes mencionado.

Como podemos observar, lo que se propone es tener un motor que tenga la facilidad y flexibilidad de generar escenarios según los requerimientos de mercado, sin que se encuentre hgado o contenga una base de datos, que dificulte su utilización, es por esto que se plantean los dos módulos, el de almacenamiento y el generador de manera independiente.

#### D. Modulo de Cálculo de Valor en Riesgo y Stress test.

En este modulo residen las funciones y procedimientos para la generación del Valor en Riesgo Dicho en otras palabras es el valuador de las posiciones y el generador de rcsu]t,ldos.

El objetivo inicial del módulo es cargar toda información generada antenormente, posiciones, escenarios y precios, en las diferentes hojas de cálculo, validar ciertas características como son la fecha de proceso, preparar el ambiente, actualizar los catálogos. ele

Una vez que el sistema realiza los cálculos correspondientes, genera los repoites a nivel deselosado por tipo de mformacion y un reporte a mvel consolidado y reportes de status de corrida. Posteriormente genera un archivo con dicha información que sera cargada en el modulo final de reportes

## E. Modulo Generador de Reportes y Gráficas.

Este modulo es el proceso final del sistema, el objetivo es cargar el o los reportes finales generados por el módulo anterior y generar los reportes y gráficas a nivel ejecutivo.

El objetivo es tener un modulo independiente, el cual permita cargar diferentes reportes de Valor en R1esgo e mformación adicional para generar un reporte ejecutivo integral, es decir, que dicho reporte contenga no sólo el Valor en Riesgo, sino algunos rubros financieros de importancia.

Finalmente almacena la mformación generada por tipo de información con el fin de tener una base de datos histórica para análisis posteriores o para auditoría por parte de las autoridades.

## 5.4 Diseño Físico.

El diseño físico del Sistema es una de las partes más importantes en cualquier metodología que se aplique para la creaciÓn de un sistema, en ella se deben de plantear de manera global y particular cada uno de los procedimientos que en conjunto constituirán el sistema en sí, por lo tanto se debe de tener especial cuidado al hacer el diseño de todas y cada una de las partes involucradas.

Dado lo anterior se puede crear un sistema que pueda ser flexible y adaptable a los cambios que se tengan que hacer en el futuro.

En el SIVENR cada módulo en sí es un pequeño Sistema independiente de los demás por lo tanto obliga a d1scñarlos y desarrollarlos por separado sin perder de vista que todos en conjunto al interactuar representan el sistema de manera integral.

Todos los módulos y procesos son de v1tal Importancia pero exphcar cada uno a detalle extendería de manera considerable el presente trabajo y el objetivo no es ese, lo que se pretende hacer es mostrar un panorama general del sistema y sólo donde se requiera, por la relevancia de algún procedimiento o función, explicarlo a fondo

En ese sentido, los únicos módulos que se explicarán de manera detallada será el Modulo de almacenamiento de parámetros y el Modulo de Cálculo de Valor en riesgo en algunos procedimientos

## 5.4.1 Modulo de Almacenamiento de Parámetros.

El módulo de almacenamiento de parámetros de riesgo, fiene como objetivo proporcionar un reglityo diano de información histo-ier de mercado para el sistema o módulo de "emerador de escenatios. El modulo esta compuesto por una serie de procedimientos internos que tealizan la función de tecimi las entravas procesailas y atrojar el archivo de 'sal da A ci, i os la tie ma 8 6.

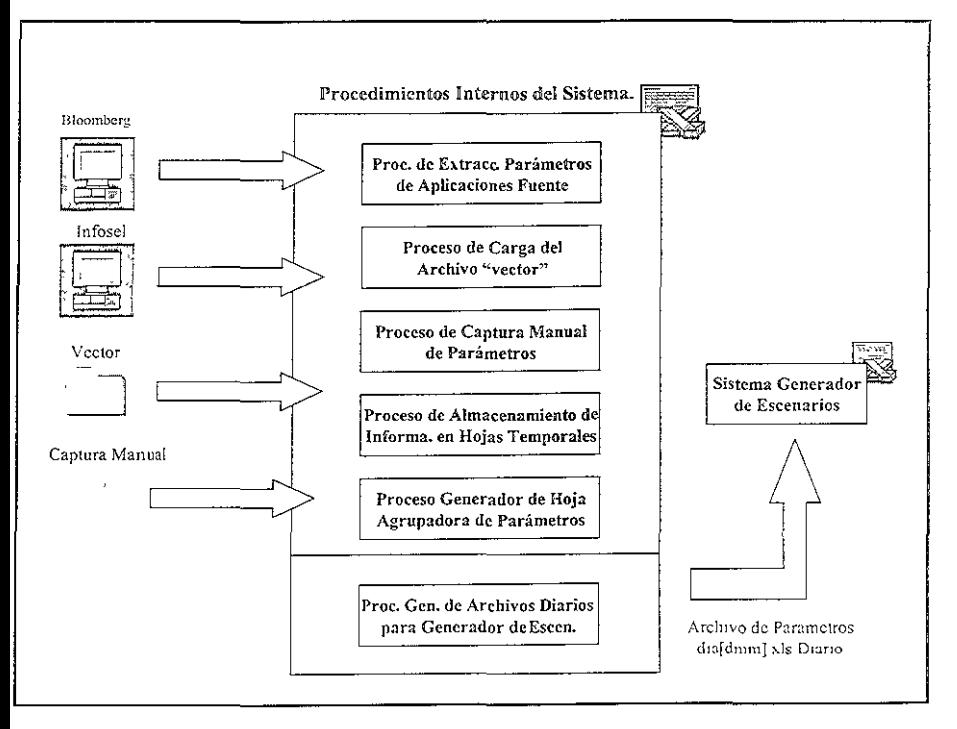

Figura 5 6 "Modulo de Almacenamiento de Parámetros de Riesgo"

## A. ENTRADAS.

Las entradas son los diferentes sistemas que existen para consultar la información de mercado

- "Bloomber" se extraen tasas tales como:  $\circ$ 
	- libor.
	- Tasas internacionales
- "Infosel", se extraen precios de acciones tales como: ó
	- "Telmey"
	- "Cemev"
		- "Walmey"

Otra de las entradas es el "Nector", este es un archivo que manda la Botsa Mexicana de Valo es, con arformación de jasas al ererre del día anterior como los "Cytes" en sus ditere resplazos

La otra entrada se refiere a la captura manual de información de parámetros que son necesarios para la valuación de instrumentos, como el "tipo de cambio".

### A. SALIDAS.

La salida de este modulo o sistema es el archivo diario de información, el cual contiene toda la historia de todos los parámetros de riesgo que se procesaron, es decir, es la base de datos de información que se va acumulando día a día para ser procesada en el sistema generador de escenarios.

## A PROCEDIMIENTOS.

## A.1 Extractor de Parámetros de Aplicaciones Fuente.

Su objetivo es abrir las utilerias o "add-ins" de los sistemas "Bloomberg" e "Infosel" A continuación se presenta el diagrama de flujo 5.1:

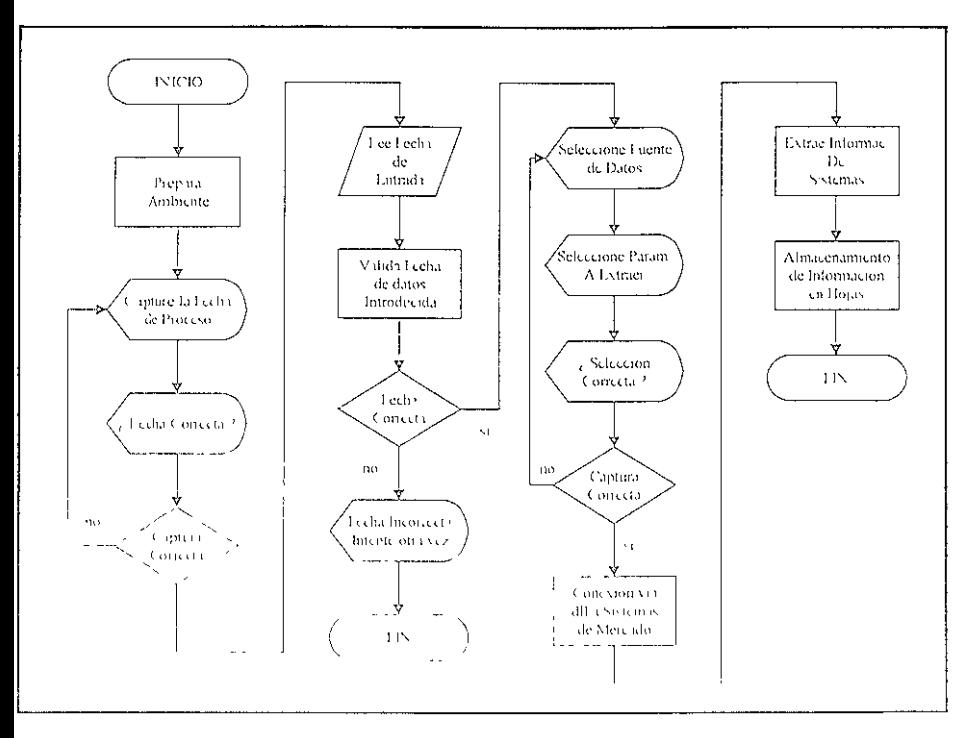

D'air amais d'ill bleinnia de Fluro de Minecchanique de Perémetros de Ries (ol)

Estas son utilerias necesarias para que "Excel" se conecte a dichas aplicaciones y extraiga la información, mediante los vínculos previamente desarrollados en el.

Nota: los diagramas de fluio que se presentarán de aquí en adelante pretenden explicar de manera general o en bloques el trabajo que realizan los procedimientos y funciones, no pretenden explicar línea a línea el código de los mismos,

# A.2 Carga de Información del Archivo "Vector".

Este procedimiento tiene la función de abrir el archivo "Vector" copiar la información y almacenarla en las hojas temporales del sistema, según el diagrama de fluio 5.2:

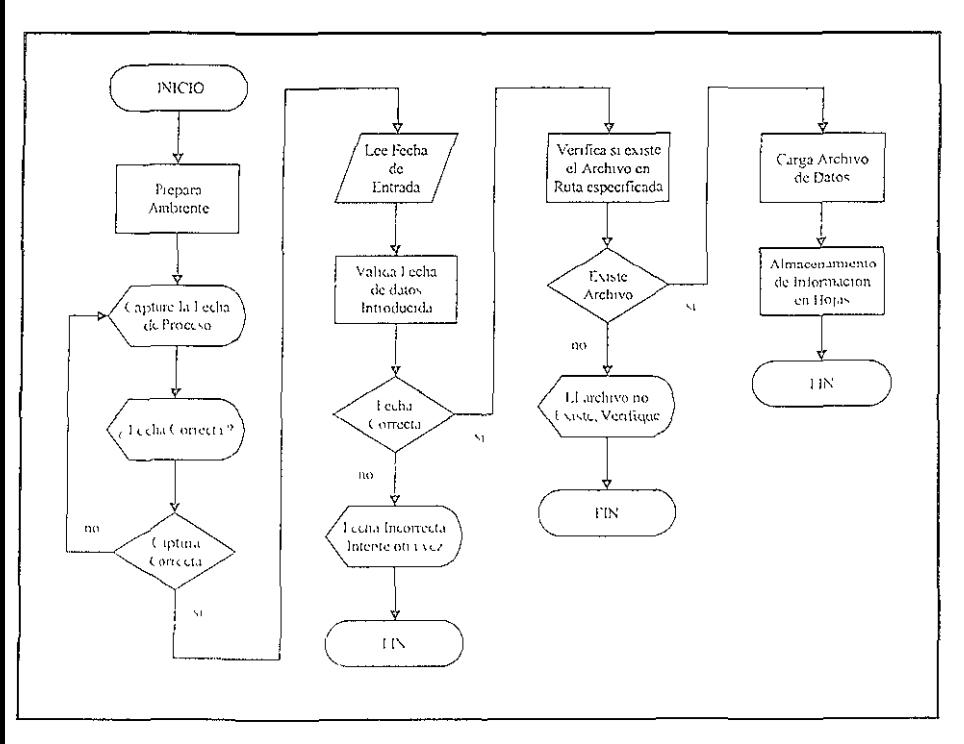

Diagrama 5.2 "Diagrama de Flujo de Carga del Archivo "Vector"

Como podemos observar en el diagrama de finjo anterior, la primera parte del proceso es toual al del moceso antegor de extracción de información, en cuanto a la verificación de la techa de proceso, esto es debico a une son pocesos d'áverles pero flamar e la altsura

rutina de validación de la fecha de proceso.

#### A.3 Captura Manual de Parámetros.

Este proceso tiene la finalidad de proveer al usuario de una interfase para capturar la información que no existe en los sistemas de mercado como "Bloomberg" ni en el archivo "Vector"

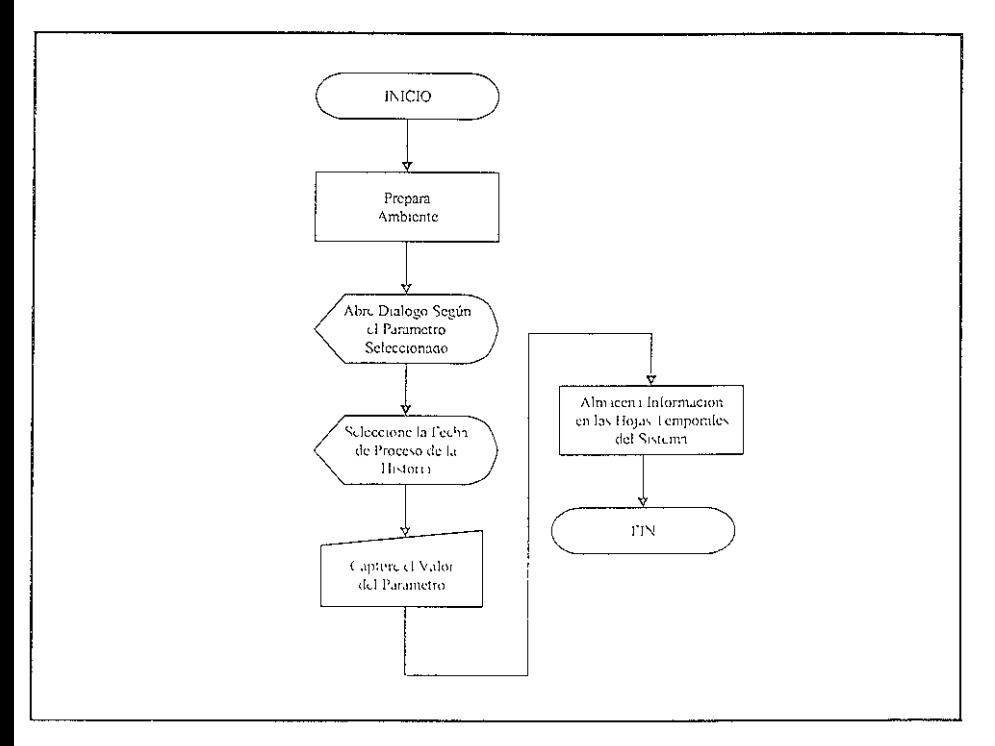

Diagrama 5.3 "Diagrama de Flujo de Captura Manual de Parámetros"

1 n el diagrama de flujo de 5.3, no se necesita llamar a la ridina de validación de fechas, ya que la ventana de dialogo muestra en forma de lista todas las fechas disponibles en la historia de datos

Este proceso fambien puede servir para cantural los natametros que se cargan automaticamente, es deen supongamos que el vector ao fin, proporcionado por alguna 12200 por la Boba Mexicana de Valores o que algunos de los sistemas de increado fallaron cho da situación, se puede utilitar este proceso pero captana, todos no para netros

existentes en el sistema, ya que toda la información que se carga en automático existe en reportes oficiales.

#### A.4 Almacenamiento de Información.

Este proceso tiene la función de almacenar, tanto los parámetros que se cargaron automáticamente como los que se cargaron de manera manual. El proceso almacena dicha información en hojas llamadas "temporales" dentro del sistema, con el fin de tener la información separada según su tipo.

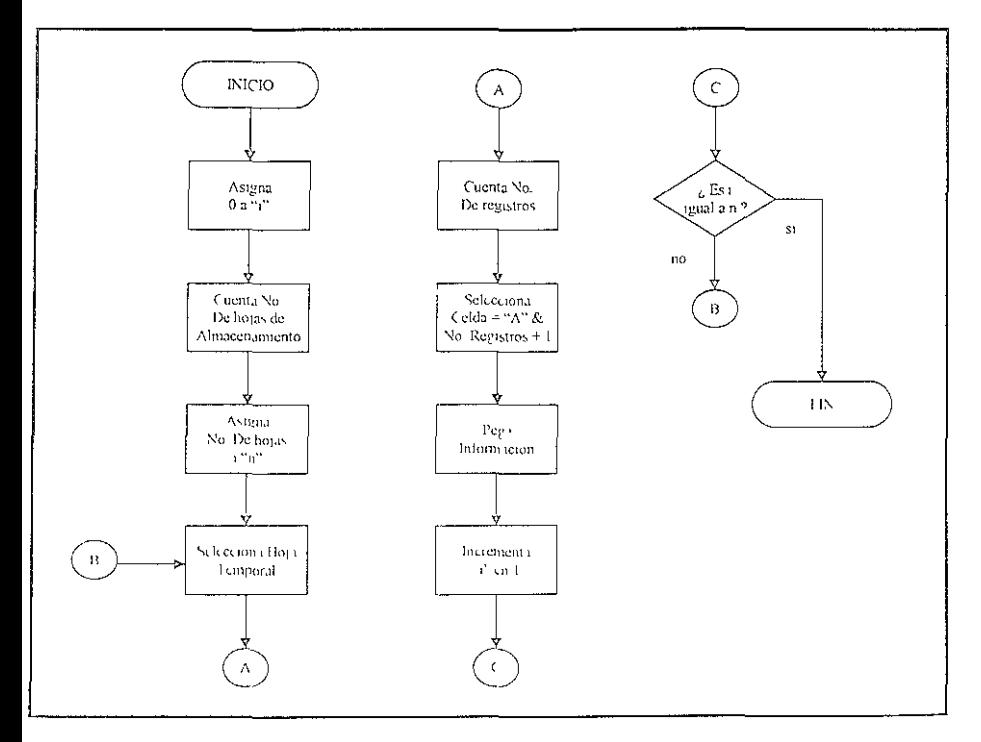

Diagrama 5.4 "Diagrama de Flujo de Almacenamiento de Información"

El diagrama 5.4 muestra el proceso general de almacenamiento de información extraída de los sistemas de mercado así como del archivo "vector", una vez que estos han sido coprados de las diferentes fuentes. Observamos como se utiliza un flujo iterativo en el cual se va incrementando la variable "i" de uno nasta "n", variable que almacena el anincro de liojas cite se van a utilitza, segme el tipo de in oranzion que se quiere almaccian

Además se utiliza un apuntador al espacio de la hoja o a la 'celda inmediata posterior a la ultima que contiene información, el proceso se mueve hacia esa hoja, posteriormente hacia la celda antes mencionada y realiza el pegado de la información correspondiente a esa hoja. Una vez que la variable "i" es igual a "n" el flujo iterativo termina y el sistema ha realizado el proceso de almacenamiento de información.

#### A.5 Generador de Hoja Agrupadora de Parámetros.

Este proceso tiene la finalidad de Crear una hoja "Final General", de todos los parámetros que se enquentran en las hojas temporales, esto se realiza con el fin de proporcionar una sola hoja o archivo de historia al sistema generador de escenarios y no distintos archivos que provocarían más desarrollo, tiempo de proceso y espacio. Veamos en la ventana 5.1:

| X                                                                                                    |                                   |                         | ಜಿ ಬಳ                                       |                                   | 四版       |                            | X 코! &  (K  K  A  티!리 리 리 리    |                            |                     | $ E  \times$         |
|----------------------------------------------------------------------------------------------------|-----------------------------------|-------------------------|---------------------------------------------|-----------------------------------|----------|----------------------------|--------------------------------|----------------------------|---------------------|----------------------|
|                                                                                                    | <sup>15</sup> Archivo Edición Ver |                         | Insertar Formato Horrammentas Datos Ventana |                                   |          | $\ddot{\phantom{0}}$       |                                |                            |                     | <u>. 151 xi</u>      |
|                                                                                                    | 日序日 香民業                           |                         | 8℃ぽ♂                                        | 【r · c · 恩客 Σ 丸 刽 о 阻 望 码 75% · 図 |          |                            |                                |                            |                     |                      |
|                                                                                                    |                                   |                         |                                             |                                   |          |                            |                                |                            |                     |                      |
| N X S 李敏超圖 \$ % . 1%,?};徒律 _ * ô * △ *<br>orial<br>$-10$ $-$                                                       |                                   |                         |                                             |                                   |          |                            |                                |                            |                     |                      |
| 行ぶど<br>山色色山西村 乙六卤<br>$\circ$                                                                                       |                                   |                         |                                             |                                   |          |                            |                                |                            |                     |                      |
| $=$ $=$ $SI(AJUSTABIC817>0 AJUSTABIC817."$<br>3818                                                                 |                                   |                         |                                             |                                   |          |                            |                                |                            |                     |                      |
|                                                                                                    | Ä                                 | $\overline{\mathbf{B}}$ | с                                           | D                                 | E        | F                          | G                              | Ħ                          |                     | $\cdot$              |
|                                                                                                    | 2 FECHA                           | A.B 91                  | AJB 364                                     | AJB 1092                          | AJS 1820 |                            | 7                              | 14                         | 25                  |                      |
| 805                                                                                                    | 100999                            | 9144315                 | 9465283                                     | 85                                |          | Jc 1                       | $C$ 7                          | $C$ 14                     | C.28<br>19 77064028 | $C$ $91$<br>21 07315 |
| 833                                                                                                    | 1309/39                           | 9144315                 | 9466283                                     | 85                                | 85<br>85 | 19 12449923<br>19 10479132 | 19 2726589<br>13 25 27 9 2 9 2 | 19 44220565<br>19 42233322 | 197511435           | 21 06355             |
| 807                                                                                                    | 14/09/99                          | \$144315                | 9 166283                                    | 85                                | 85       | 18 65009542                | 19 03091744                    | 19 22731416                | 19 60702605         | 21 10034             |
| 808                                                                                                    | 150999                            | 9 14 13 15              | \$466283                                    | 849                               | \$49     | 19 1152371                 | 19 26 65 617                   | 19 43983419                | 197719787           | 21 09359             |
| 809                                                                                                    | 170999                            | 9144315                 | 9466283                                     | 849                               | 849      | 19 98 16 1287              | 20 09095943                    | 20 2120632                 | 20 4 19 5 6 2 5 5   | 21 3 9 3 1 1         |
| 310                                                                                                    | 2009/33                           | 9.144315                | 9466283                                     | 849                               | \$49     | 18 640 1048                | 1881857829                     | 19 02203718                | 1941507523          | 23 35242             |
| 811                                                                                                    | 21/09/99                          | \$141315                | 9466283                                     | 849                               | 819      | 18 839 5530 9              | 12.01459529                    | 19 21435965                | 1960001402          | 21 10 726            |
| 912                                                                                                    | 2203/93                           | 2.144015                | 9 466 23                                    | 849                               | \$49     | 18 15582831                | 18 40373601                    | 18 6408663                 | 1903791715          | 20 8735              |
| 813                                                                                                    | 2000099                           | 9.144315                | 9 466203                                    | 849                               | \$49     | 17 66879359                | 1789978605                     | 19 14415219                | 1863284995          | 20 53866             |
| S14                                                                                                    | 210999                            | 9111315                 | 9465283                                     | 849                               | 8.49     | 19 13 57722                | 19 29170593                    | 13 47020357                | 1981616011          | 21 19 154            |
| 815                                                                                                    | 27/09/99                          | 9144315                 | 9466283                                     | 849                               | \$49     | 18 40106172                | 8 58178759                     | 18 / 8345535               | 19 18840162         | 20 7 59 37           |
| li 316                                                                                                    | 200999                            | 3141315                 | 9466283                                     | 849                               | 849      | 18 49906911                | 187773096                      | 18 98709968                | 19 43581597         | 21.388               |
| II 317                                                                                                    | <b>290939</b>                     | 5495142                 | 9 413951                                    | 849                               | 8 1 3    | 17 4308929                 | 7 66451782                     | 17 930/688                 | 18 44342119         | 20 42800             |
| 818                                                                                                    | 30/03/99                          | 3 0 3 1 4 2             | 3 113951                                    | 8.54                              | 851      | 17 57819295                | 17 79001093                    | 19 01: 12912               | 1952295349          | 20 37 841            |
| 819                                                                                                    | 21099                             |                         |                                             |                                   |          |                            |                                |                            |                     |                      |
| 820                                                                                                    | 41055                             |                         |                                             |                                   |          |                            |                                |                            |                     |                      |
| 021                                                                                                    | 71993                             |                         |                                             |                                   |          |                            |                                |                            |                     |                      |
| موم،                                                                                                    | 121/259                           |                         |                                             |                                   |          |                            |                                |                            |                     |                      |
| 023                                                                                                    | $P_{2}(r_{2}) +$                  |                         |                                             |                                   |          |                            |                                |                            |                     |                      |
| C4 + HN Nickel Stinction & contrine & care one & timo exects, up)  & torneo.http://corone.k.man/& Copenn & [4]   [ |                                   |                         |                                             |                                   |          |                            |                                |                            |                     |                      |
| 1 isto                                                                                                    |                                   |                         |                                             |                                   |          |                            |                                |                            |                     |                      |
| <b>Ending Conde</b><br> `ൂ2ി inicio   ±ിർല്ലാനില്ല.   ഇം Microsoft Wor…  ്ജ് Microsoft Exc<br>6:26 PM              |                                   |                         |                                             |                                   |          |                            |                                |                            |                     |                      |

Ventana 5.1 "Vista de la hoja Agrupadora de Información"

<sup>&</sup>lt;sup>1</sup> Cabe have noted give agreement to you?" no head this handlook at a oppose infractor, succide concosts to to plants of cause good plants correlations and drive and the same facility of the Coconse packet correlation entral or propdata and a state of the state of the state of the the content

En este proceso no es necesario generar un diagrama de flujo de datos ya que este proceso lo realiza "Excel'' en su totalidad, esto es porque en la hoja "General" se encuentran fommlas que contienen vínculos hacia las hojas temporales y con solo pedir a "Excel" que calcule el libro, se obtienen los nuevos datos que se han almacenado en la hop "Agrupadora o General".

Observe el contenido de la celda "B818", de la hoja de "Excel" de la vista, esta contiene una formula que vincula la celda a la hop de "AJUSTAB", hoja donde se encuentran los parámetros de "ajustabonos".

Es de esta manera como todos los datos están vinculados a la hoja general, por lo tanto, basta con pedir al proceso que calcule el libro para generar la concentración de factores.

### *A.6 Gene¡·ador de Archivo Diario.*

Este proceso tiene la función de generar el archivo final de parámetros de riesgo, en él se encuentra toda la historia, este archivo se utilizará para generar los escenarios diarios para el proceso de Valor en Riesgo, de acuerdo al diagrama de flujo 5.5:

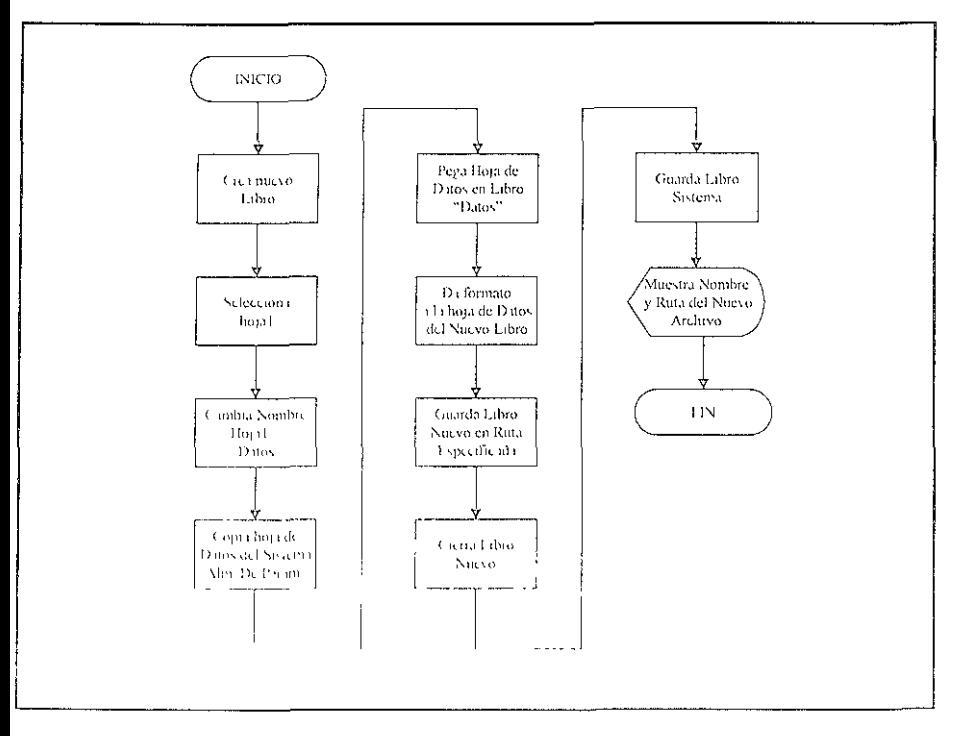

Otamani, 8.3 "Den to na ecollaçõ de Generado, de Archivo Dramo"

Podemos ver en el diagrama de flujo anterior, el proceso de creación del archivo diario de parámetros, se abre desde "Excel" un nuevo libro a este se le cambia el nombre de la primera hoja (hojal), por el nuevo nombre "Datos", esto se realiza porque el sistema generador de escenarios abre este libro y busca en él la hoja "datos", para poder utilizarla.

La ruta donde se guarda el archivo es parametrizable, es decir, esta ruta se puede cambiar en los parámetros del sistema, cuando el área de administración de riesgos determine o modifique otra ruta de almacenamiento de información.

## A. DISEÑO DE PANTALLAS.

### Pantalla general.

La pantalla 5.1 es la ventana general del sistema, desde la cual se mandan llamar todos y cada uno de los procesos explicados anteriormente:

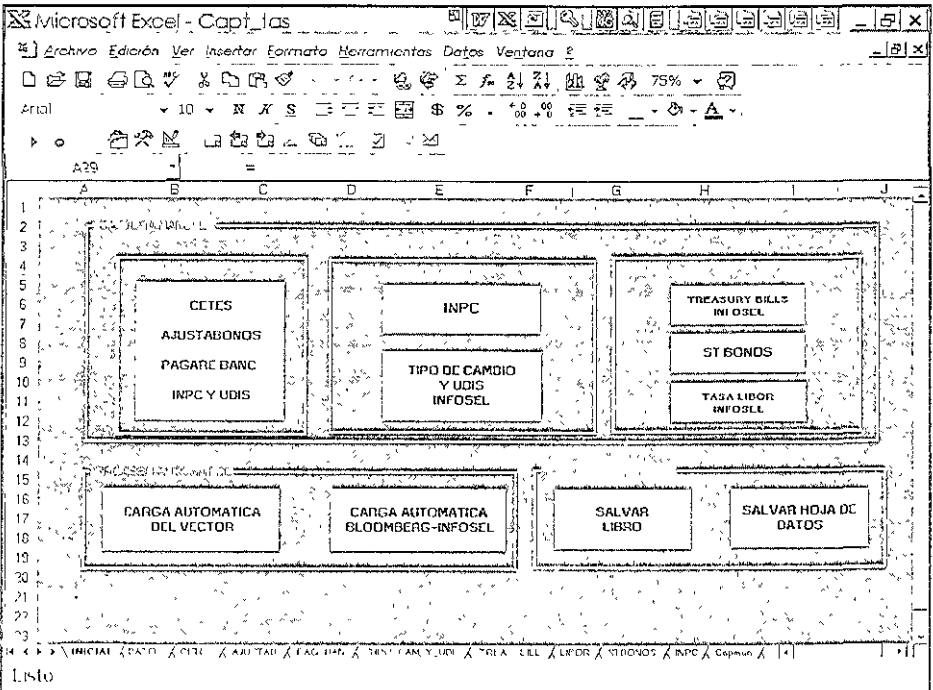

Pantalla 5.1 "Sistema de Almacenamiento de Parametros de Riesgo".

La ventana esta dividida en tres secciones:

 $\mathcal{L}^{\pm}$ La primera corresponde a la captura manual de información. Existen botones de acceso para cada uno de los parámetros que componen la historia y la hoja agrupadora.

Al seleccionar cualquier de ellos se abre una pantalla general de captura, la pantalla 5.2 se muestra a continuación:

| licrosoft Excel - Capit_fas<br>副欧<br>IQI 61<br>lie<br>회교<br>185<br>$E \times$<br>151<br>[5][위호            |                          |        |  |  |  |  |  |  |  |
|----------------------------------------------------------------------------------------------------|--------------------------|--------|--|--|--|--|--|--|--|
| freiuvo Edición. Ver Insertar Formato Herramientas Datos Ventana 2                                        |                          | 그리지    |  |  |  |  |  |  |  |
| 今日 包ぴく<br>- ~ - 鬼與   % 丸鼓影  幽寂(郊) 75% +   図<br>るもほぐ                                                       |                          |        |  |  |  |  |  |  |  |
| <del>. .</del><br>۰۵<br>◬<br>X<br>£                                                                       |                          |        |  |  |  |  |  |  |  |
| - 名分区<br>ឆេឌឌ∠                                                                                            | $\hat{\mathbf{r}}$<br>۰× |        |  |  |  |  |  |  |  |
| ۰<br>FECHA: ENCORPO<br>$= 2t$                                                                             | 1 de 881                 |        |  |  |  |  |  |  |  |
| 41<br>Ē<br>Ā<br>c                                                                                         | <b>Nuevo</b>             | Ή<br>J |  |  |  |  |  |  |  |
| 131.556<br>INPC.<br>ECHA<br>INPC                                                                          |                          |        |  |  |  |  |  |  |  |
| 181 556<br>28/08/96                                                                                       | Eliminar                 |        |  |  |  |  |  |  |  |
| 1/07/95<br>2/07/98                                                                                        |                          |        |  |  |  |  |  |  |  |
| 3/07/96                                                                                                   | meclaure                 |        |  |  |  |  |  |  |  |
| 4/07/96                                                                                                   |                          |        |  |  |  |  |  |  |  |
| 50796<br>\$6795                                                                                           | Buscar anterior          |        |  |  |  |  |  |  |  |
| 907/96                                                                                                    | Buscar siguiente         |        |  |  |  |  |  |  |  |
| 1007/96                                                                                                   |                          |        |  |  |  |  |  |  |  |
| 11/07/96                                                                                                  | Criterios                |        |  |  |  |  |  |  |  |
| 1.207/95<br>182 89<br>15/07/98                                                                            |                          |        |  |  |  |  |  |  |  |
| 16/07/96                                                                                                  | Cerrar                   |        |  |  |  |  |  |  |  |
| 170780                                                                                                    |                          |        |  |  |  |  |  |  |  |
| 18/07/96<br>190783                                                                                        |                          |        |  |  |  |  |  |  |  |
| $\overline{\phantom{a}}$<br>2207/96                                                                       |                          |        |  |  |  |  |  |  |  |
| 230786                                                                                                    |                          |        |  |  |  |  |  |  |  |
| 24/07/96                                                                                                  |                          |        |  |  |  |  |  |  |  |
| 25/07/96                                                                                                  |                          |        |  |  |  |  |  |  |  |
| м\ ні́сілі́ Холтол / сстго / ликтло / рла влю / про али ў иб Хтвілі выі Ховов Хятвоноз Хякро/ спрым Х'  к |                          | ٠H     |  |  |  |  |  |  |  |
|                                                                                                    |                          |        |  |  |  |  |  |  |  |

Pantalla 5.2 "Ventana General de captura de información".

14 diseño de esta ventana de dialogo permitirá al usuario capturar los valores de los parámetros que se seleccionaron en la ventana general del sistema

Observe como en la parte superior de la ventana de dialogo aparece la levenda "INPC", este es uno de los parametros que se selecerono en la ventana general, de esta mallera se pacde capturar el valor para el INPC al dia que se seleccione de la lista que aparece en el rotulo. "I I CHA " e si v plemente baciendo "CheU", en el boton de "Nuevo".

- La segunda corresponde al proceso de carga automática En ambos se abre la ventana de dialogo para que el usuario capture la fecha de proceso y posteriormente se abre la ventana de verificación de captura por parte del .<br>11stiario -

Una vez seleccionado el primer botón se dispara el proceso de carga y copiado del archivo vector, pero en el caso de la selección de carga de algún sistema de mercado, se abre una ultima pantalla de dialogo 5.3:

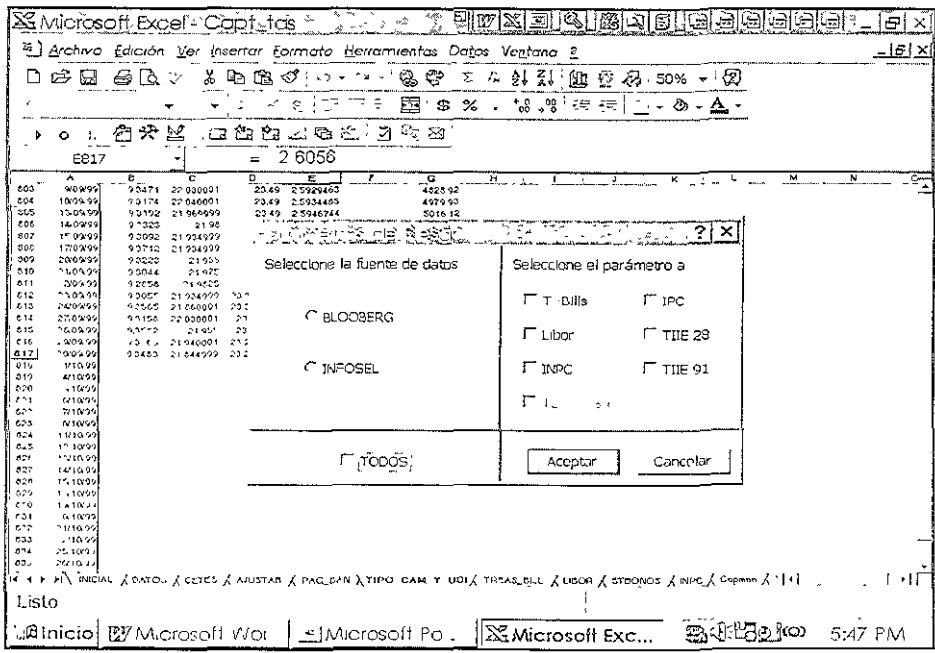

Pantalla 5.3 "Ventanas de dialogo para Selección de Fuente de Extraeción".

Esta ventana se utiliza para seleccionar la fuente de datos y los parámetros que se van a extiact de dicha fuente.

> l a fercera corresponde al proceso de guardado de información, una vez que se han realizado todos los pasos anteriores.

## 5.4.2 Modulo de Validación y Consolidación de Información fuente.

Este módulo tiene la tarea de integrar y validar la información fuente y generar los archivos de salida en donde se encuentran todas las posiciones al cierre del día con características particulares por posición. Figura 57.

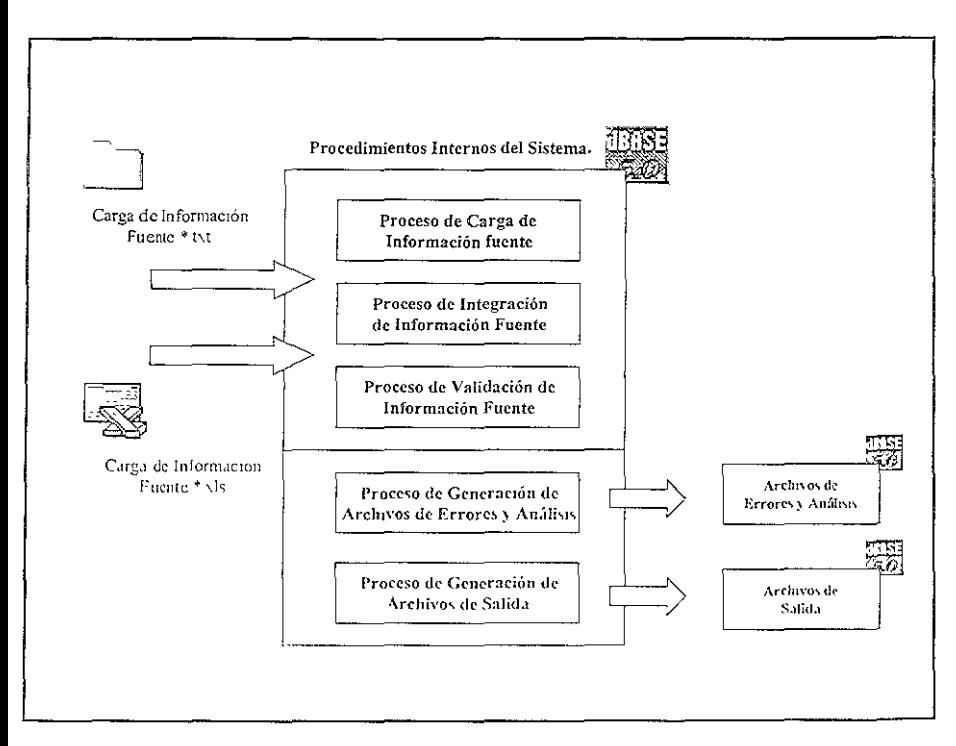

Figura 5-7 "Modulo de Validación y Consolidación de Información Fuente".

#### B. ENTRADAS.

Las entradas al módulo son todos los archivos fuente upo texto con las posiciones de cada uno de los mercados y todos los archivos tipo "Excel" con las posiciones que no se encuentran en los sistemas aplicativos

#### B. SALIDAS.

La salidas de este modalo, son los archivos contentidado información consoridado y

validada por mercado, así corno los archivos de errores, estos contienen la información de aquellas posiciones que fueron rechazadas por el proceso de validación para su arreglo.

# B. PROCEDIMIENTOS.

# *B.1 Proceso de Carga de Información Fuente.*

Este proceso realiza la carga de la información 2 la base de datos en tablas por tipo de mercado, tanto de los archivos con formato texto, como los archivos con formato "Excel". Además cuenta con un catálogo de archivos el cual sirve para añadir nuevos archivos a cargar de manera automática.

## *B.2 Proceso de Integración de Información.*

Este proceso tiene la finalidad de integrar por tipo de información los archivos fuente, una vez cargados en la base de datos, se efectúa un proceso de búsqueda para integrar las posiciones que se encuentran fuera de los sistemas aplicativos para sumarlas a las demás posiciones, de esta manera se tendrá el total de las posiciones por tipo de operación y mercado para su futura validación y consolidación.

# *B.3 Proceso de Validación y Consolidación.*

Este proceso, tlcne la finalidad de validar por posición que el contcmdo cumpla con Jos elementos necesarios para su valuación. En el caso de no cumplir con las reglas de validación, se activa el proceso de generación de errores y los almacena en una tabla temporal para imprimirlos posteriormente y dar continuidad al proceso.

La razón de validar, es detectar errores en la captura hacia los sistemas aplicativos.

Algunos ejemplos de validaciones pueden ser:

- o Que los días por vencer no sean cero.
- Que los títulos no sean cero.
- o C)uc Ll cm1s1ón ex1sta en el catúlogo de emisiones.
- o Que el monto de la operación no sea cero, cte.

Una vez realizada la validación se procede a consolidar la información con las reglas de mercado que están dadas en el propio sistema

## B.4 Proceso de generación de Archivos de Errores y Análisis.

Este proceso genera los archivos con las posiciones que fueron filtradas por el proceso de Validación debido a que tiivicron algun problema, determinar su naturaleza y continuar o parar el proceso cuando así se requiera.

# *B.5 Proceso de generación de Archivos de Salida.*

Este proceso, se realiza al final y se encarga de generar los archivos que son cargados al modulo de generación de Valor en Riesgo, con nombres y rutas definidos por el usuarios al momento de efectuarse el proceso. La ruta y nombres de los archivos de salida pueden ser cambtados por el usuano.

B. DISEÑO DIE PANTALLAS.

Este proceso tiene una pantalla general y clásica de "DOS" debido a que el modulo esta desarrollado en Dbase, Veamos:

Capture la Fecha de Proceso:

- 1. Carga de Archivos Fuente \* txt
- 2. Carga de Archivos Fuente \* .xls
- 3. Validación y Consolidación de Información.
- 4. Impresión de Archivos de Errores.

Opción:  $\qquad \qquad$ 

Como podemos ver, en la pantalla se encuentran las opciones que el usuario puede elegir al entrar al módulo, en cada opción se encuentra otra pantalla con "subopcioncs", como en el caso de carga de archivos fuente +.txt, aquí el usuario puede cambiar la ruta de búsqueda si así lo desea.

## 5.4.3 Modulo Generador de Escenarios.

El módulo generador de escenarios, provee la información histórica de parámetros necesaria para la valuación y generar así el Valor en Riesgo de cada una de ellas En la figura 5 8 se muestran los procedimientos del módulo.

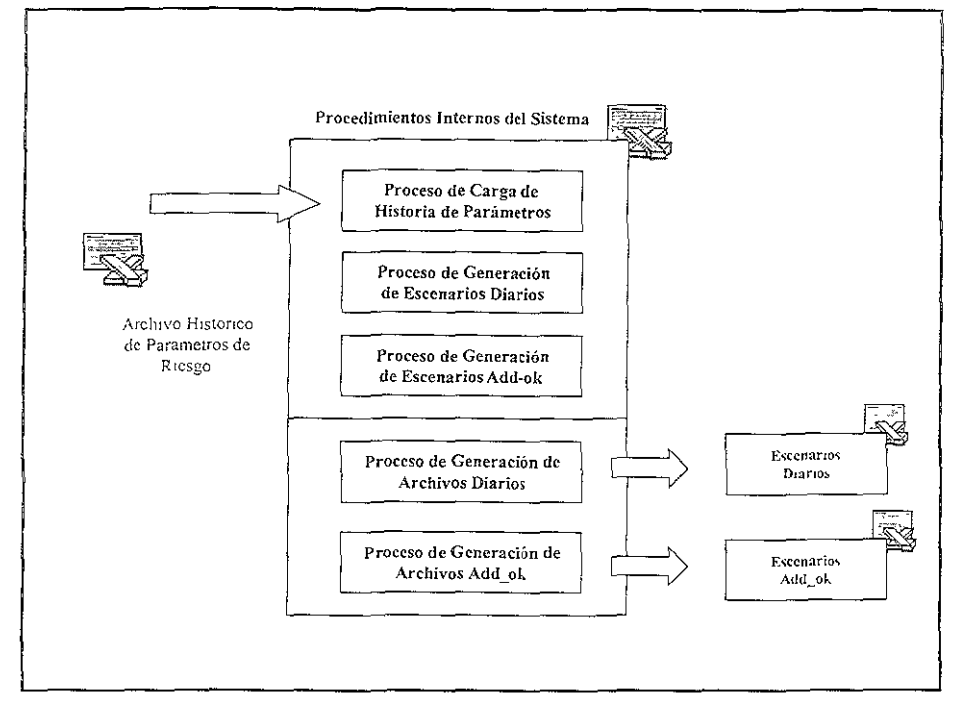

Figura 5.8 "Módulo Generador de Escenarios".

# C. ENTRADAS.

La entrada al modulo es el archivo que se generó previamente en el módulo de almacenamiento de parámetros, con toda la historia de precios, tasas, índices, etc.

# **C. SALIDAS.**

Las salidas son los escenarios de los parámetros de riesgo que son cargados al módulo de cálculo de Valor en Riesgo, con toda la información necesarias elegida por el usuario como el número de días del escenario, la fecha de creación, el nombre, etc características que el usuario eligió al momento de generarlos

Cabe recordar que existen dos tipos de escenarios, los diarios que se utilizan para generar el proceso diano de Valor en Riesgo y los escenarios "add-ok", los cuales sirven para el analisis interno-

## C. PROCEDIMIENTOS.

## *C. 1 Proceso de Carga de Historia de Parámetros.*

Se encarga de realizar la búsqueda de la ruta y nombre del archivo que se generó en el modulo de almacenamiento de parámetros de riesgo, abrir el archivo y copiar la historia a las hojas temporales del generador de escenarios para su utilización.

Recordemos que el objetivo de tener la historia separada del proceso generador de escenarios es el tamaño que puede llegar a tener el almacén de parámetros, si éste estuviera dentro del modulo en cuestión, resultaría demasiado lento generar los escenarios.

# *C.2 Proceso de Generación de Escenarios Diarios.*

Se encarga de abrir una serie de cajas de dialogo, con el fin de pedir al usuario las características o parámetros necesarios para la creación del escenario, una vez hecho esto se dispara el algoritmo generador.

# *C3 Proceso de Generación de Escenarios Add-ok.*

Al 1gual que el anterior, el objetivo del proceso es realizar la generación de reportes add-ok utilizando los mismos pasos pero con diferente algoritmo generador.

## *CA Proceso Generador de Arclrivos Diarios.*

El objetivo del proceso es efectuar, al termino del algoritmo que genera el escenario, la rutma de almacenamiento de los resultados en una ruta y nombres especificados en los parúmetros del srstema, recuerde, que los esccnanos chanos no pueden cambiar de nombre aunque los valores están paramctnzados en el sistema

## *C.5 Proceso Generador de Atclúvos Add-ok.*

Realiza el mismo trabajo de almacenamiento de información con la diferencia que el usuario puede cambiar cuantas veces quiera el nombre y ruta del archivo o archivos a almacenar, esto con el fin de que cada usuario tenga plenamente identificados los escenarios creados por el mismo.

# C. DISEÑO DE PANTALLAS.

1 as pantallas que se diseñaron para el modulo son la ventana principal y las cajas de di,tlogo, que se explicaron anteriormente, La ventana principal contrene los botones de .ltteso à los diferentes procedimientos, éstos llevan à las ventanas de dialogo p.n.i que el usuario interactucioni el sistema y pueda capturar los valores o características de escenario. que se desca "enerarA continuación se muestra la ventana principal 5.4 del modulo en cuestión:

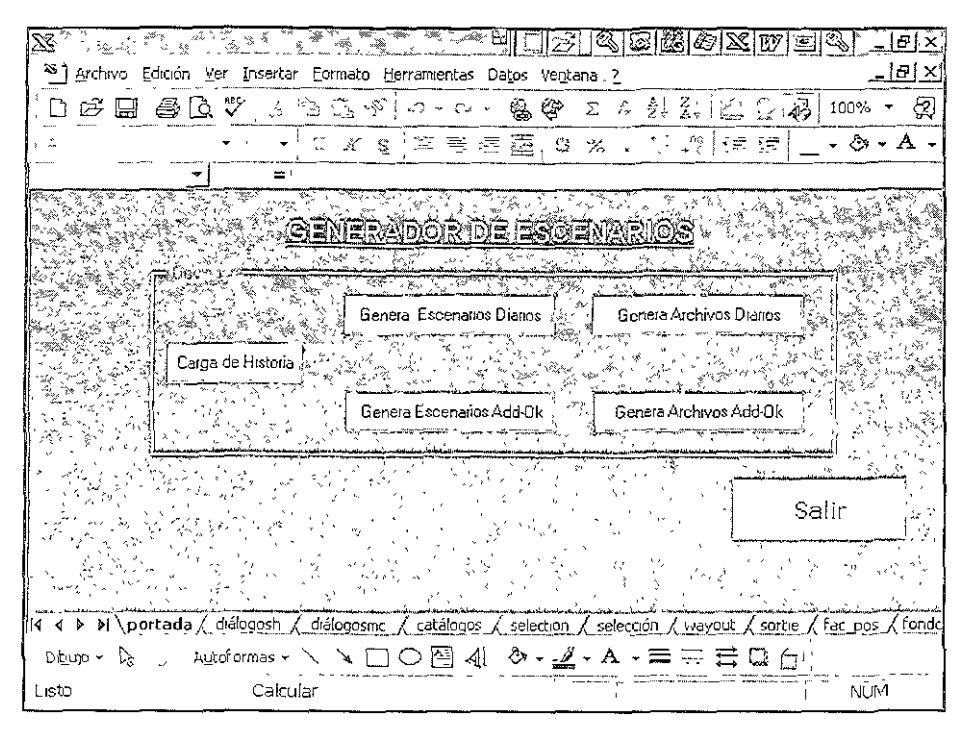

Pantalla 5.4 "Ventana Principal de Modulo Generador de Escenarios".

## 5.4.4 Modulo de Cálculo de Valor en Riesgo.

El objetivo del modulo de cálculo de Valor en Riesgo es la valuación de cada posición y obtener su valor en riesgo, por lo tanto su importancia es radical en el sistema global, aquí se genera todo lo que se explicó en los anteriores capítulos, es decir, la metodología general de cálculo de valor en riesgo por "Simulación Histórica"

A continuación se nuestran en la figura 5.9 los procedimientos generales para lograr el objetivo antes descrito

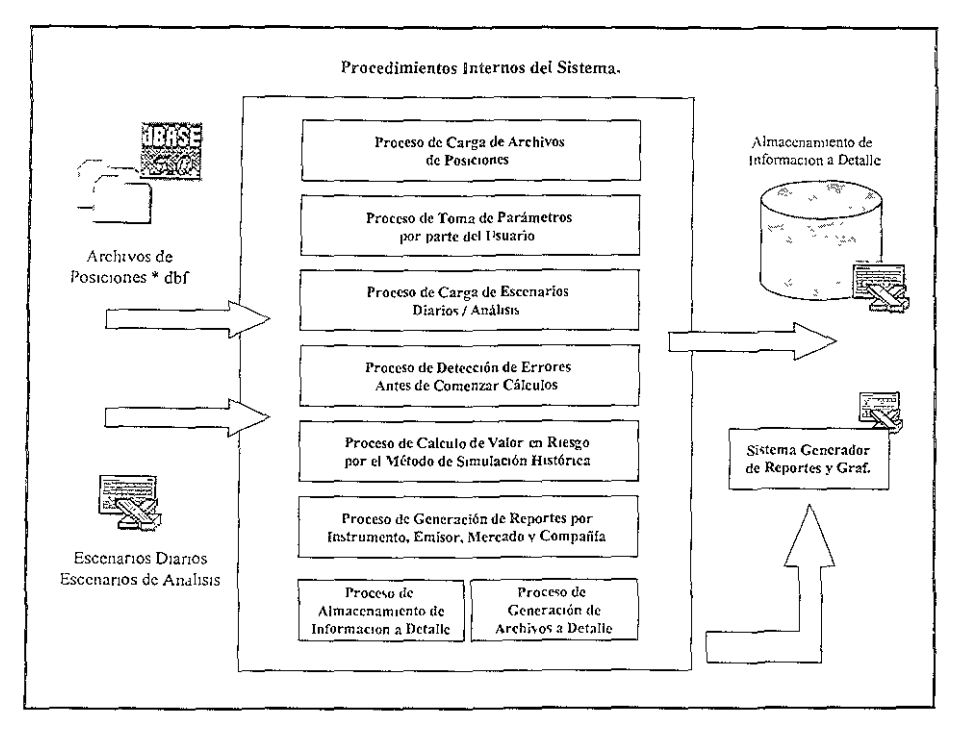

Figura 5.9 "Módulo Generador de Cálculo de Valor en Riesgo".

## D ENTRADAS

Las entradas a este modulo están conformadas por dos elementos:

- La primera entrada son los archivos que contienen las posiciones que se registraron al cierre de las operaciones del día anterior por mercado
- La segunda son los escenarios diartos o los escenarios de análisis los cuales contienen los escenarios de los parámetros o factores de riesgo

## D. SALIDAS.

Corresponden a los archivos que se generan después del cálculo y contienen el Valor en Riesgo y Stress Test por tipo de instrumento.

La otra salida es la información que se almacena en la base de datos de "l'ycel", y contiene la información totalmente desagregada por instrumento.

### D PROCEDIMIENTOS.

## D.1 Proceso de Carga de Archivos de Posiciones.

Este proceso abre los archivos de posiciones que están registrados en el catalogo de archivos fuente que se encuentra en el modulo de cálculo de valor en riesgo. En él se dan de alta los nombres de los archivos nuevos que se quieren cargar así como el nombre de la hoja, dentro del sistema, donde se copiara la información. Ver diagrama de flujo 5.6.

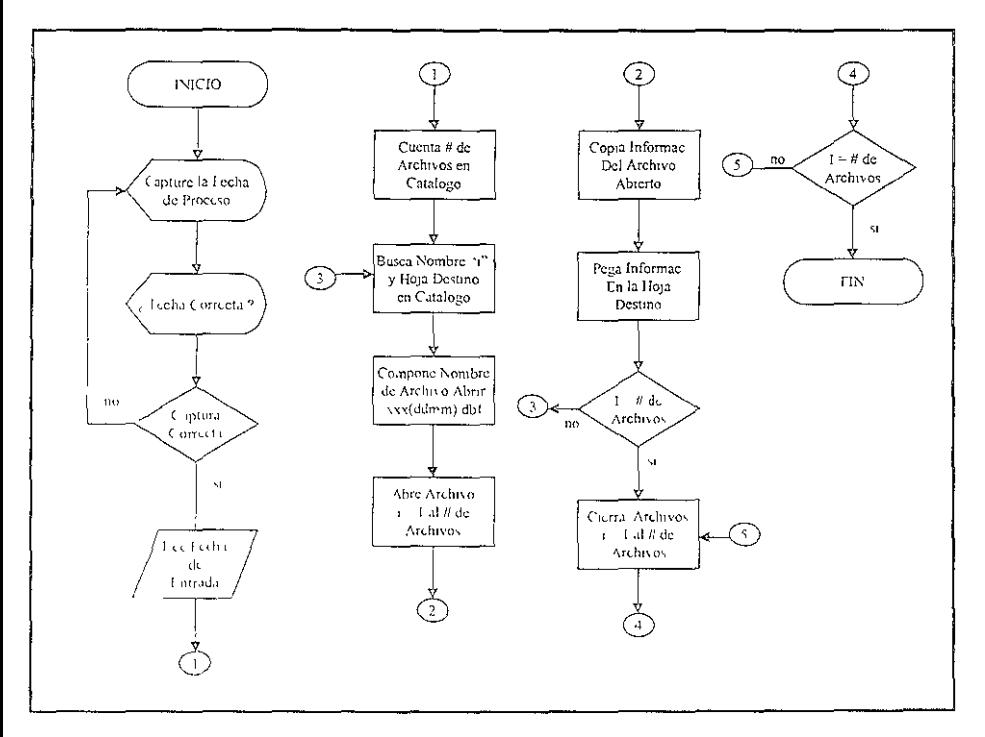

Diagrama 5.6 "Proceso de Carga de Archivos Fuente"

## D.2 Proceso de Toma de Parámetros por Parte del Usuario.

Este proceso cumple el objetivo de pedir al usuario algunos parámetros iniciales, antes de generales, e calculo. Para esto se hace uso de algunas ventanas de dialogo o se pide al usnario que canture la niformación en celdas de fas hojas de parametros del sistema I xwitch calculates tipos de parametros

- Cambio al Nivel de Confianza.
- Cambio a las volatilidades de Stress test.
- Cambio a las correlaciones de los instrumentos.
- Cambio a las unidades en el Reporte FinaL

Estos son solo algunos ejemplos de parámetros iniciales, aunque existen muchos más. Para este proceso no se considera necesano hacer un diagrama de flujo del proceso, debido a la sencillez del mismo

## *D.3 Proceso de Carga de Escenarios Diarios 1 Análisis.*

Este proceso no es dtsparado por el usuario de manera directa, lo que el usuario hace es especificar si los escenarios que serán cargados son los diarios, los cuales tier:en nombre único y características que los hacen diferentes a los escenarios de análtsis El propio sistema dispara el proceso al momento de que usuario decide generar el cálculo de valor en nesgo.

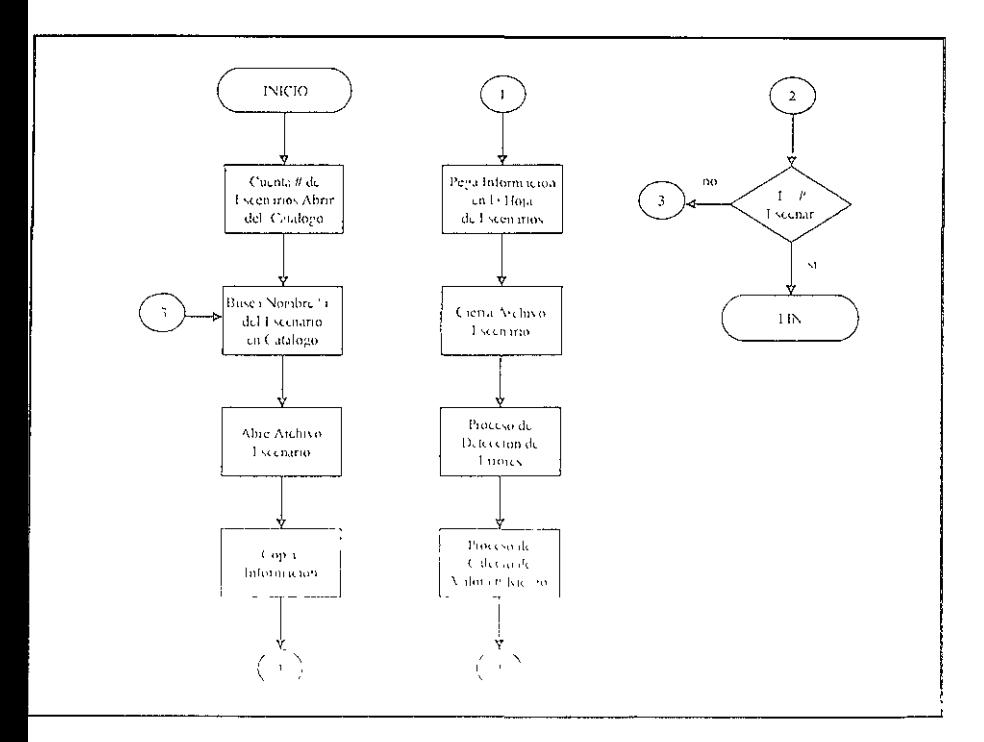

Diagrama 5 - "Proceso de Caroa de Escenarios".
Observe como en el diagrama 5.7 no se hace distinción entre escenarios dianos o de análisis, ya que el proceso es indistmto para cualqmera de los escenarios.

El procedimiento cuenta el número de escenarios que van a ser cargados durante todo el proceso de cálculo en el catálogo de escenanos. Una vez hecho esto, busca el nombre del primer escenario a abrir, abre el archivo y copia la información en la hoja "única" de escenarios.

Posterionnentc se dispara el proceso de detección de errores y el proceso de cálculo de valor en riesgo para el escenario cargado.

Este proceso se realiza tantas veces como escenarios se tengan en el catálogo

#### *D.4 Proceso de Detección de Errores Antes de Comenzar Cálculo.*

Una vez que el usuario selecciona la opción de generar el cálculo, el proceso dispara intemamentc el proceso de *detección* de errores, *con* el fin de poder Identificar posibles fallas tanto en la mformación fuente como en la información que el usuario introdujo en el proceso de toma de parámetros, y que el proceso de cálculo no se pare por algún motivo o se genere información errónea.

 $S<sub>1</sub>$  esto sucediera, el usuano tendría que repetir la operación y esto podría causar retraso en el proceso de generación del Valor en Riesgo.

Por lo tanto, el objetivo de este proceso es detectar previamente posibles errores. Existen diferentes algoritmos para detectar estos errores, a contmuación se muestra uno de ellos.

Por cjemplo, cuando el usuatio introduce una fecha de proceso que coincida con la m formación de los escenarios pero no coincida con la información de las posiciones que se cargaron.

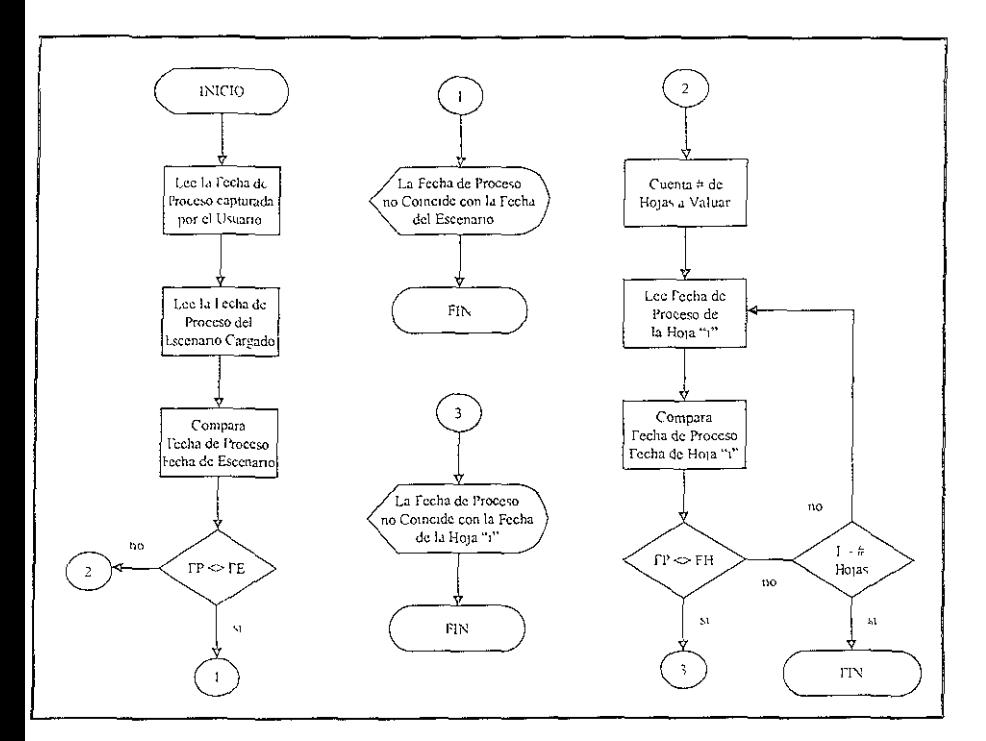

Diagrama 5.8 "Proceso de Detección de Errores - Fecha de Proceso".

Podemos yer en el diagrama 5.8 como se venfica que la información tanto del escenario, de las hojas de valuación y la de proceso capturada por el usuario comeidan, si esto no sucede el sistema manda un mensaje al usuario indicando el error correspondiente y sale del proceso de generación de cálculo sin ejecutarlo.

#### D.5 Proceso de Cálculo de Valor en Riesgo.

Este es quizá el proceso más importante de todo el sistema de cálculo de valor en riesgo ya que en él se genera toda la valuación de cada una de las posiciones una vez que éstas son cargadas al sistema, aquí se encuentra, en algoritmos, toda la teoría del "VenR"

No es el objetivo del presente trabajo explicaj a detalle cada uno de los algoritmos que conforman el proceso de calculo, sin embargo se mostrara a continuación aquellos donde se puede ver la metodologia o la teoria del mismo.

#### *Algoritmo General.*

El procedimiento general que se implemento esta fonnado por una serie de llamadas a otros procedimientos que en conJunto constituyen el algoritmo general de cálculo.

Cabe señalar que todo el proceso es generado en memoria de principio a fin, es decir, una vez que se han valuado todas las posiciones y guardado en memoria los resultados se arrojan en las hojas dispuestas para tal operación.

Los datos son guardados en memoria en arreglos que en conjunto forman lo que llamamos un "CUBO", con dimensiones dinámicas, es decir, dicho cubo crecerá o se hará pequeño según las dimensiones de las variables que lo forman.

De esta manera se logra que el sistema no esté limitado en las variables o dimensiones es decir, si se desea dar de alta nuevos instrumentos en el catalogo, se puede hacer sin que sea necesano modificar el código del Sistema. Lo mismo sucedería con las demás dimensiones por ejemplo, el número de iteraciones en el proceso de simulación, el número de escenarios a cargar, el número de hojas de valuación, etc.

La otra ventaja de tener todo el cubo en memoria, es que el usuano puede ver o generar cualquier vista de eL es decir. supongamos que el usuano solo quiere generar un valor en riesgo del instrumento 1 y 2 con 30 iteraciones, con sólo un escenario de parámetros de riesgo, que los instrumentos no estén correlacionados y finalmente que el valor en riesgo se muestre a nrvcl de mercado.

Este ejemplo es solo una vista del cubo, si se cambian las dimensiones y las características nos encontramos con otra vrsta del cubo, por lo tanto el tamaño y las vistas del cubo son tantas como multrplicar los valores de cada dimensión entre sí:

Dimisión del CUBO  $=$  # de iteraciones  $*$  # de escenarios  $*$  # de instrumentos  $*$ ...

En la figura 5 10, se muestra el cubo del que hemos estado hablando y las dimensiones de éste:

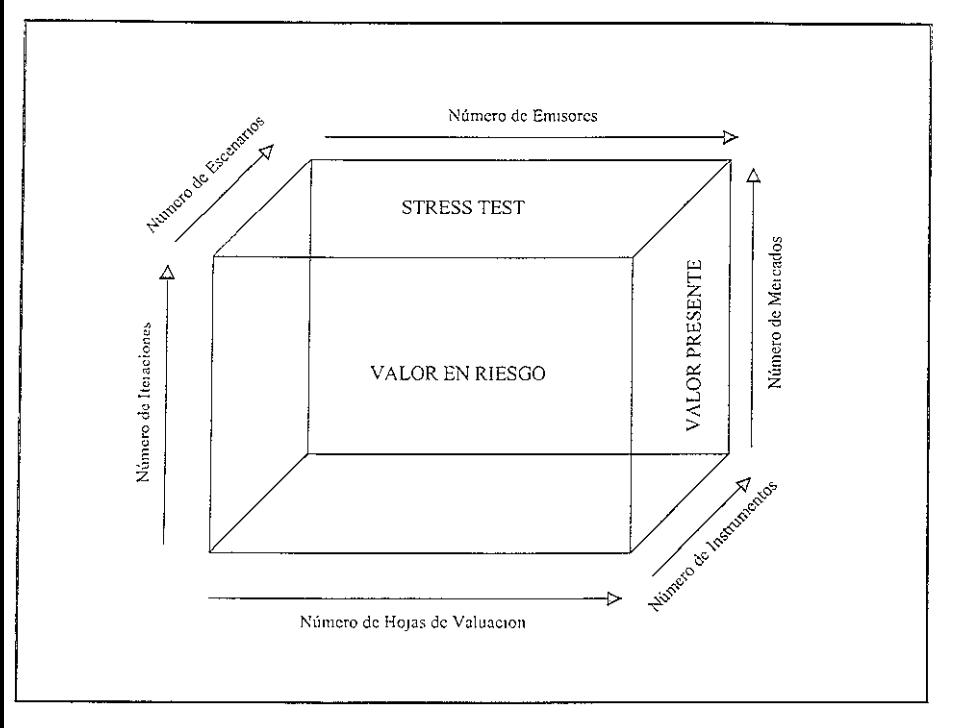

Figura 5.10 "Dimensiones del Cubo Generado en Memoria".

A continuación se mostrará el seudocodigo a mvel general del algoritmo y donde se requiera se utilizarán diagramas para explicar con mayor exactitud algún procedimiento:

- 1. Identificación de número de escenarios a procesar
- 2. Identificación de número de iteraciones a simular.
- 3 Identificación de número de hojas de valuación
- 4 Identificación de número de compañías, mercados, emisores e instrumentos.
- 5. Proceso de almacenamiento en arreglo nombres de hojas de valuación
	- A Genera ciclo de i 1 al número de hojas de valuación
	- B. Almaeena en arreglo  $(i)$  = nombre de hoja
- 6 Proceso de almacenamiento de número de compañías, mercados, etc.
	- A Genera ciclo de i 1 al número de hojas de valuación
	- B. Almacena en arreglo (1) número de compama
- 7 Genera cido de valuación de i T-1 al número de escenarios. (Nivel 0)
	- A. Proceso de Carga de Escenario "i".
	- B. Genera ciclo de valuaçion de j. 1 al numero de hojas de valuación. (Nivel I). Os forescero de volvación éclis. "Labritanció de posterones en hoja de Val-

Capitulo 5-Sistema Integral de Valor en Riesgo.

1 ¡,,

!

(Nivel 2)

Genera ciclo de valuación de  $= 1$  al número de iteraciones. (Nivel 3)

- a. Proceso de almacenamiento de vértice inicial y final.
- b. Busca tipo de instrumento en registro "n" en hoja "k".
- c. Busca formula de valuación según *tipo* de instrumento.
- d. Busca correlación a nivel de Cia, Mdo. Y Emisor. Según tipo de Ins
- e. Busca días por deshacer posición según tipo de Instrumento.
- f. Proceso de cálculo de valor presente " $1$ ".
- g. Proceso de Cálculo de Valor Presente para Stress Test.
- h. Almacenamiento en arreglo  $[i, c]$ <sub>a, mdo, emis</sub>  $] =$  Valor Presente "l".
- Siguiente "l" (número de iteración).

Stguiente "k" (número de posiciones).

Síguente "j" (número de hojas de valuación).

- C. Proceso de Generación de escritura de valores Presentes a todos los niveles.
- D. Proceso de Generación de Cálculo de Valor en Riesgo a todos los niveles.
- E. Proceso de Escritura de Valor en Riesgo a todos los niveles.
- F. Proceso de Escritura de Stress Test a todos los mveles.

Stguiente "i" (número de escenarios).

#### *Proceso de Cálculo de valor presente.*

Este proceso ttcnc como objetivo llamar la función dentro del "add-in" de formulas de valuación que corresponda al tipo de instrumento que se desea valuar

Como puede verse, en el diagrama 5.9 se utilizan dos procedimientos intcmos, uno de ellos es el "Case" para identificar el tipo de formula o función valuadora del instrumento en cuestión. En él se encuentran dados de alta los tipos de mstrumentos definidos en el catálogo *de* mstrumcntos, postcnonncntc se llama a la función valuadora en la cual *se*  efectúan los cálculos adicionales que requiera el tipo de instrumento, y las tasas interpoladas para eualquier tipo de instrumento.

Una vez hecho esto, la m1sma func1ón valuadora calcula el valor presente con los valores ncccsa11os para ello

La diferencia entre la formula valuadora y la formula de Cálculo de valor presente es que la primera genera cálculos adicionales a los que se encuentran en los parámetros de la posición que se está valuando y la segunda solamente contiene la formula de valor presente del instrumento que se quiere valuar.

1 o que se pretende es mantener la independencia entre la formula de valuación y los cálculos adicionales que ésta requiere, de esta manera si el usuario quiete calcular el valor presente de alguna postetón en particular, puede llamar desde una celda de "Excel" a la formula de valor presente para hacer el Calculo de inmediato, mandando como parámetros. de entrada a la limeron de valor presente los valores creados por el mismo.

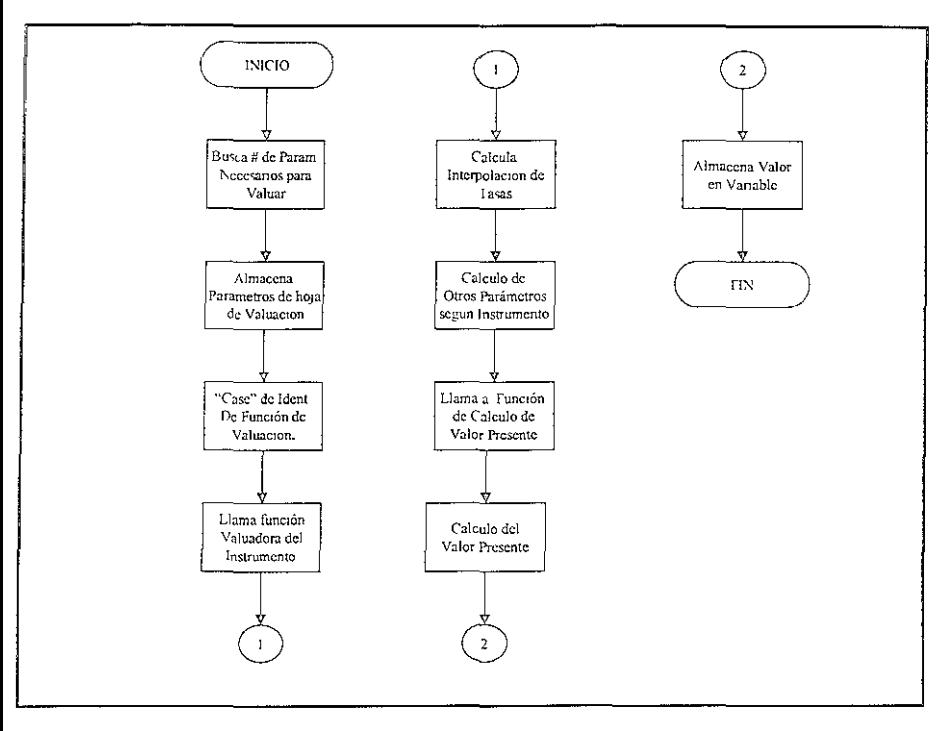

Diagrama 5.9 "Procedimiento de Cálculo de Valor Presente".

#### Proceso de Generación de Cálculo de Valor en Riesgo a todos los niveles.

En este momento va se tiene el valor presente "hoy" y los valores presentes simulados en las horas de tesultados.

En el diagrama 5.9 se observa que debido a que se puede conocer el número de columnas que contienen datos en las hojas de resultados, ya no es necesario almacenar las dimensiones del cubo en cuanto a número de instrumentos, o número de mercados, simplemente se almacenan los valores presentes en arreglos por columna sin importar si se trata de valores presentes de instrumentos o mercados

Adicionalmente, se almacena el valor presente "hoy", y se calculan las diferencias de valores presentes con respecto al pivote (valor presente "hoy").

Posteriormente el proceso identifica las perdidas según el parámetro de "Nivel de Configura", poi ejemplo para un nivol de configura del 98% y 100 diferencias de valores presentes, resulta que se debe identificar los dos peores diferencias. Una vez identificados estos valores se interpola entre ellos par, obtener un promedio ouclavode a calendar

finalmente el Valor en Riesgo. Este proceso se repite para el total de columnas en las hojas de resultados. Ver diagrama 5.10:

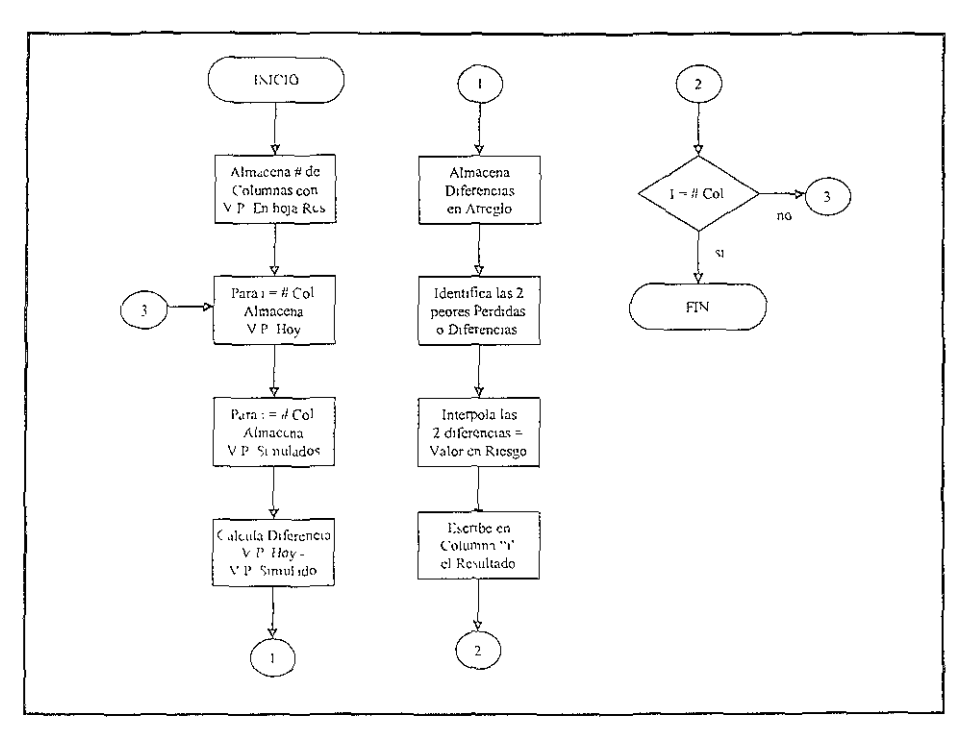

Diagrama 5.10 "Procedimiento de Cálculo de Valor en Riesgo".

#### D.6 Proceso de Generación de Reportes a Detalle.

Este proceso genera en el mismo modulo los reportes para todos los niveles. El proceso se vuelve simple debido a que la información se encuentra en las hojas de resultados a nivel desagregada

Este procedimiento agrupa y genera un reporte consolidado con las hojas de resultados

#### D.7 Proceso de Almacenamiento de Información a Detalle.

l'ste procedimiento abre la base de datos o almacén de información y guarda los resultados en esta 11 proceso es exactamente regal al explicado en el modulo Generador de Reportes con la diferencia de que alimecena una mayor cantidad de información

#### D.8 Proceso de Generación de Archivos a Detalle.

Aquí se generan los archivos de información a detalle que serán cargados al modulo generador de reportes.

#### D. DISEÑO DE PANTALLAS.

Las pantallas y ventanas de dialogo que se diseñaron en este modulo son demasiadas para poder mostrarlas, a continuación se verán las más importantes:

|                                                                                                    |                                                                                                    | X Monron Excel - VanRom                                                                    |                      |                 |           |              |                                                 |                    |                            |                         |                                                 |            |         | 15 I I                 |
|----------------------------------------------------------------------------------------------------|----------------------------------------------------------------------------------------------------|--------------------------------------------------------------------------------------------|----------------------|-----------------|-----------|--------------|-------------------------------------------------|--------------------|----------------------------|-------------------------|-------------------------------------------------|------------|---------|------------------------|
| _  <i>8 </i> x <br>er haven geleión yer Insertar Eormato Herramientas Datos Ventana   VenR Catálogos Mantenim. 2 [38] |                                                                                                    |                                                                                            |                      |                 |           |              |                                                 |                    |                            |                         |                                                 |            |         |                        |
|                                                                                                    | Fecha de Proceso<br>ж<br>Y.<br>₩<br>€<br>1à<br>电色<br>ನ್<br>$k$ $\rightarrow$<br>ç<br>☞<br>H<br>$\sim$ $\sim$ |                                                                                            |                      |                 |           |              |                                                 |                    |                            |                         |                                                 |            |         | $\mathbb{F}^2$<br>100% |
| 国。\$<br>Anal Narrow<br>ю<br>喜喜電<br>- 8<br>Y S<br>℅<br>Carga Escenarios                                                |                                                                                                    |                                                                                            |                      |                 |           |              |                                                 |                    |                            |                         |                                                 |            | ਣ∗<br>≏ |                        |
| Revisa Tasa Bondis<br>白き屋)                                                                                            |                                                                                                    |                                                                                            |                      |                 |           |              |                                                 |                    |                            |                         |                                                 |            |         |                        |
| Sel. Hojas a Valuar<br>=  =BUSCARV("IPC",CatPamStr,6,FAL!                                                             |                                                                                                    |                                                                                            |                      |                 |           |              |                                                 |                    |                            |                         |                                                 |            |         |                        |
| AA30<br>(当时均化 保从<br>AAJ                                                                                               |                                                                                                    |                                                                                            |                      |                 |           |              |                                                 |                    |                            |                         |                                                 |            | АR      |                        |
|                                                                                                    |                                                                                                    | AK<br>AL.<br>AM<br>AN<br>Parámetros de Stress Test<br>Escenario 1 dia -><br>Lar. Stress -> |                      |                 |           |              |                                                 |                    |                            |                         |                                                 |            |         | = czsviz st a          |
| 2                                                                                                    |                                                                                                    | l≓ de Param                                                                                | Nombre               |                 | Valor Hoy |              |                                                 | May Alta +<br>lulu |                            |                         | Reportes<br>ь                                   |            |         | Disponiale +           |
| ä                                                                                                    |                                                                                                    | 1 INDICES*IPC                                                                              |                      | 5050 46         |           | 5061 6311904 |                                                 |                    | Respaído de Inform.<br>47. |                         |                                                 | ħ۹         |         |                        |
| 4                                                                                                    |                                                                                                    |                                                                                            | 2. OEFATA            |                 | 393       |              |                                                 |                    |                            | 42 93396867 35 66603133 | 51 4132283                                      | 27 1867711 |         |                        |
| 5                                                                                                    |                                                                                                    |                                                                                            | 3 RHMSA*             |                 | 252       |              |                                                 |                    |                            |                         |                                                 |            |         |                        |
| 6                                                                                                    |                                                                                                    | 4 RPASCO*                                                                                  |                      |                 | 522       |              | 56 83764672 47 56235328 67 65882241 36 74117759 |                    |                            |                         |                                                 |            |         |                        |
| 7                                                                                                    |                                                                                                    |                                                                                            | S CEMEX*B            |                 | 1.55      |              |                                                 |                    |                            |                         |                                                 |            |         |                        |
| ε                                                                                                    |                                                                                                    | 6 CIFRAN                                                                                   |                      |                 | 147       |              | 16 1559048                                      |                    |                            |                         | 13 2440952 19 55301601 9 846983992              |            |         |                        |
| 9                                                                                                    |                                                                                                    |                                                                                            | 7 CENTRA A           |                 | 454       |              |                                                 |                    |                            |                         |                                                 |            |         |                        |
| 10                                                                                                    |                                                                                                    |                                                                                            | S. BIMBO*A           |                 | 19.58     |              |                                                 |                    |                            |                         |                                                 |            |         |                        |
| 11                                                                                                    |                                                                                                    |                                                                                            | 9-GC 0RSO*01         |                 | 39 35     |              |                                                 |                    |                            |                         | 43 37898909 35 32103091 52 77989696 25 92010304 |            |         |                        |
| 12                                                                                                    |                                                                                                    |                                                                                            | <b>IU HYLSAMMECP</b> |                 | 26 35     |              |                                                 |                    |                            |                         |                                                 |            |         |                        |
| 13                                                                                                    |                                                                                                    |                                                                                            | 11 ICA*              |                 | 441       |              |                                                 |                    |                            |                         |                                                 |            |         |                        |
| Pendientes<br>M / Catalogos / Cat_Agrupa / HVal \Parametros / paramsensi /<br>‼∢ ∢                                    |                                                                                                    |                                                                                            |                      |                 |           |              |                                                 |                    |                            |                         |                                                 |            |         |                        |
| ぁ~ヹ~A~〓示弖い的<br>∡ti<br>Dibuso ~<br>Autoformas - \<br>Ŀ.                                                                |                                                                                                    |                                                                                            |                      |                 |           |              |                                                 |                    |                            |                         |                                                 |            |         |                        |
| <b>NUM</b><br>Listo<br>Calcular                                                                                       |                                                                                                    |                                                                                            |                      |                 |           |              |                                                 |                    |                            |                         |                                                 |            |         |                        |
| $\mathbb{R}$ Inicio                                                                                                   |                                                                                                    | i vol                                                                                      | 再炉固                  | Жм. .<br>$-111$ |           | ื้≽∃Mi       | ′-}Re                                           |                    | ∤⊡f∤vo⊑                    |                         | ් ලබෙ ඉ                                         |            |         | - ∪ JaqZXRA<br>0817    |

Pantalla 5.5 "Ventana General del Modulo de Cálculo de Valor en Riesgo".

Esta es una vista general de la pantalla del modulo de Cálculo de Valor en Riesgo, observe que las opeiones a las que el usuario puede accesar, están en la parte superiór de la pantalla, como operones de "Fycel", en ellas estan todos los procedimientos y características antes expireados

I stos, health contrenent a survey, subment's que el insugno puede in seleccionado para

introducir parámetros o seleccionar algún proceso en particular.

La pantalla 5.6 es la ventana que se abre cuando el usuario selecciona la opción de Generación del Valor en Riesgo.

Observe la ventana, en ella se muestra durante el proceso de cálculo, el nombre de la hoja que se esta valuando, el nombre del escenario, número de iteración, de posición, etc., esto con la finalidad de que el usuario pueda observar el status del proceso.

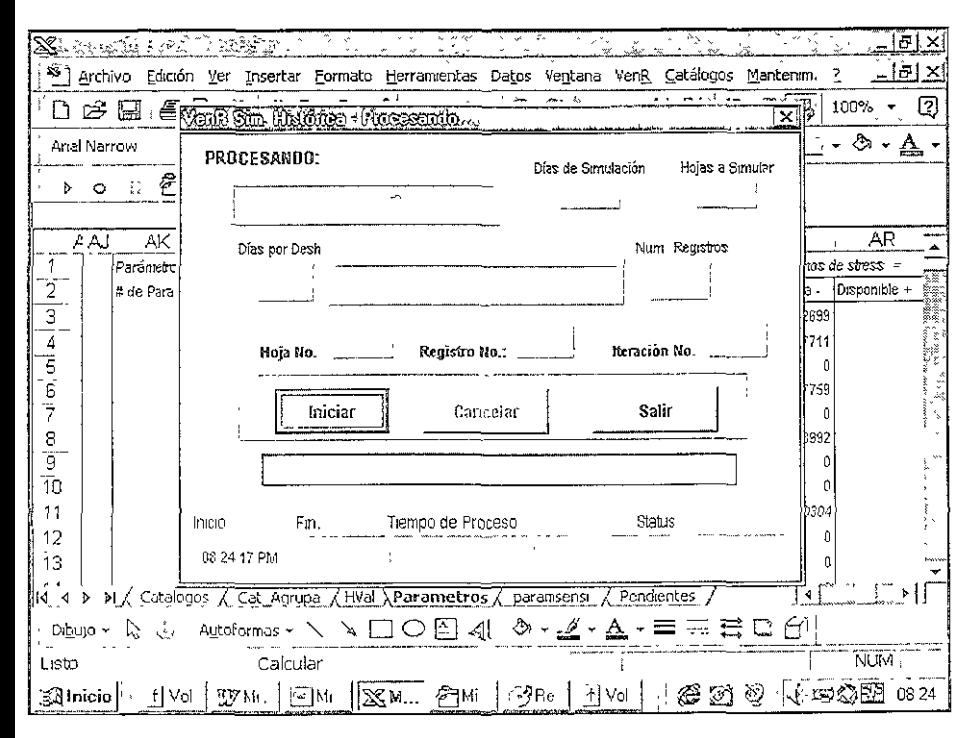

Pantalla 5 6 "Pantalla de Dialogo para Generar el Cálculo de Valor en Riesgo"

#### Proceso de Backtesting.

Este proceso parte de la información almacenada por el modulo de Valor en Riesgo (VenR) y solieita al area de Tesorería del Banco los ingresos diarios de la institución para realizar las graficas de Riesgo ys Ingresos y de esta manera generar el "Backtesting". El proceso se realizara en períodos de tres meses y forma parte del sistema, debido a que es información de galoises supor lo tanto, incependiente del sis ema

I/ 1

> $\mathbf{I}$ "1 1

> > 1 1  $\begin{array}{c} \begin{array}{c} \begin{array}{c} \end{array} \end{array} \end{array}$ ا<br>ا

#### 5.4.5 Modulo Generador de Reportes, Gráficas y Almac. De Información.

El modulo Generador de Información, permite al usuario almacenar la información que se genera de manera diaria por el módulo de Cálculo de Valor en *Riesgo,* ya sea a detalle, en reportes o utilizando la información para generar gráficas.

#### 5.5 Desarrollo del Sistema.

*El* desarrollo del sistema comprende la codificación, pruebas a los programas y la realización de las pruebas integrales.

#### 5.5.1 Codificación.

La codificación del sistema no se incluirá por razones de espacio, por el contrario se contara con un documento anexo al presente trabajo para poder revisar todos los programas que se explicaron en todo *el* diseño físico del sistema. En el apéndice se encuentra solo el código del flujo general del proceso de valuación y cálculo de Valor en *Riesgo,* proceso que llama a las demás rutinas complementarias.

#### 5.5.2. Pruebas a los Programas y Pruebas Finales.

Finalmente las pruebas a los programas fueron probando todas las rutinas de manera ind1v1dual e rntcgral.

Estas pruebas consistieron en revisar los programas a nivel de flujo, verificando fallas de lógica en el código y posteriormente se realizaron las mismas pruebas integralmente.

Las pruebas que se realizaron a los resultados se hicieron a nivel de formula de valuación, es decir, se icalizó una cornda para cada tipo de mstrumcnto por separado, con el fin de idcnhfícar posibles errores en las formulas de cálculo de valores presentes.

#### 5.6 Implementación.

La implementación del Sistema Integral de Valuación de Riesgo de Mercado se explica en la figura 5 11:

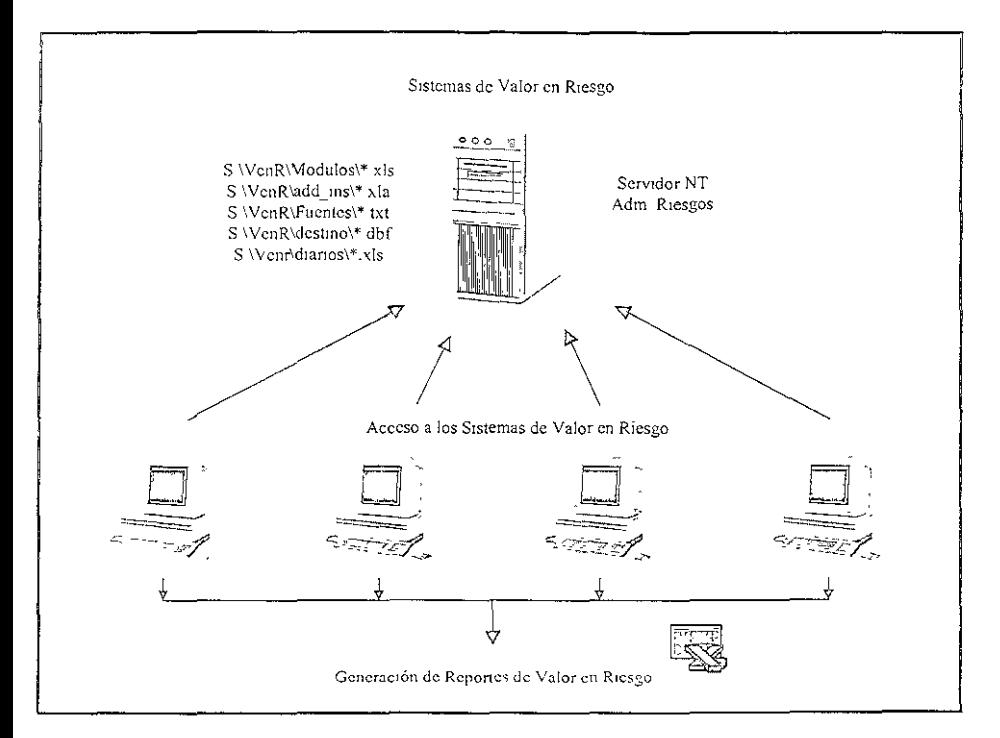

Figura 5.11 "Diagrama de Implementación del Sistema de Valuación de Riesgo de Mercado".

Los módulos que en conjunto representan el sistema integral se alojan en el servidor del área de Administración de Riesgos. En la figura 5 11 se muestra el diseño de esquema de directorios, de tal manera que el usuario puede tener bien identificado en donde se encuentra toda la información que se genera durante el proceso de generación del Valor en Riesgo

La letra "S", se seleccionó para que cada computadora tenga asignado a ella el servidor y de esta manera podei entrar a él.

En el directorio "modulos", se encuentran todos los modulos incluidos los del proceso de Validación de Información ("Dbase").

En el ducctorio "sadd ms", se encuentran las libretias que contienen las funciones de valores presentes y algunas funciones adicionales de cateulo

To ceducatively 1. Firence in sequention todos los archivos que generaro i los extrastores

de mformación y los que son recibidos vía mail.

En el directorio: "\destino", se encuentran los archivos que son generados por el proceso de validación de infonnación fuente.

En el directono: "\dianos", se encuentran Jos reportes diarios de Valor en Rtcsgo que son enviados a la Dirección General.

Los usuarios a través de sus computadoras pueden accesar a cada uno de los directorios para consultar o abnr y ejecutar algún modulo en particular. De esta manera se pueden realizar procesos en paralelo.

## Comclusiones.

#### CONCLUSIONES.

La idea central en la que me base para seleccionar el tema de ésta tesis se fundamentó en trabajar sobre un problema real, a pesar del largo período de tiempo que esto involucraba.

En este sentido, el proceso de desarroJio de este trabajo imció (febrero del 97) desde entender el funcionamiento de los diferentes mercados bursátiles, procesos estadísticos y financieros. Postenormente en el desarrollo en sí del sistema (Julio del 99), y finalmente su implantación y puesta en marcha en marzo del 2000.

El sistema desarrollado funciona actualmente en el área de Administración de Riesgos de Banca Serfin y ante la fusión con el Banco Santander Mexicano ha sido seleccionado para continuar operado la valuación de riesgos de todo el grupo Financiero. El sistema emite 20 reportes diarios, 5 semanales y 10 mensuales para diversas áreas internas, la Dirección General, el Consejo de administración y las autoridades (BdeM, CNBV, etc).

Desde su imc1o en Mayo del 2000, previa autorización de la Dirección General y el Consejo de administración a la fecha, ha tenido tres actualizaciones o nuevos requerimientos:

- l. Actualización en el manejo de Reportes.
- 2. Alta de nuevos instrumentos financieros.
- 3. Actuahzación a Jos procesos de respaldo.

A pesar de que a primera vista podría verse de una forma muy simple elaborar una tesis de lngemería desarrollando un sistema en ''Excel-VBA", su importancia consmt1ó del conjunto de procesos de análisis, diseño, programación e interconexión con todos los sistemas de la institución.

Adicionalmente vale la pena comentar que la herramienta "Excel-VBA", además de una hoja de cálculo tiene ligado a su ambiente un lenguaje de programación poderoso que lo ha posicionado como un "Software" idóneo para realizar sistemas financieros

El sistema cuenta con algunas debilidades como el almacenamiento de información y la generación de reportes, debido a que la información que se almacena tiene gran volumen y los reportes definidos desde el principio son difíciles de modificar

Una de las grandes bondades del sistema es L1 flexibilidad ante los cambios constantes gracias a que en el análisis y diseño se recurrieron a algoritmos generales.

No hay duda que los cambios en los mercados financieros y nuevos requerimientos pot parte de las autoridades continuarán a futuro, sin embargo se considera que el sistema se podra scejun adaptando durante dos o tres años más. Para esa época se deberá decidir su sustitución entre adquivir un producto existente o ea un nuevo desarrollo que se quiste a las mievas necesidades.

La administración de riesgos jugará un papel de gran importancia en el futuro ya que, las instituciOnes financieras contmuarán reduciendo costos y evaluando nesgas para maximizar sus utilidades. En la medida que las grandes organizaciones se preocupen por tener un esquema corporativo que pcrmtta la correcta valuación de la exposición al riesgo de todas sus mversiones, los sistemas de valuación de nesgo como el desarrollado en este trabajo seguirán cobrando más importancia.

Finalmente considero que el presente trabajo es una contribución práctica e importante que muestra una de las facetas del Ingeniero en Computación visualizada como un facetas del Ingeniero en Computación visualizada como un "Resolvedor de problemas", con la capacidad de adaptarse a diferentes sectores económicos y dar soluciones en tiempo y costo adecuado.

En este senttdo puede concluirse que la solución planteada en este trabajo, a pesar de que pudieron involucrase herramientas más sofisticadas, resolvió exitosamente en tiempo calidad y costo la problemática.

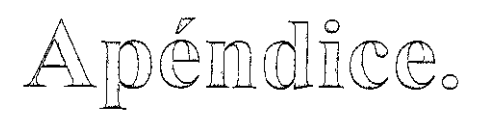

### PROCEDIMIENTO GENERAL DE SIMULACIÓN HISTÓRICA.

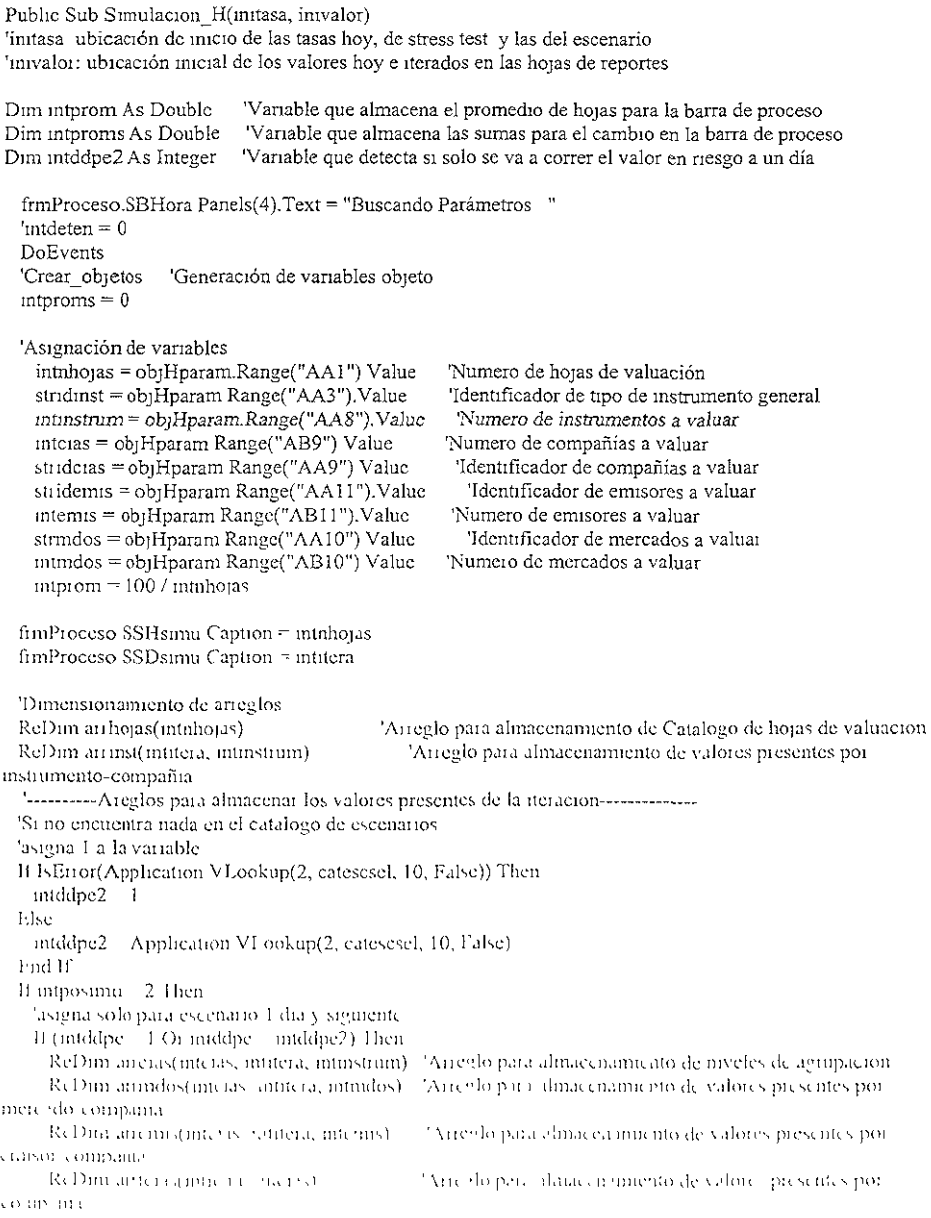

ReDim arrgpoi(intitera, intinstrum) 'Aneglo para almacenamiento de valores presentes por mstrumento a mvcl gmpo ReDim arrepoc(intitera, intemis) 'Arreglo para almacenamiento de valores presentes pot emisor a mvel gmpo RcDim angpom(intitera, intmdos) 'Arreglo pala almacenamiento de valores presentes por mercado a nivel grupo RcDim arrgpo(intitera) 'Arreglo para almacenamtento de valores presentes total a nn el gmpo '----------A1eglos para almacenar los rendimrentos de la iteración-------------- ReDim arrciasi (inteias, intitera, intinstrum) RcDim airemisi (intcias, intitera, intemis) ReDm1 armdosr(interas, intitera, intmdos) ReDim arrtciasr(intitera, inteias) ReDim arrgpou(intitera, intinstrum) ReDim airgpoer(intitera, internis) ReD1m airgpomr(intitera, intindos) RcDim arrgpor(intitera) Endlf '---------A reglos para almacenar los valores hoy y stress test-----------------Elself (introsimu = 1 Or introsimu = 3) Then If ( $\text{inddpe} = 1$  Or  $\text{inddpe} = \text{inddpe2}$  Or  $\text{inddpe} = 999$ ) Then ReDim arrciash(intcias, intitera, intinstrum) ReD1m arremish(interas, intitera, intemis) ReDim arrmdosh(intcias, intitera, intmdos) ReDim antciash(intitera, inteias) ReDim airgpoih(intitera, intinstrum) ReDim arrgpoeh(muttera, intemis) ReDim airgpomh(intitera. intmdos) ReDim attenoh(intitera) 1 nd lf Lnd Ir 'Alinacenamiento nombres hojas de valuación I'or inthini - 1 To untilioias .urhojas(inthini) Application VLookup(inthini, Cathojas, 2. False).  $\Delta$  ext. If intposimu 1 Then fimProceso Sl3Hora Panels(4). Text - "Generando Valor hoy por Instrumento " LlseII intposimit 2 1 hen ItmProceso SBHora Panels(4) Text <sup>-</sup> "Generando V Presente por Instrumento <sup>"</sup> 1 helf introsimu - 3. Then <sup>11</sup>rnlh\Cll'-1 O 1 hcn 11mProceso SBHora Panels(4), Lext. "Cien: Stress test." & objHparam Cells(2, 39 + esestr) Value l-lself inflixensi ... 4 Then [i]) finiProceso SBHora Panels(4) Text - "Gen-Sensibilidad." & objHpsensi Cells(4, 15 + escstr) Value 1 nd r: lnd 11 'lllill<ll 1"11" l.il.dtJII'I 'l huo General f or finhini J ! 16 minliojas "cielo de hojas de valam on Thetect to be can processede vehico stress fest radicely supplies the r. V. Lookingtonman, C. Choras, Li, Labor

12. And the Committee and Their School

```
'un dia por deshacer, para copiat el VenR 1 día
    'al arreglo de VenR = días y poder correlacionar
    con los demas instrumentos
   If \mutdxdh = 1 And \mutdxde = \mutdxdh = 1 Then
     width = intdxdh + 1End16'Realiza el mismo paso que lo anterior pero
    para el Suess test = dias
    If intpos1mu = 3 And tnost1 = 2 Then
     If intdx dh = 1 Then
       \text{intd}x\text{d}h = \text{intd}x\text{d}h - 1If inthstrndias = 1 Then
         Regresa vector stress
         int|bstrndias = 2
       End If
     Flee
       If inthstrudias = 2 Then
         Regresa vector stress
         intb<sub>st</sub>ndias = 1End If
     End If
   End If
   If introsimu = 3 Then
     If (tiposu = 1 Oi (tiposti = 2 And intdxdh > 1)) Then
       indxde = 1ElseIf (tørostr = 2 And intdxdh = 1) Then
       'Valores asignados al azar para cumplir con el if que no calcula el stress test
       'a "n" dias
       T a condición del if es que estos dos valores sean diferentes
       mtdxdh = 2
       mtdxde 3
     I nd If
   Live
     intdxdc Application VI ookup(intudias, catescsel, 10, LaIse)
   H bn I
   'Detecta si la hoja a procesar tiene los mismos días por deshacer la posición
   que el escenario cargado para simular
   If (intdyde 4 1 And intdyde)
                                  - intdvdh) Then
     fimProceso SSPproc Caption - Application VLookup(influm, Cathojas, 3, False)
     finiProceso SSPnhoja Caption influm
     intproms untproms intprom 'Cambia el status de la barra de proceso
     fimProceso PBSieni Value intproms
   ElseIf (intdyde 1 Or intdyde intdydh) Then
     fimProceso SSPproe Caption Application VLookup(inthini, Cathojas, 3, False)
     4miProceso SSPnhoja Centrou infilmi
     'Calculo V. Mia icenamiento de Vertices, por instituïtiento por hoja.
     'nstinco - Application Count(Shectscarchogis(militari)) Ramge("A-A")) "Numero de reoistros en la hoja de
valuator
     indianos.
             - Sheetste chopsembrant Range("BA?") Value "Numero de resistros en la hoja de valuación
     tradition at SS, in Campage in an in-
      Unit in the Community Contractor of the Company's during the result volume on
                                           1000 North overseased to a new legendaries are
      The American provided the pro-
                                   Contract
```

```
Almacena vertices
                               'Llamada a procedimento de almacenamiento de vertices por instrumento
        For \text{mtim} = 1 To intitera 'Ciclo de simulación por hoja (60,70,etc)
          DoEvents
          frmP10ceso SSPitera Caption = intini
          For intrini = 1 To intimeg 'Ciclo de valuación de instrumentos en hoja de valuación
           frmProceso.SSPmeg.Caption = intrini
           If interest = 1 Then
             Fxit Sub
           End If
           timei 'Sistema operativo
           'Identifica el tipo de instrumento en la hoja de valuación por iteración
           \text{intipo} = \text{Application.HLoop}(\text{stridinst, Sheets}(\text{arhojas}(\text{inthin})) \text{Range}(\text{A1 AZ}^{\dagger} \& \text{inthree} + 1).mtum + 1, False)
           'Identifica el status de correalción de instrumento en la hoja de valuación por iteración
           If intupo = 999 Then
            stroorelc = "SI"strorrelm = "SI"stroomele = "SI"
           Else
             strcorrele = Application. VLookup(inttipo, CatInstrum, 7, False)
             streorrelm = Application. VLookup(inttipo, Catlinstrum, 8, False)
             streorrele = Application VLookup(inttipo, CatInstrum, 9, False)
           End If
           'identifica los días por deshacer del instrumento
           If inddpe = 1 Then
             mtddm - 1frmProceso SSPddp.Caption = ""
           LIse
             If attipo 999 Then 'Reportos
               intddpi Application VLookup(1, CatInstrum, 4, False)
            Filse
              intddpi - Application VLookup(inttipo, CatInstrum, 4, False)
             'cambia los días por deshacer del instrumento que tiene solo 1
            'con el fin de negar el valor en riesgo 1 dia al de \searrow días
            If middn1 1 Then
              middpi intdydh
            End If
            Lnd If
              Il intitera 1 Then
                                               \simfrinProceso SSPddp Caption
              1<sub>1</sub>frimProceso SSPddp Caption intddpi
              Lud II
              Il introsimu - 3-Then
                If intddp) 1 Then
                  untdipt unddpe
                Lnd It
              1<sub>m</sub>1<sub>1</sub>1<sub>1</sub>1 mHidentifica chiminero de formula en cabio, o de formulas segun apo instrumento
```
Parties 999 Then  $\kappa = \kappa_{\rm LDM} = -0.000$ 

```
Fise
            intformu = Application VLookup(inttipo, CatInstrum, 3, False)
          EndIf
          'Calcula instrumento segun días por deshacer posicion del escenario cargado
          If intddpi = intddpe Then
            'Invoca el procedimiento general de identificación de formulas de valuación
            Calcula VP intformu, intini + initasa,
            anver(ntrin, 1),
            anver(intimi, 2).
            auvei(intiini, 3),
           \text{anve}(\text{infrini}, 4)anver(mtrini, 5),
           arrver(intrini, 6),
           anver(intimi, 7),
           arvet(mtimi, 8), \overline{\phantom{a}}anver(intrini, 9),
           \arccos(\text{intrini}, 10)Else
           dblvalorp = 0EndIf
         'MsgBox dblvalorp
         Sale de a aplicación si no existe la pos
         'de deriv capitales en el escenario
         If hanace = 1 Then
           Fyit Sub
         End If
         Sheets(arrhojas(inthini)) Range("CA" & intrini + 1) Value = dblvalorp
         'Sheets("BonosC") Range("V" & m(n + 1) Value = dblvalorp
         'AImacena segun valores hoy o simulación histórica
         'dblsuma dblsuma + dblvaloip
         If (intposimu 1 Or intposimu - 3) Then
           Almaeena. Vhoy 'almacena el valor hoy en memoria
         Elself introsumu 2 Then
           Almacena, yp 'almacena el valor presente en memoria
         Find If
        Next intrim
       If introsimu 2 Then
         fimProceso SBHora Panels(4) Fext "Generando U/P por Instrumento "
         Almacena rendi 'almacena los rendimientos
         fimProceso SBHora Panels(4) Text "Generando V Presente por Instrumento "
       Lud It
      Next muni
    I nd If
    intproms - intprofits + intprom 'Cambia el status de la barra de proceso
   trinProceso PBSinni Value - ratproms
  I nd It
Next influm
'escribe valor nov
Il ingiosinare del ver
  revenburp is respectively of the organizers emanos in dus.
  Landery (1927)
   'I seribe, o ix disculture canta ho, isle V-P, por insurimento folio
   conflict that the open discussion of the results of the conflict of
                     of the company of the contraction points and sol-
```
 $E$ lse $F$  mt $m$ dias  $=$  intnumesc Then 'Escribe los valores hoy en la hoja de V.P. por instrumento n días Escribe vp ndras mivalor, objHvpi, objHag1, objHgrpo, arrciash, aircnush, arrmdosh, arrtciash, arrgpoih, arrgpoeh, arrgpomh, arrgpoh End If 'escribe valores piescntes Elself  $int_{\text{D}}$  mtposimu = 2 Then 'cscnbe para escenario 1 días o para escenanos n días If  $intd$  dpe = 1 Then 'Escnbe los valores presentes 1 día Escribe vp inivalor, objHvpi. objHagi, objHgrpo, arreias, arremis, arrmdos, arrtcias, arrgpoi, arrgpoe, arrgpom, arrgpo 'Escnbe los rendimientos 1 día RcDm arrinst(intifera, infinstrum) Escribe vp inivalor, obiHdifi, obiHdifa, objHdifg, arrciasr, arremisr, arrmdosr, arrtciasr, arrgpoir, arrgpoer, arrgpomr, arrgpor  $E$ lscIf intridias = intnumesc Then 'Escribe los valores presentes 1 día Escribe yp ndias inivalor, objHvpi, objHagi, objHgrpo, arrcias, arremis, arrmdos, arrtcias, arrgpoi, arrgpoc, arrgpom, arrgpo 'Escnbe los rcndm11entos 1 día ReDim amnst(intitera, intinstrum) Escribe yp ndias iniva.or. objHdifi, objHdifa, objHdifg, arrciasr, arremisr, armidosr, arrtciasr, arrgpoir, arrgpoer, arrgpomi, arrgpor End If 'escribe valores de stress test y sensibilidades  $l:lself$  introsimu $-3$  Then 'Escribe para stress test 1 días o n días y valores 1 dia de sensibilidades lf'tlpOo.,t¡ ·] rhcn If inthsenst = 0 1 hen 'Lscribe los valores presentes de stress t-1 día l'scube yp inivalor, objHsti, objHsta, objHstg, ariciash, ariennsh, animdosh, arrteiash, arrgpoth, arrgpoch, arrgpomh, arrgpoh 1 bclf inthsensi. 4 Then 'Escirbe los valores piesentes de sensibilidades Lscube vp inivaloi, objHseni, objHsena, objHseng, atterash, artemish, attmdosh, arrtciash, arrgpoih, arrgpoch, arrgpomh, arrgpoh Lnd rr ElseIf tipostr 2 1 hen 'l·scribe los valores presentes de stress t N días 1 setibe vp ndias inivalor, objHsti, objHsta, objHstg, arreiash, arreinsh, artindosh, anteush, arigpoth, arigpoch, arigpomb, arigpoh nd JI hHili \1( ~llh 'tatalerroi Ms9Box "lator al calcular los instrumentos de la hoja." & arrhojas(intlum), vbCritical, "VenRSim-\ ('ltlt, ,1\ 1011 d, 1 11 u:<...," 1 nd ~tth

# Bibliografia.

#### RIBLIOCRAFIA

1. Autor. Jorion Philippe Titulo: "Value at Risk" Editorial: McGraw-Hill Edición: Primera Año: 1997

2. Autor: Rodriguez de Castro Titulo: "Introducción al Análisis de Productos Financieros Derivados" Editorial: Limusa Edición: Primera Año: 1995.

- 3. Autor. Canavos C. George Titulo: "Probabilidad v Estadística" Editorial: McGraw-Hill Edición: Primera Año 1988
- 4 Autor: Blank Leland, Tarquin Anthony Titulo "Ingeniería Económica" Editorial: McGraw-Hill Edición<sup>-</sup> Segunda Año: 1990

5. Autor: Vaitilingam Romesh Titulo "Guia Financial Times para Interpretar las Paginas Económicas de la Prensa General y Especializada" Editorial Folio Fdictón: Primera Año, 1994

- 6 Autor Senn A. James Titulo. "Análisis y Diseño de Sistemas de Información" Fditorial McGraw-Hill Indición Segunda Año 1992
- 7. Autor: Pérez López C'esar Titulo "Domine Microsoft I xcel 2000" Editorial Alfa Oniega Rama Edit Edición Primera Xno. 2000.
- 8. Autor W.A Benjamin Titulo "Probability and Stadistics" Editorial Dwass Edición Primera  $An 1970$
- 9 Autor: Jacobson Reed Titulo "Microsoft Excel 97/ Visual Basic Paso a Paso" Editorial: Microsft Press - McGraw-Hill Edición: Primera Año: 1997
- 10 Autor: Green John Titulo: "Excel 2000 VBA" Editorial: Wrox Press Ltd Edición: Primera Año: 1999
- 11 Autor: Wells Enc Titulo: "Microsoft Excel 97 – Desarrollo de Soluciones" Editorial: Microsft Press - McGraw-Hill Edición: Primera Año: 1998
- 12 Autor Doyle D Casey Titulo "Microsoft Office 97 - Visual Basic Programmers Guide" Editorial: Microsft Press Edición Primera Año: 1997
- 13. Autor Morgan FP Titulo "RiskMetricks, Technical Document" Editorial Morgan Company Edicion Cuarta Año 1996
- 14. Autor: Instituto Serfin Intulo "Practicas Burátiles" I ditorial Instituto Serfin Edición Primera Año 1998
- 15 Autor Instituto Serfin Tituto (Operones) Lonovi di Ipstinito Sectio Fusción Prancia April 1990's

l ó Cathcrinc Mansell

Titulo· ''Las Fmanzas Populares en México" Editonal: Milenio Edición: Primera Año: 1995

17. Marques J.

Titulo: "La Banca en México" Editonal. Fondo de Cultura Económica Edición Articulo Publicado en el Trimestre Económico. Año: 1983

18. Hull Jhon C.

Titulo. "Futuros y Opciones" Editorial: Prentice Hall Edición: Primera Año· 1998